# **ZÁPADOČESKÁ UNIVERZITA V PLZNI**

FAKULTA EKONOMICKÁ

Diplomová práce

# **Dynamické forward-looking systémy – simulace a odhady**

# **Dynamic Forward-Looking Systems – Simulation and Estimation**

Bc. Lucie Rottenbornová

Plzeň 2024

### **Čestné prohlášení**

Prohlašuji, že jsem diplomovou práci na téma

*Dynamické forward-looking systémy – simulace a odhady*

vypracovala samostatně po odborným dohledem vedoucího diplomové práce za použití pramenů uvedených v přiložené bibliografii.

Plzeň dne 22.4.2024 v.r. *Lucie Rottenbornová*

#### **Zásady pro vypracování práce**

- 1. Popište vývoj DSGE modelů.
- 2. Proveďte klasifikaci DSGE modelů.
- 3. Odvoďte středně velký DSGE model.
- 4. Proveďte simulace impulzních odezev a odhady modelu pomocí různých software.
- 5. Porovnejte získané výsledky.

Studijní program: N0413A050025 Projektové a procesní řízení

#### **Poděkování**

Nejprve bych chtěla poděkovat vedoucímu mé práce JUDr. Ing. Davidu Martinčíkovi, Ph.D., za jeho ochotu, nekonečnou trpělivost a cenné rady. Jeho přístup k problematice mé práce mi pomohl rozšířit a prohloubit mé znalosti. Dále bych chtěla vyjádřit svůj dík Mgr. Janu Žemličkovi za jeho obohacující konzultace a podnětné diskuse.

# **Obsah**

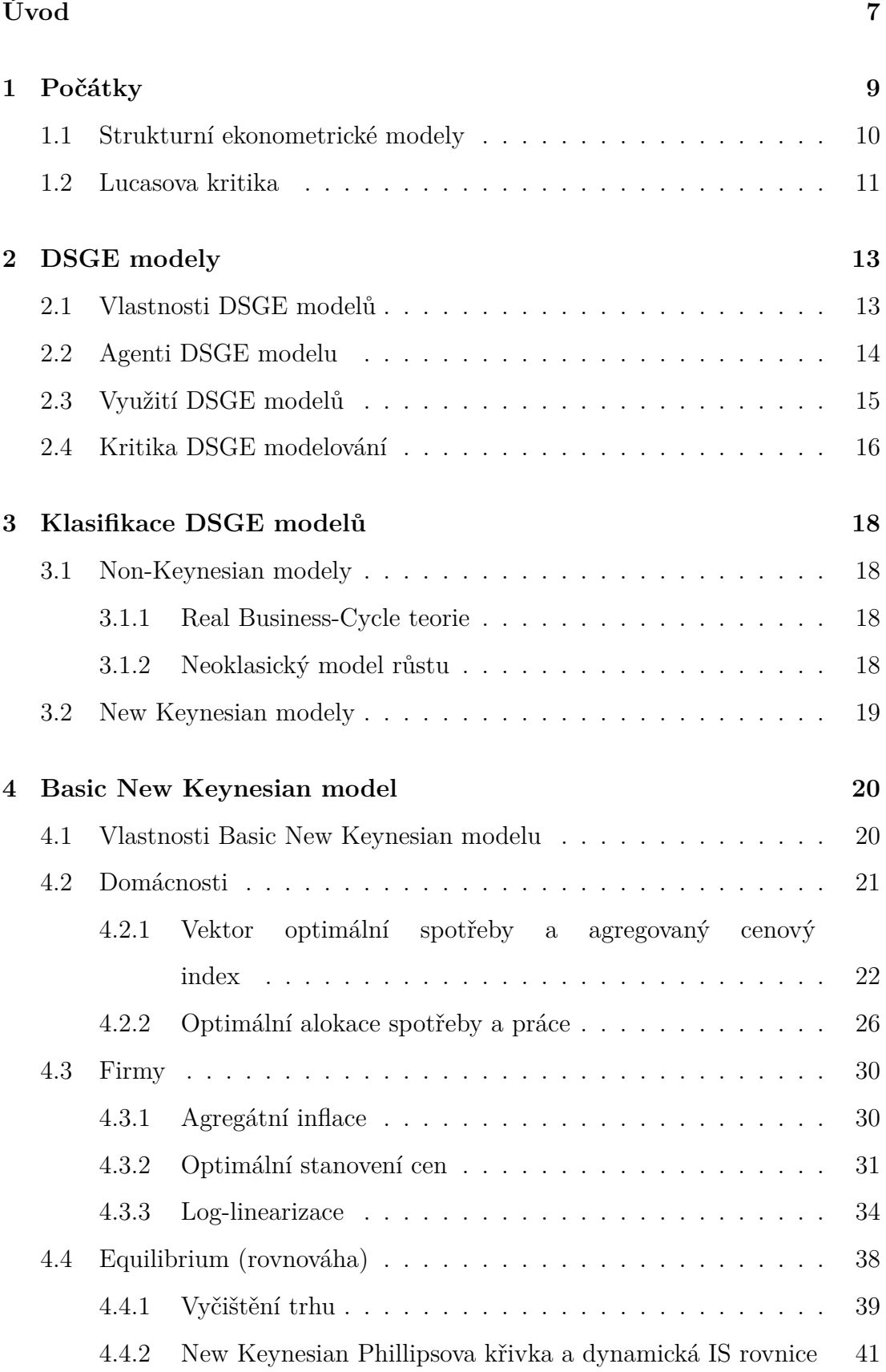

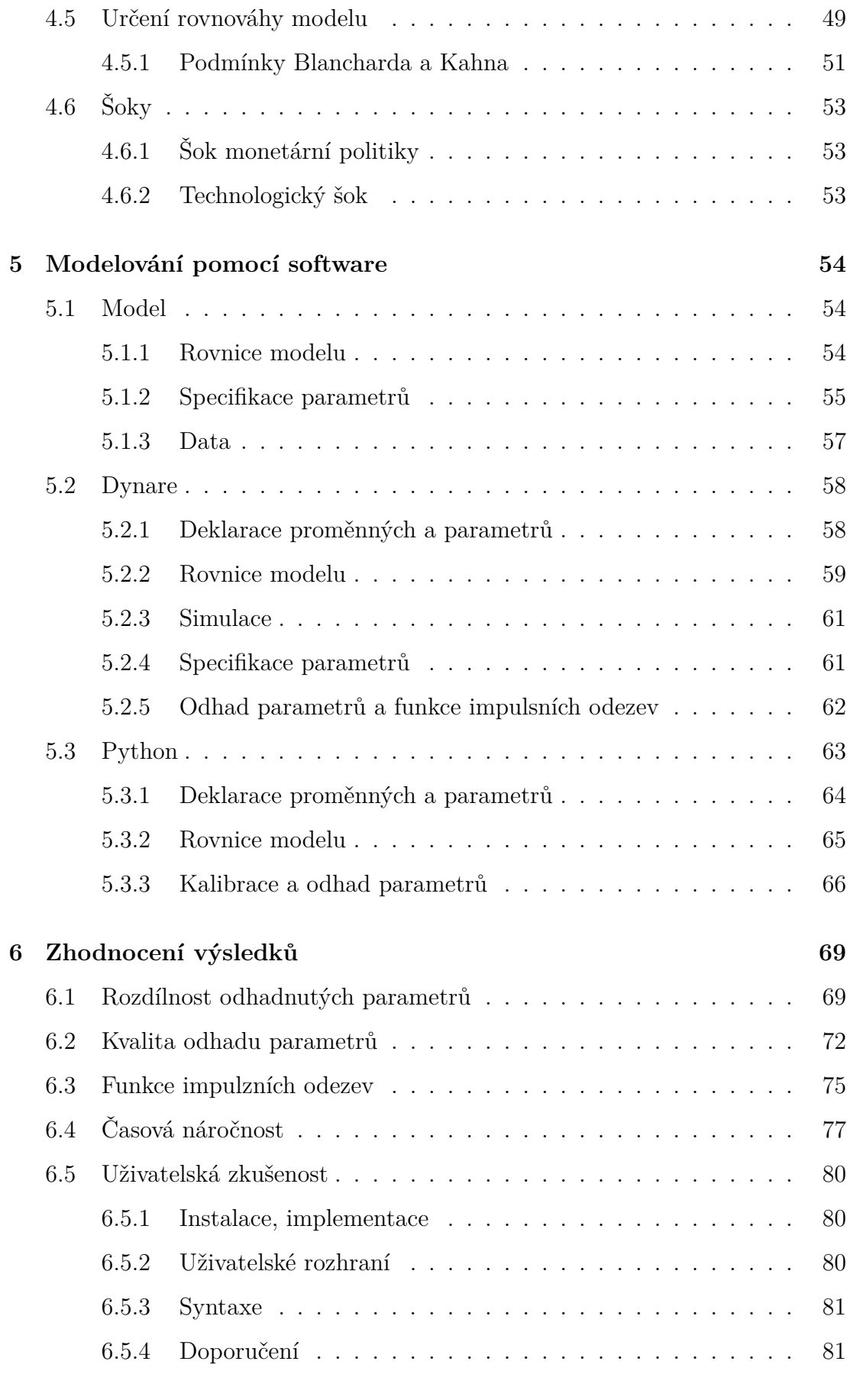

**[Závěr](#page-82-0) 83**

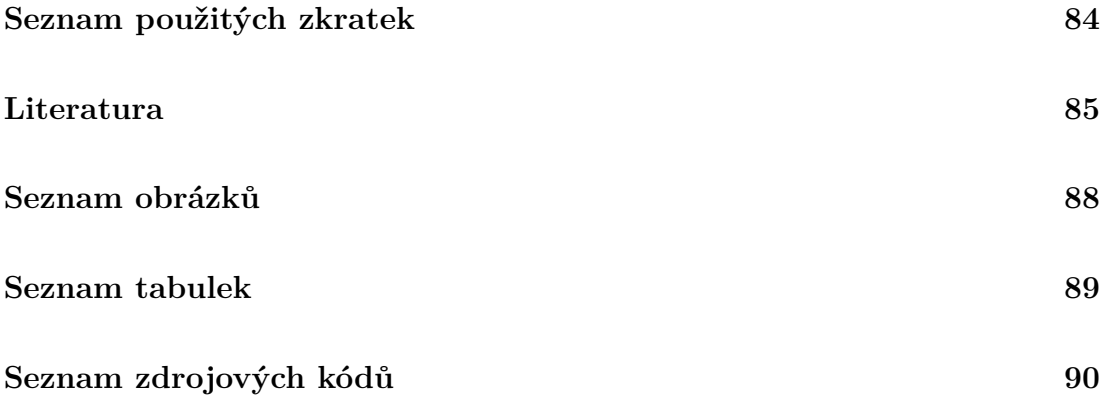

# <span id="page-6-0"></span>**Úvod**

Lidská potřeba předpovídat budoucnost, zejména v oblasti ekonomiky, je natolik rozmanitá, že ji nelze omezit pouze na jeden aspekt. Jedním z důvodů, proč lidé hledají předpovědi budoucího ekonomického vývoje, je jejich touha po ekonomické stabilitě a jistotě. Informace o budoucím vývoji ekonomiky mohou být pro jednotlivce klíčové při rozhodování o svých financích, investicích a kariérních plánech. Důležitějším důvodem je ale politické rozhodování. Vlády a političtí činitelé často potřebují informace o očekávaném vývoji ekonomiky a jak daná ekonomika bude pravděpodobně reagovat na určitá politická rozhodnutí, aby mohli informovaně a efektivně aplikovat potřebná opatření.

V počátcích modelování ekonomiky se ekonomové odráželi od historických dat a využívali deskriptivní analýzy. Tyto modely se zaměřovaly na analýzu interakcí mezi základními ekonomickými veličinami, jako jsou poptávka, nabídka, ceny a produkce, a snažily se popsat chování ekonomiky pomocí jednoduchých rovnic a relací. Postupem času se však ukázalo, že tyto tradiční modely mají své limity a nedokáží adekvátně zachytit dynamiku moderních ekonomik. V reakci na toto zjištění nedostatků vznikly strukturální ekonomické modely (SEM), které se snažily překonat omezení tradičních modelů tím, že do svých analýz zahrnovaly explicitní modely rozhodování ekonomických agentů, jako jsou domácnosti, firmy a vláda. Avšak i SEM měly své nedostatky, jako jejich omezená schopnost zachytit dynamiku ekonomiky v čase a zahrnout nerovnovážné jevy a náhodné události. V důsledku těchto omezení došlo k dalšímu vývoji ekonomických modelů, které nazýváme dynamické stochastické modely všeobecné rovnováhy (DSGE). ([Gulan](#page-85-0), [2018\)](#page-85-0)

DSGE modely se staly dominantním přístupem k modelování makroekonomických jevů od konce 20. století. Tyto modely kombinují mikroekonomické základy s analýzou nerovnovážných dynamických procesů a náhodných šoků (zmíněná stochasticita), které ovlivňují ekonomický vývoj. DSGE modely se vyznačují detailnějším zachycením chování ekonomických subjektů a jejich interakcí, což umožňuje lépe porozumět složitým mechanismům ekonomických cyklů a predikovat budoucí vývoj ekonomiky.

Nejrozšířenějším nástrojem současnosti pro modelování DSGE modelů je softwarová open-source knihovna Dynare, kterou můžeme implementovat do software MATLAB či Octave. Knihovna Dynare je velmi populární v akademické sféře mezi výzkumníky a studenty ekonomie. Poskytuje jim nástroje pro vlastní implementaci DSGE modelů, jejich odhad a simulaci, což je klíčové pro analýzu makroekonomických otázek. V komerční sféře se Dynare využívá zejména ve finančním a konzultačním sektoru, kde ho využívají k analýze rizik a investičních strategií v dynamickém prostředí.

Během mého předchozího studia jsem měla možnost pracovat jak se software MATLAB, který je hojně využívaný v akademické sféře, tak s jazykem Python, který získává stále větší popularitu a má silnou základnu vývojářů open-source knihoven. Při setkání s DSGE modely modelovaných pomocí Dynare mě zajímalo, zda a jak může Python konkurovat tradičnímu nástroji Dynare implementovaným v software MATLAB v oblasti ekonomického modelování.

Před tím, než ale můžeme zvolený New Keynesian model implementovat, je potřeba projít postupným procesem odvození finálních rovnic, které se poté využijí ve zdrojových kódech. To nám pomůže porozumět struktuře a fungování modelu.

Cílem této práce je poskytnout začátečníkům užitečný přehled a srovnání obou platforem pro analýzu DSGE modelů a motivovat je do dalšího studia této problematiky.

# <span id="page-8-0"></span>**1. Počátky**

Pokud bychom nahlédli na modelování ekonomik na úplném začátku, odrážely se přístupy spíše od analýzy historických dat a deskriptivní analýzy. Tyto modely neměly tak silný matematický základ a mnoho ekonomů popisovalo chování ekonomiky spíše slovně či pomocí diagramů, a proto bychom je nazvali spíše kvalitativními modely.

Když v roce 1939 publikoval Jan Tinbergen svoji práci pod názvem *Statistical Testing of Business-Cycle Theories*, otevřely se díky jeho Tinbergenově metodě vícenásobné regrese nové cesty pro analýzu ekonomických jevů. Tato metoda vícenásobné regrese, taktéž označována jako multiregresní analýza, se používá k vyhodnocení vztahů (jejich síly a směru) mezi jednou závislou proměnnou a více nezávislými proměnnými a určení jejich statistické významnosti pro predikci oné závislé proměnné. Za tuto práci dostal Tinbergen v roce 1969 Nobelovu cenu za ekonomii. Díky této práci také vznikl výzkumný program v organizaci Cowles Commission v Chicagu, ve kterém pokračoval jeho žák Tjalling Koopmans (který později tuto organizaci vedl), a dále Lawrence Klein a Kleinův doktorand Arthur Goldberger. [\(Gulan](#page-85-0), [2018\)](#page-85-0)

Klein a Goldberger spolu v roce 1955 vytvořili jeden z prvních makroekonomických modelů pro Spojené státy americké – Klein-Goldbergerův model. Tento model obsahoval 20 simultánních rovnic a jeho základem byla data z let 1929 až 1952. [\(De Vroey & Malgrange,](#page-84-1) [2012\)](#page-84-1) Tento model přispěl k vývoji dalšího Kleinova ekonometrického modelu nazvaného *Wharton Econometric Forecasting Model*, známý také jako Kleinův model, za který dostal v roce 1980 Nobelovu cenu za ekonomii. Tento model sloužící k předpovídání ekonomických kolísání národního produktu, exportů, investic a spotřeby a jejich dopady na daně, veřejné výdaje či ceny ropy, se stal jedním z prvních velkých ekonometrických modelů. Model byl po postupných úpravách díky nejnovějším technickým znalostem schopen předpovídat poptávku, ceny, mzdy, zaměstnanost, kapacitu a podíly faktorů. Kleinův model poskytoval řiditelný způsob reprezentace ekonomik a jak by se měnily s různými druhy změn politiky.[\(Knowledge at Wharton Staff](#page-85-1), [2013\)](#page-85-1)

### <span id="page-9-0"></span>**1.1 Strukturní ekonometrické modely**

V roce 1932 byl ekonomem Alfredem Cowlesem v Colorado Springs založen ekonomický výzkumný institut *The Cowles Commission and Foundation for Research in Economics* (dále jen *Cowles Commission*). *Cowles Commission* se zaměřuje na vztahy mezi ekonomickou teorií, matematikou a statistikou. Během následujících let institut přispěl například podoborem ekonometrie a vytvořil a integroval teorii obecné rovnováhy. Klíčovým přístupem pro institut jsou takzvané simultánní (vzájemně se ovlivňující) rovnicové modely (*Simultaneous equations models* = SEM), ve kterých jsou závislé proměnné funkcí dalších závislých proměnných. Rovnice měly představovat základní vztahy ekonomické teorie a nebyly ovlivněné časem či exogenními šoky a kvůli tomu byly považovány za stabilní. ([Gulan](#page-85-0), [2018\)](#page-85-0)

Následně byly modely označeny za strukturní ekonometrické modely díky jejich popisu struktury ekonomiky. Tyto modely mají základ ekonomické teorie (chování domácností, firem apod.), obsahují popis vztahů mezi proměnnými, různé předpoklady a časové zpoždění, pomocí empirických dat se snaží odhadnout těžko pozorovatelné parametry rovnic a po odhadu jsou tyto rovnice použity k predikci různých scénářů chování ekonomiky a jaké dopady mají určité změny v ekonomice. Model mohl obsahovat mnoho sektorů, jako domácnosti (které mohly být heterogenní), výrobní sektory, centrální banku, vládu a další nástroje politiky. [\(Gulan,](#page-85-0) [2018](#page-85-0))

Bohužel se jejich přesnost predikce v období ropné krize (1973-1974) a následující stagflace (recese v kombinaci s vysokou inflací) velmi snížila oproti například jednorovnicovým modelům. Tímto obdobím byl ovlivněn i koncept Phillipsovy křivky, která popisuje teoretický vztah mezi inflací a nezaměstnaností. Podle této křivky, pokud byla inflace vyšší, míra nezaměstnanosti měla klesnout a naopak. Toto očekávání bylo založeno na předpokladu tzv. *peněžní iluze*, tedy že lidé při hodnocení svých mezd a životní úrovně neberou v potaz inflaci, a tedy chybně interpretují vyšší nominální mzdy a jejich reálné zvýšení. Stagflace ovšem ukázala, že existují složitější ekonomické mechanismy. Friedman a Phelps přišli v 60. letech s konceptem "přirozené míry nezaměstnanosti", který zpochybnil stabilní negativně skloněnou Phillipsovu křivku. Podle jejich práce *The Role*

*of Monetary Policy* je Phillipsova křivka v dlouhodobém horizontu vertikální na úrovni přirozené míry nezaměstnanosti. Phelps a Friedman popsali lidskou vlastnost dívání se dopředu (tzv. *foward-looking*) a učení se z minulých chyb. Díky těmto vlastnostem se lidé mohou vyhnout opakovanému klamání peněžní iluze. ([Gulan](#page-85-0), [2018\)](#page-85-0)

### <span id="page-10-0"></span>**1.2 Lucasova kritika**

První reakce na jejich práci byla od samotného Phelpse, a to do modelu zahrnout očekávání inflace jako nezávislou proměnnou. Nicméně toto pojetí inflace bylo *backward-looking*, a tedy současná očekávání inflace agentů jsou formována opět pouze na základě historických dat inflace. Tomuto přístupu oponoval v roce 1976 Robert E. Lucas. [\(Gulan](#page-85-0), [2018](#page-85-0))

Lucas tvrdil, že jsou tyto modely neefektivní pro analýzu politiky právě kvůli zmíněnému backward-looking pojetí, protože jakékoli podmíněné předpovědi budoucnosti pomocí SEM modelů, které zahrnují změny politiky, jsou chybné, protože tyto modely jsou odhadovány na základě historických dat a zachycují agregované vztahy, a platí pouze pro minulost. Pokud se změní pravidlo politiky, tyto vztahy již neplatí. Se změnou politických opatření se předpokládá i změna očekávání, což ad hoc modelování ekonomiky, tedy modely, které nemají pevné základy nebo alespoň obecná pravidla a jsou vytvořeny pouze na základě minulých dat, nezahrnují. Tyto modely jsou odděleny od skutečného procesu generování ekonomických dat a neměly by mít podle Lucase a Sargenta dostatečné schopnosti předpovědět budoucí události, a považují je tedy za nedůvěryhodné. ([Gulan](#page-85-0), [2018\)](#page-85-0)

Všeobecnou nestabilitu dosavadních modelů a závislost jejich parametrů bral Lucas jako empirický důkaz své kritiky. Pokud bychom chtěli předejít těmto problémům, měli bychom znát a explicitně modelovat ty struktury a cíle agentů v ekonomice, které můžeme považovat za stabilní a neměnné vzhledem ke změnám politiky. Například klasická Marshallova mikroekonomická teorie předpokládá, že domácnosti se snaží maximalizovat svůj celoživotní užitek, zatímco firmy maximalizují zisk s použitím dané technologie. V praxi by tedy modely měly být

budovány odspodu nahoru, začínaje explicitním modelováním všech agentů v ekonomice. Při předpokládané stabilní specifikaci preferencí a technologie by mělo být možné odvodit, jak se optimální chování a očekávání agentů přizpůsobují po změně politiky. Díky tomuto požadavku na *mikrofundaci* (tedy mikroekonomický základ modelů) se tento přístup označil jako *nová klasická makroekonomie* a stal se spolu s předpokladem racionálních očekávání páteří modelů DSGE. ([Gulan](#page-85-0), [2018\)](#page-85-0)

Koncept racionálních očekávání představil již v roce 1961 americký ekonom John F. Muth v článku časopisu Econometrica nazvaném *Rational Expectations and the Theory of Price Movements* (*Racionální očekávání a teorie pohybů cen*). Díky této publikaci se stalo racionální očekávání klíčovým krokem v oblasti ekonometrie a makroekonomické teorie. Muthova myšlenka racionálních očekávání spočívala v tom, že jednotlivci v ekonomice tvoří svá očekávání založená na všech dostupných informacích a vědomostech, včetně historických dat a současných podmínek. Muth argumentoval tím, že lidé mají tendenci tvořit očekávání, která jsou optimální z hlediska předpovídání budoucích událostí. Tento přístup byl Muthovou reakcí na tehdejší dominující přístup adaptivních očekávání, kdy se jednotlivci přizpůsobovali pouze pozorovaným změnám v ekonomii a nedokázali plně využít všechny dostupné informace. ([Muth,](#page-85-2) [1961\)](#page-85-2)

Pojetí, že agenti "vědí, jak svět funguje", bylo od počátku kritizováno za to, že lidé jsou vnímáni jako *hyperinformované superpočítače*. Muthova původní myšlenka byla však založena na uznání toho, že ekonom nemůže vědět více o ekonomice než sami agenti, kteří se na ní přímo podílejí. Vědec se pouze dozvídá, jak svět funguje, odhadem pravdivých hodnot parametrů popisujících ekonomiku. ([Gulan](#page-85-0), [2018\)](#page-85-0)

Racionální očekávání můžeme chápat jako výsledek učícího se procesu. Předpokládejme, že agenti v ekonomice mají hluboce chybný pohled na to, jak ekonomika funguje. To by znamenalo, že budou systematicky chybovat ve svých předpovědích. Pokud ale budou agenti využívat všechny dostupné informace, vyhnou se systematickým chybám a postupně budou podle hypotézy všechny ekonomické subjekty mít správná racionální očekávání a předvídat budoucí hospodářský cyklus. ([Gulan](#page-85-0), [2018\)](#page-85-0)

# <span id="page-12-0"></span>**2. DSGE modely**

První zmínky o dynamických stochastických modelech všeobecné rovnováhy, zkráceně **DSGE** (Dynamic Stochastic General Equilibrium), lze vystopovat k práci Roberta E. Lucase a Thomase J. Sargenta v 80. letech 20. století. Lucas navázal na Muthovu myšlenku racionálních očekávání a v roce 1972 byla publikována jeho práce *Expectations and the Neutrality of Money (Očekávání a neutralita peněz)*. Muthovu hypotézu racionálních očekávání rozšířil na makroekonomické modely a navrhl, že jednotlivci v ekonomice utvářejí očekávání o budoucích ekonomických veličinách tak, aby byla v souladu s modelem, který analyzují. Jinými slovy, Lucas předpokládal, že se lidé snaži odhadnout, co se stane v budoucnosti, budou využívat informace dostupné v daném okamžiku a budou vytvářet svá očekávání tak, aby byla v souladu s tím, jak je popsáno v ekonomickém modelu, který právě používají nebo který považují za relevantní. To zahrnuje i očekávání týkající se budoucích cen, výroby, nezaměstnanosti a dalších ekonomických ukazatelů. Lucasova myšlenka tedy spočívá v tom, že ekonomové by při modelování ekonomiky měli zohledňovat racionální očekávání jednotlivců, protože tato očekávání mohou zásadním způsobem ovlivnit, jak lidé reagují na ekonomické změny a politiku. ([Gulan](#page-85-0), [2018\)](#page-85-0)

Hlavní myšlenkou z Lucasova článku je koncept politické nezávislosti. Lucas argumentoval, že za předpokladu racionálních očekávání není vztah mezi akcemi politiky a ekonomickými výsledky tak jednoznačný, jak naznačovaly tradiční modely. Konkrétně zavedl myšlenku, že pokud lidé mají racionální očekávání, změny v měnové politice jsou předvídatelné, a jednotlivci své chování odpovídajícím způsobem upravují. To znamená, že dlouhodobě změny v nabídce peněz nemají vliv na reálný výstup, tzv. **neutralita peněz**. ([Gulan](#page-85-0), [2018\)](#page-85-0)

### <span id="page-12-1"></span>**2.1 Vlastnosti DSGE modelů**

V DSGE modelech zohledňujeme **dynamičnost** (D), tedy zachycení vývoje ekonomických veličin v průběhu času, **stochastičnost** (S), což zahrnuje náhodné (stochastické) prvky, které zohledňují nejistotu a variabilitu v ekonomických procesech, a můžeme tak lépe simulovat a analyzovat účinky náhodných šoků na ekonomiku, a **obecnou rovnováhu** (GE), kdy modely jsou navrženy tak, aby reprezentovaly celou ekonomiku v obecném rovnovážném prostředí, zohledňují tak interakce a vzájemné závislosti různých sektorů, trhů a aktérů v ekonomice.

DSGE modely mají **pevný matematický rámec**. Jsou tedy vyjádřeny souborem matematických rovnic, které reprezentují ekonomické vztahy a omezení v modelu. Tato matematická struktura umožňuje simulace a analýzu. Rovnice jsou založeny na **mikroekonomických základech**, což znamená, že jsou postaveny na chování jednotlivých agentů (domácnosti, firmy) a jejich **optimalizačních rozhodnutích** v průběhu času. Tyto rozhodnutí se týkají spotřeby, investic či nabídky práce a ovlivňují celkové výsledky modelu. Modely často zahrnují roli vlády a centrální banky a mohou být tedy použity k analýze vlivu fiskální a měnové politiky na ekonomiku. [\(Sbordone et al.,](#page-85-3) [2010\)](#page-85-3)

### <span id="page-13-0"></span>**2.2 Agenti DSGE modelu**

DSGE modely mají typicky několik hlavních kategorií agentů, které představují základní ekonomické subjekty v modelu:

- **domácnosti** reprezentují jednotlivce nebo skupiny jednotlivců, kteří rozhodují o svých úrovních spotřeby, úspor, práce a dalších ekonomických aktivitách, čelí očekáváným budoucím příjmům, úrokovým sazbám a inflaci při rozhodování o svých financích;
- **firmy** ekonomické subjekty, které vyrábějí a prodávají zboží a služby, rozhodují o úrovni výroby, zaměstnanosti, investic a dalších rozhodnutích, která ovlivňují agregátní nabídku trhu;
- **centrální banka** agent odpovědný za nastavení měnové politiky, ovlivňuje úrokové sazby, reguluje množství peněz v oběhu a může také zasahovat do finančních trhů, jejím cílem může být dosažení stabilní inflace, plné zaměstnanosti a podobně;
- **vláda** ovládá fiskální politiku, tedy úroveň daní, vládních výdajů. regulace a dalších nástrojů, které mohou ovlivnit ekonomiku;

• **zahraniční sektor** - některé modely mohou zahrnovat i agenta zahraničního sektoru, pokud model zahrnuje mezinárodní obchod a vliv zahraničních ekonomik na modelovanou ekonomiku. [\(Sbordone et al.,](#page-85-3) [2010](#page-85-3))

Tito agenti jsou vzájemně propojeni interakcemi například na trzích práce, zboží či finančních trzích. Každý z těchto agentů má preference, očekávání a reaguje na různé šoky a změny v ekonomickém prostředí. Takto se DSGE modely snaží zachytit komplexní dynamiku ekonomiky a vliv různých faktorů na její chování v čase.

### <span id="page-14-0"></span>**2.3 Využití DSGE modelů**

DSGE modely se hojně využívají v široké škále oblastí, zejména v makroekonomické analýze a politice, výzkumu či vzdělávání. Díky jejich schopnosti modelovat ekonomiku s pevnými mikroekonomickými základy a zohlednit dynamiku ekonomických šoků a politických opatření, jsou DSGE modely ceněným nástrojem.

Centrální banky používají DSGE modely pro analýzu měnové politiky, předpověď ekonomického vývoje a simulování dopadů různých měnových rozhodnutí na ekonomiku. Tyto modely pomáhají bankám lépe pochopit, jak změny v úrokových sazbách, měnové nabídce nebo regulaci finančního sektoru ovlivňují inflaci, růst a nezaměstnanost. ([Vitek,](#page-86-0) [2017](#page-86-0))

Vláda tyto modely využívá k hodnocení fiskální a daňové politiky. DSGE modely umožňují analýzu dopadů vladních výdajů, změn daňových sazeb a dalších opatření na ekonomický růst a stabilitu. [\(Vitek](#page-86-0), [2017\)](#page-86-0)

V akademické sféře jsou DSGE modely základním nástrojem pro teoretický i empirický výzkum v makroekonomii. Umožňují studovat, jak ekonomické šoky (např. technologické inovace, změny cen ropy, politická rozhodnutí) ovlivňují ekonomiku. Slouží také k testování ekonomických teorií tím, že poskytují rámec pro porovnávání teoretických předpovědí s reálnými daty.

### <span id="page-15-0"></span>**2.4 Kritika DSGE modelování**

I přes to, že se v posledních dekádách DSGE modely staly jedním z hlavních nástrojů makroekonomické analýzy a prognózování, a byly považovány za revoluční krok v porozumění dynamiky modelované ekonomiky, se s rostoucím používám těchto modelů v akademické sféře a politickém rozhodování začaly objevovat i hlasy kritiky, které upozorňují na potenciální slabiny a omezení DSGE modelů.

Stervaas Storm se ve svém článku ([Storm](#page-86-1), [2017\)](#page-86-1) zaměřuje na několik témat, které považuje za kritické vlastnosti DSGE modelů a navrhuje, že makroekonomie se posune vpřed pouze tehdy, až se zbaví břemene DSGE modelování. Jedním z témat je základní předpoklad DSGE modelů, a to že jádrem každého modelu musí být *trade-off* (kompromis) mezi současnou a budoucí konzumací. Argumentuje, že tento předpoklad je založen na zastaralé logice, která neodpovídá realitě, že v moderních ekonomikách mohou subjekty využívat úvěrů od komerčních bank, což snižuje nutnost šetření. Dále Storm kritizuje předpoklad, že makroekonomické modely musí zahrnovat koncept racionálních očekávání. Podle něj je tento předpoklad nerealistický, protože v reálném světě existuje nejistota a ekonomičtí agenti často nemají dostatečné informace ani schopnosti přesně předpovídat budoucí vývoj. Podle něj je nejistota klíčovou součástí ekonomického rozhodování a jakýkoli model, který tuto skutečnost ignoruje, nemůže adekvátně zachytit realitu ekonomického chování. Problém s předpovídáním mají i samotné modely, které nedokáží účinně předpovídat budoucí ekonomický vývoj, například významné ekonomické krize. Někteří teoretičtí ekonomové se pokusili vylepšit DSGE modely tím, že je rozšířili o možnost více rovnovážných stavů. Tento přístup je často prezentován jako krok směrem k většímu realismu v modelování ekonomik, protože umožňuje modelům zachytit možnost, že ekonomika může skončit v různých rovnovážných stavech v závislosti na různých šocích nebo počátečních podmínkách. Storm poukazuje na to, že jen přidání více rovnovážných stavů nemusí nutně znamenat, že modely lépe odpovídají ekonomické realitě. S tím souvisí i paradox s racionálními očekáváními. Při předpokladu, že ekonomičtí agenti mají racionální očekávání, měli by být schopni předpovědět, která rovnováha je "lepší", a jejich akce by měly ekonomiku vést přímo k této "lepší" rovnováze. V neposlední řadě Storm tvrdí, že předpoklad, že DSGE modely jsou jediným vhodným nebo

přijatelným všeobecným modelem pro studium ekonomických systémů, je mylný a omezuje pokrok v oboru. Vyzývá tak k pluralitě metod a modelů, které mohou lépe odrážet rozmanitost ekonomických situací a umožnit hlubší pochopení modelovaného problému.

Kriticky se k využívání DSGE modelů vyjádřil i Oliver Blanchard ([Blan](#page-84-2)[chard,](#page-84-2) [2017\)](#page-84-2), který navrhuje rozdělení zkoumání ekonomických modelů do dvou kategorií - *teoretické* a *politické* modely. Teoretické modely by měly mít pevnou teoretickou strukturu a sloužit zejména k vyjasnění teoretických otázek v rámci nastavení obecné rovnováhy. Sloužily by k zamyšlení například o vlivech požadavků na kapitálové poměry bank, řízení veřejného dluhu či konkrétních forem netradiční měnové politiky. Na druhou stranu politické modely by měly být zaměřené na analýzu aktuálních makroekonomických politických otázek, měly by odpovídat hlavním charakteristikám reálných dat, včetně dynamiky. Podle Blancharda bohužel nelze tyto dva modely spojit v jeden univerzální, protože modely, které se o to snaží, jsou odsouzeny k neúspěchu v obou směrech.

# <span id="page-17-0"></span>**3. Klasifikace DSGE modelů**

DSGE modely se často dělí na dvě hlavní skupiny: New Keynesian (Novokeynesiánské) a Non-Keynesian modely. Zatímco New-Keynesian modely zdůrazňují faktory jako nedokonalá konkurence a měnová politika, Non-Keynesian modely kladou důraz na reálné faktory, jako jsou například technologické šoky.

### <span id="page-17-1"></span>**3.1 Non-Keynesian modely**

#### <span id="page-17-2"></span>**3.1.1 Real Business-Cycle teorie**

Real Business-Cycle modely (dále jen RBC) patří do skupiny Novo-klasických makroekonomických modelů. Tyto modely vysvětlují fluktuaci ekonomických cyklů pomocí **reálných** (a ne nominálních) šoků. Jako hnací sílu ekonomických cyklů v RBC modelech zahrnují změny v technologii a produktivitě. Ceny a mzdy jsou flexibilní a přizpůsobují se okamžitě změnám v ekonomickém prostředí. Cílem RBC modelů je lépe porozumět vnitřním mechanismům ekonomiky a vysvětlit, jaké faktory stojí za krátkodobými a dlouhodobými ekonomickými cykly. ([Stadler](#page-85-4), [1994\)](#page-85-4)

#### <span id="page-17-3"></span>**3.1.2 Neoklasický model růstu**

Neoklasický model růstu ukazuje, jak vzniká stabilní míra ekonomického růstu, pokud se spojí tři ekonomické síly, a to práce, kapitál a technologie. Nejjednoduším a zároveň nejpopulárnějším modelem je růstový model Solow-Swan. Tento model vychází z předpokladu, že krátkodobá ekonomická rovnováha je dosažena díky různým množstvím práce a kapitálu, které jsou klíčové pro produkční proces. Teorie zároveň tvrdí, že technologická změna má zásadní vliv na celkové fungování ekonomiky. ([Vermeylen](#page-86-2), [nd\)](#page-86-2)

### <span id="page-18-0"></span>**3.2 New Keynesian modely**

New Keynesian (NK) modely jsou pokročilé ekonomické modely, které kombinují mikroekonomické základy s Keynesovskými principy, a to zejména s ohledem na tržní nedokonalosti, jako jsou rigidní ceny a mzdy. To znamená, že ceny a mzdy se nemohou okamžitě přizpůsobit změnám v ekonomice. Tato rigidita může vést k nedobrovolné nezaměstnanosti a odchylkám od potencionálního výkonu ekonomiky. Chování domácností, firem (popřípadě vlády) je modelováno s předpokladem, že každý s těchto ekonomických agentů se snaží maximalizovat svůj užitek nebo zisk vzhledem k omezením, kterým čelí. NK modely také zdůrazňují důležitost role měnové a fiskální politiky v ovlivňování ekonomických cyklů a v udržování ekonomické stability. Dále v těchto modelech zahrnujeme racionální očekávání. To znamená, že agenti ekonomiky formují svá očekávání o budoucnosti na základě všech dostupných informací, což ovlivňuje jejich současné rozhodování. ([Christiano et al.](#page-84-3), [2018\)](#page-84-3)

Později v této práci se pracuje právě s New Keynesian modelem, jehož odvození je podrobně popsáno a následně modelováno pomocí knihovny Dynare v MATLAB a vybrané knihovny v jazyce Python.

## <span id="page-19-0"></span>**4. Basic New Keynesian model**

Model v této práci byl vybrán z knihy od Jordiho Galí [\(Galí,](#page-85-5) [5 ed](#page-85-5)). Bylo popsáno podrobné odvození rovnic modelu dle Drago Bergholt ([Bergholt,](#page-84-4) [2012](#page-84-4)) a doplněna podrobnější vysvětlení k úpravám či obecné informace pro hlubší pochopení problematiky.

### <span id="page-19-1"></span>**4.1 Vlastnosti Basic New Keynesian modelu**

Vybraný Basic New Keynasian model (dále jen Basic NK model) patří tedy do skupiny **DSGE modelů** - chování agentů dnes ovlivňuje budoucí prostředí. Agenti to vědí a chovají se podle toho. Přesto vzniká nejistota, protože alespoň některé procesy v ekonomice jsou vystaveny exogenním šokům. Obecná rovnováha je dosažena tak, že jsou zahrnuty všechny trhy v ekonomice. Model disponuje **monopolistickou konkurencí**, to znamená, že ceny stanovují soukromí ekonomičtí aktéři za účelem maximalizace svých cílů, na rozdíl od určování cen anonymním walrasovským aukcionářem, který usiluje o okamžité vyčištění všech konkurenčních trhů. Dále počítáme s **nominální rigiditou**, kdy alespoň některé firmy jsou podrobeny omezením, pokud jde o frekvenci, s jakou mohou upravovat ceny zboží a služeb, které prodávají. Alternativně mohou firmy čelit některým nákladům spojeným s úpravou těchto cen. Stejný druh tření se vztahuje i na pracovníky v případě nepružných mezd. Jako důsledek nominálních rigidit se změny v krátkodobých nominálních úrokových sazbách nepromítají v přesné změny očekávané inflace, což vede k variacím v reálných úrokových sazbách. Tyto poté způsobují změny v reálných veličinách. V dlouhodobém horizontu se však všechny ceny a mzdy přizpůsobí a ekonomika se vrátí zpět do svého přirozeného rovnovážného stavu. To značí **krátkodobou ne-neutralitu peněz**. [\(Bergholt](#page-84-4), [2012\)](#page-84-4)

### <span id="page-20-0"></span>**4.2 Domácnosti**

Uvažujeme ekonomiku, která se skládá z mnoha identických, nekonečně žijících domácností, jejichž počet je normalizován na 1. Reprezentativní domácnost má okamžitou a časově oddělitelnou (časově oddělitelná = hodnota funkce v daném okamžiku nezávisí na hodnotách v minulosti nebo budoucnosti, tedy okamžitý užitek z peněz nezávisí na tom, kdy byly peníze získány nebo kdy budou utraceny) užitkovou funkci: ([Bergholt](#page-84-4), [2012\)](#page-84-4)

$$
u(C_t, N_t, \frac{M_t}{P_t})
$$
\n
$$
(4.1)
$$

kde *C<sup>t</sup>* je úroveň spotřeby (můžeme vnímat jako soubor statků), *N<sup>t</sup>* je množství práce a $\frac{M_t}{P_t}$ je reálný držený peněžní zůstatek.

Předpokládáme následující preference:

 $u_{Ct} > 0$ ,  $u_{C C t} < 0$ ,  $u_{N t} < 0$ ,  $u_{N N t} < 0$ ,  $u_{M t} > 0$ ,  $u_{M M t} < 0$ Pro zjednodušení analýzy také předpokládáme, že mezní užitek jednoho konkrétního prvku ve funkci užitku je nezávislý na úrovni ostatních prvků, a tedy  $u_{CNt} = u_{CMt} = u_{NMt} = 0.$ 

Reprezentativní domácnost se snaží maximalizovat svůj doživotní užitek a proporcionálně snižuje budoucnost diskontním faktorem *β*:

$$
E_0 \left\{ \sum_{t=0}^{\infty} \beta^t u \left( C_t, N_t, \frac{M_t}{P_t} \right) \right\} \tag{4.2}
$$

Spotřeba *C<sup>t</sup>* je sumou (integrálem) veškerého zboží *i*, kdy existuje kontinuum zboží, který reprezentujeme intervalem *⟨*0; 1*⟩*:

$$
C_t \equiv \left(\int_0^1 C_{it}^{\frac{\varepsilon - 1}{\varepsilon}} di\right)^{\frac{\varepsilon}{\varepsilon - 1}}\tag{4.3}
$$

Všimněte si, že funkce užitku je vnořenou funkcí *Cit*, kde *C<sup>t</sup>* se zvyšuje s *Cit* a  $u(C_t, N_t, \frac{M_t}{P_t})$ *Pt* ) se zvyšuje s *C<sup>t</sup>* . A tedy užitečnost se zvyšuje s *Cit*. Parametr *ε* představuje elasticitu poptávky.

**Agregátor konstantní elasticity substituce** (Constant Elasticity Substitution aggregator, dále jen **CES-agregátor**) v rovnici (4.3) je předpoklad o preferencích. CES-agregátor je funkcí produkční, užitkové nebo nákladové funkce, která umožňuje substituci mezi vstupy nebo výstupy s konstantní mírou substituce. Elasticita substituce označuje míru, s jakou mohou být jednotlivé vtupy nebo výstupy vzájemně nahrazeny bez významného ovlivnění celkové produkce, užitku nebo nákladů. [\(Bergholt](#page-84-4), [2012\)](#page-84-4)

Matematický zápis CES funkce typicky vypadá následovně:

$$
f(x_1, x_2, \dots, x_n) = (\alpha_1 x_1^{-\rho} + \alpha_2 x_2^{-\rho} + \dots + \alpha_n x_n^{-\rho})^{-\frac{1}{\rho}}
$$

kde  $x_1, x_2, \ldots, x_n$  jsou jednotlivé vstupy,  $\alpha_1, \alpha_2, \ldots, \alpha_n$  jsou parametry, které určují relativní důležitost každého vstupu, *ρ* je parametr, který souvisí s elasticitou substituce a je definován jako  $\rho = \frac{1}{\tau}$ *σ−*1 a *σ* určuje, jak snadno může být jeden faktor nahrazen jiným faktorem. Parametr *σ* může nabývat hodnot od nuly, kdy jsou faktory perfektními komplementy a není možná žádná substituce, po nekonečno, kdy se jedná o perfektní substituci faktorů. ([Bergholt](#page-84-4), [2012\)](#page-84-4)

Tímto se zboží stává nedokonalými náhražkami, a díky této vlastnosti mají firmy určitou tržní sílu. Problém maximalizace domácností podléhá rozpočtovému omezení na jedno období:

$$
\int_0^1 P_{it} C_{it} di + M_t + Q_t B_t \le M_{t-1} + B_{t-1} + W_t N_t + T_t \tag{4.4}
$$

kde t=0, 1, 2 ..., *Pti* je cena zboží *i*, *N<sup>t</sup>* jsou odpracované hodiny (nebo míra zaměstnanosti členů domácnosti), *W<sup>t</sup>* je nominální mzda, *B<sup>t</sup>* představuje nákupy dluhopisů za cenu  $Q_t = \frac{1}{1+t}$ 1+*it* , *B<sup>t</sup>−*<sup>1</sup> je počet zakoupených dluhopisů v minulém období, *T<sup>t</sup>* je složka fixní části příjmu (může zahrnovat i například dividendy z vlastních firem). [\(Bergholt](#page-84-4), [2012\)](#page-84-4)

## <span id="page-21-0"></span>**4.2.1 Vektor optimální spotřeby a agregovaný cenový index**

Problém rozhodování domácností lze řešit ve dvou krocích. Nejprve, pro jakoukoli danou úroveň výdajů na spotřebu, bude optimální nakoupit vektor spotřeby, který maximalizuje celkovou spotřebu *C<sup>t</sup>* . Můžeme k tomu přistupovat i opačně, tedy chceme minimalizovat celkové výdaje na spotřebu pro danou hodnotu spotřeby. Poté, s ohledem na optimální spotřebu, musí domácnost vybrat kombinaci spotřeby, práce a peněz, která maximalizuje užitečnost. [\(Bergholt,](#page-84-4) [2012](#page-84-4))

Nejdříve nalezneme optimální vektor spotřeby. Pro danou hodnotu spotřebních výdajů, řekněme  $\int_0^1 P_{it} C_{it} di = Z_t$  zapíšeme maximalizaci ve tvaru:

$$
\max_{C_{it}} \left( \int_0^1 C_{it}^{\frac{\varepsilon - 1}{\varepsilon}} di \right)^{\frac{\varepsilon}{\varepsilon - 1}} \tag{4.5}
$$

tak, že

$$
\int_0^1 P_{it} C_{it} di \le Z_t \tag{4.6}
$$

Tento problém lze použít k odvození agregovaného cenového indexu kromě vektoru optimální spotřeby. K vyřešení použijeme Lagrangeovu větu.

**Lagrangeova věta** nebo **Lagrangian** funguje jako základní nástroj v optimalizačních problémech, kde cílem je najít minimum nebo maximum nějaké funkce za přítomnosti omezení. V základu spočívá v sestavení funkce funkce Lagrange *L*, která kombinuje původní funkci (například užitek) s omezeními převedenými na rovnice pomocí Lagrangeových multiplikátorů. Tato metoda umožňuje transformovat problém s omezením na problém bez omezení, ve kterém lze použít standardní techniky diferenciálního počtu k nalezení optimálních řešení. [\(Beavis](#page-84-5), [1990\)](#page-84-5)

Lagrangian sestavíme tak, že k původní funkci se přičte součin každého omezení vyjádřeného jako nula a příslušného Lagrangeova multiplikátoru *λ*. Lagrangian tedy vypadá následovně:

$$
\mathcal{L} = f(x) + \lambda(g(x) - c)
$$

kde  $f(x)$  je původní funkce,  $g(x) = c$  je omezení (vyjádření jako nula) a  $\lambda$  je Lagrangeův multiplikátor. ([Beavis,](#page-84-5) [1990](#page-84-5))

Následně se vypočítají podmínky prvního řádu (First Order Condition, dále jen FOC), tedy parciální derivace funkce *L*. [\(Bergholt,](#page-84-4) [2012](#page-84-4))

Řešíme tedy náš problém pomocí funkce Lagrangian:

$$
\mathcal{L} = \left( \int_0^1 C_{it}^{\frac{\varepsilon - 1}{\varepsilon}} di \right)^{\frac{\varepsilon}{\varepsilon - 1}} - \lambda_t \left( \int_0^1 P_{it} C_{it} di - Z_t \right) \tag{4.7}
$$

a její FOC:

$$
C_{it} : \frac{\varepsilon}{\varepsilon - 1} \left( \int_0^1 C_{it}^{\frac{\varepsilon - 1}{\varepsilon}} dt \right)^{\frac{\varepsilon}{\varepsilon - 1} - 1} \frac{\varepsilon - 1}{\varepsilon} C_{it}^{\frac{\varepsilon - 1}{\varepsilon} - 1} - \lambda_t P_{it} = 0
$$

$$
\left(\int_0^1 C_{it}^{\frac{\varepsilon-1}{\varepsilon}} dt\right)^{\frac{1}{s-1}} C_{it}^{-\frac{1}{\varepsilon}} - \lambda_t P_{it} = \left[ \left(\int_0^1 C_{it}^{\frac{\varepsilon-1}{\varepsilon}} dt\right)^{\frac{\varepsilon}{\varepsilon-1}} \right]^{\frac{1}{\varepsilon}} C_{it}^{-\frac{1}{\varepsilon}} - \lambda_t P_{it} = 0
$$

$$
C_t^{\frac{1}{\varepsilon}} C_{it}^{-\frac{1}{\varepsilon}} = \lambda_t P_{it}
$$

Tato rovnost musí platit pro všechno zboží, vztah mezi nimi tedy musí být:

$$
\left(\frac{C_{it}}{C_{jt}}\right)^{-\frac{1}{\varepsilon}} = \frac{P_{it}}{P_{jt}}
$$
\n
$$
C_{it} = C_{jt} \left(\frac{P_{it}}{P_{jt}}\right)^{-\varepsilon}
$$
\n(4.8)

Vložíme rovnici (4.8) do omezení a vyřešíme pro $C_{jt}$ :

$$
Z_t = \int_0^1 P_{it} C_{it} di = \int_0^1 P_{it} C_{jt} \left(\frac{P_{it}}{P_{jt}}\right)^{-\varepsilon} di = C_{jt} P_{jt}^{\varepsilon} \int_0^1 P_{it}^{1-\varepsilon} di
$$

a upravíme:

$$
C_{jt} = \frac{Z_t P_{jt}^{-\varepsilon}}{\int_0^1 P_{it}^{1-\varepsilon} di} \tag{4.9}
$$

Rovnici (4.9) vložíme do  $C_t$  a upravíme do tvaru  $C_t = 1$ :

$$
C_{t} = \left(\int_{0}^{1} C_{it}^{\frac{\varepsilon-1}{\varepsilon}} di\right)^{\frac{\varepsilon}{\varepsilon-1}} = \left[\int_{0}^{1} \left(\frac{Z_{t} P_{it}^{-\varepsilon}}{\int_{0}^{1} P_{it}^{1-\varepsilon} di}\right)^{\frac{\varepsilon-1}{\varepsilon}} di\right]^{1-\varepsilon}
$$

$$
= Z_{t} \left[\int_{0}^{1} \frac{P_{it}^{1-\varepsilon}}{\left(\int_{0}^{1} P_{it}^{1-\varepsilon} di\right)^{\frac{\varepsilon-1}{\varepsilon}}} di\right]^{1-\varepsilon} = Z_{t} \left[\left(\int_{0}^{1} P_{it}^{1-\varepsilon} di\right)^{1-\frac{\varepsilon-1}{\varepsilon}}\right]^{\frac{\varepsilon}{\varepsilon-1}}
$$

$$
= Z_{t} \left(\int_{0}^{1} P_{it}^{1-\varepsilon} di\right)^{\frac{1}{\varepsilon-1}} \equiv 1 \tag{4.10}
$$

Definujeme  $P_t$  jako výdaj nutný k pořízení jednotky  $C_t$ , což je  $P_t \equiv Z_t|_{C_t=1}$ . Takto můžeme vyřešit rovnici (4.10) pro *P<sup>t</sup>* :

$$
P_t = \left(\int_0^1 P_{it}^{1-\varepsilon} di\right)^{\frac{1}{1-\varepsilon}}
$$
\n(4.11)

Rovnici (4.11) lze definovat jako souhrnný cenový index. Pro nalezení optimálního vektoru spotřeby vložíme (4.8) do rovnice úrovně výdajů. Poté vložíme (4.11) a vyřešte spotřebu zboží *i*: ([Bergholt](#page-84-4), [2012\)](#page-84-4)

$$
Z_t = \int_0^1 P_{it} C_{it} di = \int_0^1 P_{it} C_{jt} \left(\frac{P_{it}}{P_{jt}}\right)^{-\varepsilon} di = \int_0^1 P_{it}^{1-\varepsilon} di P_{jt}^{\varepsilon} C_{jt}
$$

$$
Z_t = \left[ \left(\int_0^1 P_{it}^{1-\varepsilon} di\right)^{\frac{1}{1-\varepsilon}} \right]^{1-\varepsilon} P_{jt}^{\varepsilon} C_{jt} = P_t^{1-\varepsilon} P_{jt}^{\varepsilon} C_{jt} = P_t \left(\frac{P_{jt}}{P_t}\right)^{\varepsilon} C_{jt}
$$

$$
C_{it} = \left(\frac{P_{it}}{P_t}\right)^{-\varepsilon} \frac{Z_t}{P_t} \tag{4.12}
$$

Vložíme rovnici (4.12) do (4.3) a upravíme:

$$
C_{t} = \left(\int_{0}^{1} C_{it}^{\frac{\varepsilon-1}{\varepsilon}} di\right)^{\frac{\varepsilon}{\varepsilon-1}} = \left(\int_{0}^{1} \left[ \left(\frac{P_{it}}{P_{t}}\right)^{-\varepsilon} \frac{Z_{t}}{P_{t}} \right]^{\frac{\varepsilon-1}{\varepsilon}} di\right)^{\frac{\varepsilon}{\varepsilon-1}}
$$

$$
= \left(\int_{0}^{1} \left[ P_{it}^{-\varepsilon} Z_{t} P_{t}^{\varepsilon-1} \right]^{\frac{\varepsilon-1}{\varepsilon}} di\right)^{\frac{\varepsilon}{\varepsilon-1}}
$$

$$
= \left(\int_{0}^{1} \left[ P_{it}^{-\varepsilon} Z_{t} P_{t}^{\varepsilon-1} \right]^{\frac{\varepsilon-1}{\varepsilon}} di\right)^{\frac{\varepsilon}{\varepsilon-1}} = Z_{t} P_{t}^{\varepsilon-1} \left(\int_{0}^{1} P_{it}^{1-\varepsilon} di\right)^{\frac{\varepsilon}{\varepsilon-1}}
$$

$$
= Z_{t} P_{t}^{\varepsilon-1} \left[ \left(\int_{0}^{1} P_{it}^{1-\varepsilon} di\right)^{\frac{1}{1-\varepsilon}} \right]^{-\varepsilon} = Z_{t} P_{t}^{\varepsilon-1-\varepsilon}
$$

$$
Z_{t} = P_{t} C_{t}
$$

a můžeme tedy říci:

$$
\int_{0}^{1} P_{it} C_{it} di = Z_{t} = P_{t} C_{t}
$$
\n(4.13)

Nakonec vložíme rovnici (4.13) do (4.12) a získáme tak poptávkovou funkci po zboží *i*:

$$
C_{it} = \left(\frac{P_{it}}{P_t}\right)^{-\varepsilon} C_t \tag{4.14}
$$

Tato rovnice (4.14) je řešením rovnice (4.6), tedy první fáze rozhodovacího problému domácnosti. Jakmile zná domácnost ceny a rozhodne se na spotřebě, ví také kolik má spotřebovat daného zboží. Následuje rozhodnutí o spotřebě *C<sup>t</sup>* . ([Bergholt,](#page-84-4) [2012\)](#page-84-4)

### <span id="page-25-0"></span>**4.2.2 Optimální alokace spotřeby a práce**

Ve druhé fázi je problém stanoven rovnicemi (4.2), (4.4) a (4.13): [\(Bergholt](#page-84-4), [2012\)](#page-84-4)

$$
\max_{C_t, N_t, \frac{M_t}{P_t}, B_t} E_0 \left\{ \sum_{t=0}^{\infty} \beta^t u\left(C_t, N_t, \frac{M_t}{P_t}\right) \right\}
$$
(4.15)

$$
P_t C_t + M_t + Q_t B_t \le M_{t-1} + B_{t-1} + W_t N_t + T_t \tag{4.16}
$$

Tento problém budeme řešit pomocí Lagrangiana:

$$
\mathcal{L} = E_0 \sum_{t=0}^{\infty} \left\{ \beta^t u \left( C_t, N_t, \frac{M_t}{P_t} \right) - \lambda_t \left( P_t C_t + M_t + Q_t B_t - M_{t-1} - B_{t-1} - W_t N_t - T_t \right) \right\}
$$
\n(4.17)

a jeho FOC:

$$
C_t: \beta^t u_{Ct} - \lambda_t P_t = 0 \tag{4.18}
$$

$$
N_t: \beta^t u_{Nt} + \lambda_t W_t = 0 \tag{4.19}
$$

$$
\frac{M_t}{P_t} : \beta^t u_{Mt} - \lambda_t P_t + E_t \lambda_{t+1} P_t = 0 \tag{4.20}
$$

$$
B_t: -\lambda_t Q_t + E_t \lambda_{t+1} = 0 \tag{4.21}
$$

Upravíme rovnici (4.21):

$$
\frac{E_t \lambda_{t+1}}{\lambda_t} = Q_t = \frac{1}{1 + i_t}
$$

Upravíme rovnici (4.18):

$$
\frac{u_{Ct}}{E_t u_{Ct+1}} = \beta \frac{\lambda_t}{E_t \lambda_{t+1}} \frac{P_t}{E_t P_{t+1}} = \beta Q_t^{-1} E_t \left\{ \frac{P_t}{P_{t+1}} \right\} = \beta (1 + i_t) E_t \left\{ \frac{P_t}{P_{t+1}} \right\}
$$

$$
1 = \beta (1 + i_t) E_t \left\{ \frac{u_{Ct+1}}{u_{Ct}} \frac{P_t}{P_{t+1}} \right\}
$$
 (4.22)

Z rovnic (4.18) a (4.19):

$$
-\frac{u_{Nt}}{u_{Ct}} = \frac{W_t}{P_t} \tag{4.23}
$$

Z rovnic (4.18) a (4.20):

$$
\frac{u_{Mt}}{u_{Ct}} = \frac{\lambda_t P_t - E_t \lambda_{t+1} P_t}{\lambda_t P_t} = 1 - \frac{E_t \lambda_{t+1}}{\lambda_t} = 1 - Q_t = 1 - \frac{1}{1 + i_t}
$$
\n
$$
\frac{u_{Mt}}{u_{Ct}} = \frac{i_t}{1 + i_t}
$$
\n(4.24)

Rovnice (2.18), (2.19) a (2.20) určují mezičasovou alokaci spotřeby (Eulerova rovnice), volbu práce a volného času a poptávku po penězích. Společně tyto rovnice určují racionální a foward-looking rozhodnutí o alokaci domácnosti. [\(Bergholt](#page-84-4), [2012\)](#page-84-4)

Pro pokračování specifikujeme užitečnost. Zvážíme následující funkci užitku:

$$
u(C_t, N_t) = \frac{C_t^{1-\sigma}}{1-\sigma} - \frac{N_t^{1+\varphi}}{1+\varphi} + \frac{\left(\frac{M_t}{P_t}\right)^{1-v}}{1-v}
$$
(4.25)

Mezní užitky spotřeby, práce a peněz jsou následující:

$$
u_{Ct} = C_t^{-\sigma} \tag{4.26}
$$

$$
u_{Nt} = -N_t^{\varphi} \tag{4.27}
$$

$$
u_{Mt} = \left(\frac{M_t}{P_t}\right)^{-v} \tag{4.28}
$$

Eulerova rovnice je dána rovnicí (4.22):

$$
1 = \beta Q_t^{-1} E_t \left\{ \left( \frac{C_{t+1}}{C_t} \right)^{-\sigma} \frac{P_t}{P_{t+1}} \right\}
$$
(4.29)

Z rovnic (4.23), (4.26) a (4.27) dostaneme rovnici výběru mezi prací a volným časem:

$$
C_t^{\sigma} N_t^{\varphi} = \frac{W_t}{P_t} \tag{4.30}
$$

Funkce poptávky po penězích je dána rovnicí (4.24):

$$
\frac{\left(\frac{M_t}{P_t}\right)^{-v}}{C_t^{-\sigma}} = \frac{i_t}{1+i_t}
$$
\n
$$
\left(\frac{M_t}{P_t}\right)^{-v} = C_t^{-\sigma} \frac{i_t}{1+i_t}
$$
\n
$$
\frac{M_t}{P_t} = C_t^{\frac{\sigma}{v}} \left(\frac{1+i_t}{i_t}\right)^{\frac{1}{v}}
$$
\n(4.31)

Nyní použijeme metodu **log-linearizace**. Tato metoda slouží ke zjednodušení analýzy modelů tak, že se lineárně aproximují vztahy mezi proměnnými okolo jejich rovnovážných hodnot. Metoda umožňuje analyzovat, jak ekonomické šoky ovlivňují ekonomiku, aniž by bylo nutné řešit plně nelineární model, což může být matematicky velmi složité. V DSGE modelech se ekonomické proměnné často vyjadřují jako funkce času a různých šoků. Log-linearizace spočívá v převedení těchto proměnných na logaritmy a následně se udělá rozvoj do Taylorovy řady prvního řádu okolo jejich rovnovážných hodnot. Předpoklad pro použití log-linearizace je, že se ekonomika pohybuje blízko své rovnováhy, a tedy odychylky od této rovnováhy jsou relativně malé. Výsledkem jsou lineární rovnice, které jsou mnohem jednodušší na analýzu a simulaci. ([Zietz,](#page-86-3) [2006](#page-86-3))

Proměnné značené malými písmeny jsou logaritmy proměnných značených velkými písmeny.

Použijeme log-linearizaci pro rovnice (4.29), (4.30) a (4.31). S ohledem na Eulerovu rovnici definujeme následující:

$$
\rho \equiv -\ln \beta
$$
  

$$
i_t \equiv -\ln Q_t
$$
  

$$
\Delta c_{t+1} \equiv c_{t+1} - c_t \equiv \ln C_{t+1} - \ln C_t = \ln \frac{C_{t+1}}{C_t}
$$
  

$$
\pi_{t+1} \equiv p_{t+1} - p_t \equiv \ln P_{t+1} - \ln P_t = \ln \frac{P_{t+1}}{P_t}
$$

Pomocí těchto rovnic můžeme přepsat rovnici (4.29) jako:

$$
1 = E_t \left[ e^{\ln \left( \beta Q_t^{-1} \left( \frac{C_{t+1}}{C_t} \right)^{-\sigma} \frac{P_t}{P_{t+1}} \right)} \right] = E_t \left( e^{\ln \beta - \ln Q_t - \sigma \ln \frac{C_{t+1}}{C_t} - \ln \frac{P_{t+1}}{P_t}} \right)
$$
  
= 
$$
E_t \left( e^{-\rho + i_t - \sigma \Delta c_{t+1} - \pi_{t+1}} \right)
$$
(4.32)

Z rovnice (4.32) je jasné, že v rovnovážném stavu kdy $\gamma \equiv \Delta c$  platí rovnice  $-\rho = -i + \sigma\gamma + \pi$ 

A tedy, Taylorův rozvoj prvního řádu Eulerovy rovnice okolo rovnovážného stavu je následující:

$$
1 = E_t \left( e^{-\rho + i_t - \sigma \Delta c_{t+1} - \pi_{t+1}} \right)
$$
  
\n
$$
\approx E_t \left[ 1 + (\rho - \rho) + (i_t - i) - \sigma \left( \Delta c_{t+1} - \gamma \right) - (\pi_{t+1} - \pi) \right]
$$
  
\n
$$
1 = (1 - i + \sigma \gamma + \pi) + (i_t - \sigma E_t \Delta c_{t+1} - E_t \pi_{t+1})
$$
  
\n
$$
= 1 - \rho + i_t - \sigma \Delta c_{t+1} - \pi_{t+1}
$$
  
\n
$$
c_t = -i_t + \rho + E_t \pi_{t+1} + \sigma E_t c_{t+1}
$$
  
\n
$$
c_t = E_t c_{t+1} - \frac{1}{\sigma} (i_t - \rho - E_t \pi_{t+1})
$$
\n(4.33)

Linearizovaná verze rovnice nabídky práce (4.30):

$$
\ln C_t^{\sigma} N_t^{\varphi} = \ln \frac{W_t}{P_t}
$$
  

$$
w_t - p_t = \sigma c_t + \varphi n_t
$$
 (4.34)

A nakonec linearizujeme rovnici poptávky po penězích danou rovnicí (4.31):

$$
\ln \frac{M_t}{P_t} = \ln \left[ C_t^{\frac{\sigma}{v}} \left( \frac{1+i_t}{i_t} \right)^{\frac{1}{v}} \right]
$$
  

$$
m_t - p_t = \frac{\sigma}{v} c_t + \frac{1}{v} \ln \left( \frac{1+i_t}{i_t} \right)
$$
  

$$
m_t - p_t \approx \frac{\sigma}{v} c_t + \frac{1}{v} \left[ \ln \left( \frac{1+i}{i} \right) + \frac{1}{\frac{1+i}{i}} \frac{i - (1+i)}{i^2} (i_t - i) \right]
$$
  

$$
= \frac{1}{v} \left[ \ln \left( \frac{1+i}{i} \right) + \frac{1}{1+i} \right] + \frac{\sigma}{v} c_t - \frac{1}{v} \frac{1}{(1+i)i} i_t
$$
  

$$
m_t - p_t \approx \frac{1}{v} \left[ \ln \left( \frac{1+i}{i} \right) + \frac{1}{1+i} \right] + \frac{\sigma}{v} c_t - \frac{1}{v} \frac{1}{(1+i)i} i_t
$$

Pokud zanedbáme konstantní člen a budeme předpokládat důchodovou elasticitu jedna, kdy tento předpoklad implikuje  $\sigma = v$ , rovnice poptávky po penězích může být zapsána jako následující rovnice, kdy $\eta \equiv \frac{1}{v}$ *v* 1  $\frac{1}{(1+i)i}$ 

$$
m_t - p_t = c_t - \eta i_t \tag{4.35}
$$

### <span id="page-29-0"></span>**4.3 Firmy**

#### <span id="page-29-1"></span>**4.3.1 Agregátní inflace**

Pro vyjádření produkční funkce využijeme tvaru Cobb-Douglasovy produkční funkce. Vztah mezi produkcí a výrobními faktory je následující: ([Masarykova](#page-85-6) [Univerzita](#page-85-6), [2005\)](#page-85-6)

$$
Y = A \cdot K^{\beta_1} \cdot L^{\beta_2} \tag{4.36}
$$

kde *K* představuje kapitál, *L* je práce a *A* je technologický koeficient (reprezentuje dostupné technologie a efektivitu). Parametry *β*<sup>1</sup> a *β*<sup>2</sup> náleží intervalu (0;1). Jejich součet je obvykle blížící se jedné, ale můžeme se setkat i s předpokladem splnění identity  $\beta_1 + \beta_2 = 1$  a produkční funkce by v takovém případě měla tvar: ([Masarykova Univerzita](#page-85-6), [2005\)](#page-85-6)

$$
Y = A \cdot K^{\beta} \cdot L^{(1-\beta)} \tag{4.37}
$$

V našem případě budeme v krátkém období uvažovat fixní kapitál (roven jedné) a nulové investice. Tyto dvě specifikace následují McCalluma a Nelsona (1999), kteří tvrdili, že kapitál nehraje hlavní roli ve většině analýz měnové politiky a hospodářského cyklu. Tím získáme následující rovnici:

$$
Y_{it} = A_t N_{it}^{1-\alpha} \tag{4.38}
$$

kde tedy *Yit* je výstup vyprodukovaný firmou *i* v čase *t*, *A<sup>t</sup>* je technologická úroveň v celé ekonomice a *Nit* je pracovní síla, kterou firmy využívají. [\(Bergholt](#page-84-4), [2012](#page-84-4))

Firmy sice mohou svobodně stanovit svoje ceny, nevědí však dopředu, kdy nastane další možnost ke změně ceny. Pravděpodobnost toho, že firmy nemůžou změnit svoji cenu je v daném období je *θ*. Toto je tedy část firem, která nemůže změnit cenu nastavenou v minulém období, zatímco zbytek 1*−θ* firem může svoji cenu změnit. Agregátní inflace v čase *t* může být vyjádřena následovně:

$$
P_t = \left[ \int_{S(t)}^1 P_{it-1}^{1-\epsilon} di + (1-\theta) P_t^{*1-\epsilon} \right]^{\frac{1}{1-\epsilon}} = \left[ \theta P_{it-1}^{1-\epsilon} + (1-\theta) P_t^{*1-\epsilon} \right]^{\frac{1}{1-\epsilon}}
$$

$$
\left( \frac{P_t}{p_{t-1}} \right)^{1-\epsilon} = \left( \left[ \theta P_{it-1}^{1-\epsilon} + (1-\theta) P_t^{*1-\epsilon} \right]^{\frac{1}{1-\epsilon}} \frac{1}{P_{t-1}} \right)^{1-\epsilon} = \theta + (1-\theta) \left( \frac{P_t^*}{P_{t-1}} \right)^{1-\epsilon}
$$

$$
\Pi_t^{1-\epsilon} = \theta + (1-\theta) \left( \frac{p_t^*}{p_{t-1}} \right)^{1-\epsilon} \tag{4.39}
$$

Kde $P_t$ je celková cenová hladina, $P_t^\ast$ je optimální cena nastavená firmami, které mohou v daném čase změnit svoji cenu, a *S*(*t*) *⊂ ⟨*0; 1*⟩* představuje množinu firem, které nestanovují své ceny v čase *t*. Celková hrubá inflace je definována vztahem  $\Pi_t \equiv \frac{P_t}{P_{t-}}$ *Pt−*<sup>1</sup> . Rovnovážný stav je definován jako nulová inflace, a tedy platí  $\Pi_t = \Pi = 1$  a  $P_t^* = P_t = P_{t-1}$   $\forall t$ . [\(Bergholt](#page-84-4), [2012\)](#page-84-4)

Linearizujeme rovnici (4.39) okolo rovnovážného stavu a dostaneme:

$$
\Pi + (1 - \varepsilon)\Pi^{-\varepsilon}\pi_t
$$
  
= 
$$
\left[\theta + (1 - \theta)\left(\frac{P}{p}\right)^{1-\varepsilon}\right] + (1 - \theta)(1 - \varepsilon)\left(\frac{P}{P}\right)^{-\varepsilon}\left(\frac{1}{p}Pp_t^* - \frac{p}{p^2}Pp_{t-1}\right)
$$
  

$$
(1 - \varepsilon)\pi_t = (1 - \theta)(1 - \varepsilon)(p_t^* - p_{t-1})
$$
  

$$
\pi_t = (1 - \theta)(p_t^* - p_{t-1})
$$
(4.40)

Z rovnice (4.40) můžeme vyčíst, že inflace vyplývá ze skutečnosti, že firmy které v daném období stanovují nové ceny, volí cenu, která se liší od průměrné ceny v ekonomice v předchozím období. A proto je pro porozumění inflace důležité, abchom porozuměli inflaci v průběhu času a analyzovali faktory, které jsou základem rozhodnutí firem o stanovení nových cen. ([Bergholt](#page-84-4), [2012\)](#page-84-4)

#### <span id="page-30-0"></span>**4.3.2 Optimální stanovení cen**

Aby firmy mohli v dnešním období stanovit optimální cenu, musí vzít v potaz to, že dnes stanovená cena ovlivňuje i budoucí zisk. Pravděpodobnost, že firma bude mít dnes stanovenou cenu i v příštím období je *θ*, že ji bude mít po dobu *k* období je tedy *θ k* . Firma, která stanovuje novou cenu v čase *t* vybere tedy takovou cenu $P_t^\ast,$ která maximalizuje současnou tržní hodnotu zisků generovaných během efektivnosti ceny. Stochastický diskontní faktor pro nominální výnosy v období *t+k* je *Qt,t*+*k*, který je dán vztahem: [\(Bergholt](#page-84-4), [2012\)](#page-84-4)

$$
Q_{t,t+k} = \beta^k \left(\frac{C_{t+k}}{C_t}\right)^{-\sigma} \frac{p_t}{P_{t+k}}
$$
\n(4.41)

Maximalizační problém firem vypadá tedy:

$$
\max_{P_t^*} \left\{ \sum_{k=0}^{\infty} \theta^k E_t \left[ Q_{t,t+k} \left( P_t^* Y_{it+k|t} - T C_{it+k|t}^n \left( Y_{it+k|t} \right) \right) \right] \right\} \tag{4.42}
$$

s tím, že platí:

$$
Y_{it+kl} = \left(\frac{P_t^*}{P_{t+k}}\right)^{-s} C_{t+k}
$$
\n(4.43)

Proměnná *Yit*+*k|<sup>t</sup>* je výstup v čase *t+k* pro firmu, která jako poslední stanovila cenu v čase  $t+k$ . Výraz  $TC_{it+k|t}^n(Y_{it+k|t})$  značí celkové náklady v čase  $t+k$  jako funkce tohoto výstupu. Celý výraz v kulaté závorce  $\left(P_t^*Y_{it+k|t} -T C_{it+k|t}^n\left(Y_{it+k|t}\right)\right)$ je nominální, nediskontovaný zisk v čase *t+k*. ([Bergholt,](#page-84-4) [2012](#page-84-4))

Problém firem podléhá řadě omezení poptávky dle rovnice (4.14), vyčištění trhu v čase  $t+k$  znamená, že firma produkuje dle funkce  $Y_{it+k|t} = \left(\frac{P_t^*}{P_{t+k}}\right)$  $\int$ <sup>-*ε*</sup>  $C_{t+k}$ . Problém můžeme přepsat na problém bez omezení tak ,že vložíme omezení do funkce zisku. Počítáme také s diskontním faktorem. To nám dává následující maximalizační rovnici: ([Bergholt,](#page-84-4) [2012](#page-84-4))

$$
\max_{P_t^*} \left\{ \sum_{k=0}^{\infty} \theta^k E_t \left[ \beta^k \left( \frac{C_{t+k}}{C_t} \right)^{-\sigma} \frac{P_t}{P_{t+k}} \right. \left. \left( P_t^* \left( \frac{P_t^*}{P_{t+k}} \right)^{-\varepsilon} C_{t+k} - TC_{it+k}^n \left( \left( \frac{P_t^*}{P_{t+k}} \right)^{-\varepsilon} C_{t+k} \right) \right) \right] \right\}
$$

Následně najdeme optimální cenu *P ∗ <sup>t</sup>* pomocí Langrangiana:

$$
\mathcal{L} = \sum_{k=0}^{\infty} \theta^k E_t \left[ \beta^k \left( \frac{C_{t+k}}{C_t} \right)^{-\sigma} \frac{P_t}{P_{t+k}} \right]
$$

$$
\left( P_t^* \left( \frac{P_t^*}{P_{t+k}} \right)^{-\varepsilon} C_{t+k} - T C_{it+k}^n \left( \left( \frac{P_t^*}{P_{t+k}} \right)^{-\varepsilon} C_{t+k} \right) \right) \right]
$$

Podmínky prvního řádu (FOC):

$$
\sum_{k=0}^{\infty} \theta^k E_t \left[ \beta^k \left( \frac{C_{t+k}}{C_t} \right)^{-\sigma} \frac{P_t}{P_{t+k}} \right]
$$
  

$$
\left( (1 - \varepsilon) \left( \frac{P_t^*}{P_{t+k}} \right)^{-\varepsilon} C_{t+k} + MC_{t+k|t}^n \varepsilon \left( \frac{P_t^*}{P_{t+k}} \right)^{-\varepsilon - 1} C_{t+k} \frac{1}{P_{t+k}} \right) \right]
$$
  
Bayiiving alšius, myfnšné nevnias (4.42) V

Použijeme dříve zmíněné rovnice (4.43)  $Y_{it+k|t} = \left(\frac{P_t^*}{P_{t+k}}\right)$  $\int_{-\varepsilon}^{-\varepsilon} C_{t+k}$  a (4.41)  $Q_{t,t+k} = \beta^k \left( \frac{C_{t+k}}{C_t} \right)$  $\left(\frac{r_{t+k}}{C_t}\right)^{-\sigma} \frac{p_t}{P_{t+k}}$  $\frac{p_t}{P_{t+k}}$  a dosadíme je: = X*∞ k*=0  $\theta^k E_t$  $\sqrt{ }$ *Qt*+*<sup>k</sup>*  $\sqrt{ }$  $(1 - \varepsilon)Y_{it+k|t} + MC_{t+k|t}^{n} \varepsilon Y_{it+k|t} \left( \frac{P_t^*}{P_t} \right)$ *Pt*+*<sup>k</sup> <sup>−</sup>*<sup>1</sup> 1 *Pt*+*<sup>k</sup>*  $\setminus$  ]

Rovnici nyní upravíme:

$$
= \sum_{k=0}^{\infty} \theta^k E_t \left[ Q_{t,t+k} Y_{t+k|t} \left( (1-\varepsilon) + \varepsilon M C_{t+k|t}^n \frac{1}{P_t^*} \right) \right] = 0
$$

a dostaneme:

$$
\sum_{k=0}^{\infty} \theta^k E_t \left[ Q_{t,t+k} Y_{t+k|t} \left( P_t^* - \frac{\varepsilon}{\varepsilon - 1} M C_{t+k|t}^n \right) \right] = 0
$$
  

$$
\sum_{k=0}^{\infty} \theta^k E_t \left( Q_{t,t+k} Y_{t+k|t} P_t^* \right) = \frac{\varepsilon}{\varepsilon - 1} \sum_{k=0}^{\infty} \theta^k E_t \left( Q_{t,t+k} Y_{t+k|t} M C_{t+k|t}^n \right)
$$

Znovu dosadíme za proměnné  $Q_{t,t+k}$  a  $Y_{t+k|t}$  a řešíme pro  $P_t^*$ :

$$
\sum_{k=0}^{\infty} \theta^{k} E_{t} \left( \beta^{k} \left( \frac{C_{t+k}}{C_{t}} \right)^{-\sigma} \frac{P_{t}}{P_{t+k}} \left( \frac{P_{t}^{*}}{P_{t+k}} \right)^{-\varepsilon} C_{t+k} P_{t}^{*} \right)
$$
\n
$$
= \frac{\varepsilon}{\varepsilon - 1} \sum_{k=0}^{\infty} \theta^{k} E_{t} \left( \beta^{k} \left( \frac{C_{t+k}}{C_{t}} \right)^{-\sigma} \frac{P_{t}}{P_{t+k}} \left( \frac{P_{t}^{*}}{P_{t+k}} \right)^{-\varepsilon} C_{t+k} M C_{t+k}^{n} \right)
$$
\n
$$
\sum_{k=0}^{\infty} \theta^{k} E_{t} \left( \beta^{k} C_{t+k}^{1-\sigma} C_{t}^{\sigma} P_{t} P_{t+k}^{s-1} P_{t}^{s-1-\varepsilon} \right) = \frac{\varepsilon}{s - 1} \sum_{k=0}^{\infty} \theta^{k} E_{t} \left( \beta^{k} C_{t+k}^{1-\sigma} C_{t}^{\sigma} P_{t} P_{t+k}^{s-1} P_{t}^{s-\varepsilon} M C_{t+k}^{n} \right)
$$
\n
$$
P_{t}^{*1-s} \sum_{k=0}^{\infty} \theta^{k} E_{t} \left( \beta^{k} C_{t+k}^{1-\sigma} P_{t+k}^{s-1} \right) = \frac{s}{s - 1} P_{t}^{*-\varepsilon} \sum_{k=0}^{\infty} \theta^{k} E_{t} \left( \beta^{k} C_{t+k}^{1-\sigma} P_{t+k}^{s} \frac{M C_{t+k}^{n}}{P_{t+k}} \right)
$$
\n
$$
P_{t}^{*} = \frac{\varepsilon}{\varepsilon - 1} \frac{E_{t} \sum_{k=0}^{\infty} \theta^{k} \beta^{k} C_{t+k}^{1-\sigma} P_{t+k}^{s-1}}{E_{t} \sum_{k=0}^{\infty} \theta^{k} \beta^{k} C_{t+k}^{1-\sigma} P_{t+k}^{s-1}} \qquad (4.44)
$$
\n
$$
\frac{P_{t}^{*}}{P_{t}} = \frac{\varepsilon}{\varepsilon - 1}
$$

V případě pružných cen, tedy když  $\theta = 0$ , se z maximalizační rovnice stane problém pro jedno období a z (4.44) se stane:

$$
P_t^* = \frac{\varepsilon}{\varepsilon - 1} \frac{\beta^0 C_t^{1 - \sigma} P_t^{\varepsilon} M C_{t|t}^r}{\beta^0 C_t^{1 - \sigma} P_t^{\varepsilon - 1}} = \frac{\varepsilon}{\varepsilon - 1} \frac{\beta^0 C_t^{1 - \sigma} P_t^{\varepsilon - 1} M C_{t|t}^n}{\beta^0 C_t^{1 - \sigma} P_t^{\varepsilon - 1}} = \frac{\varepsilon}{\varepsilon - 1} M C_{t|t}^n \tag{4.46}
$$

Rovnice (4.46) nám tedy dává požadovanou marži bez tření. ([Bergholt,](#page-84-4) [2012\)](#page-84-4)

#### <span id="page-33-0"></span>**4.3.3 Log-linearizace**

Nyní provedeme log-linearizaci rovnice (4.44) okolo rovnovážného stavu. Při rovnovážném stavu, kdy inflace je rovna nule, musí platit:

$$
\Pi_t = \frac{p_t^*}{p_{t-1}} = \frac{p_t^*}{p_t} = \frac{p_t^*}{p_{t+k}} = 1
$$
\n(4.47)

$$
Y_{t+k|t} = Y_{t|t} \tag{4.48}
$$

$$
Q_{t,t+k} = \beta^k \tag{4.49}
$$

$$
MC_{t+k|t}^r = MC_{t|t}^r = \frac{MC_{t|t}^n}{P_t} = \frac{\varepsilon - 1}{\varepsilon} \equiv MC^r \tag{4.50}
$$

Rovnice (4.48), (4.49) a (4.50) vyplývají z definice nulové inflace a vyčištění trhu.

Před log-linearizací vydělíme ještě obě strany rovnice (4.44) proměnnou *P<sup>t</sup>−*<sup>1</sup>: ([Bergholt,](#page-84-4) [2012\)](#page-84-4)

$$
\frac{P_t^*}{P_{t-1}} = \frac{\varepsilon}{\varepsilon - 1} \frac{E_t \sum_{k=0}^{\infty} \theta^k \beta^k C_{t+k}^{1-\sigma} P_{t+k}^{\varepsilon} M C_{t+k|t}^r}{E_t \sum_{k=0}^{\infty} \theta^k \beta^k C_{t+k}^{1-\sigma} P_{t+k}^{\varepsilon-1}} \frac{1}{P_{t-1}}
$$

$$
\frac{P_t^*}{P_{t-1}} E_t \sum_{k=0}^{\infty} \theta^k \beta^k C_{t+k}^{1-\sigma} P_{t+k}^{s-1} = \frac{\varepsilon}{s-1} E_t \sum_{k=0}^{\infty} \theta^k \beta^k C_{t+k}^{1-\sigma} P_{t+k}^{\varepsilon} M C_{t+k|t}^r \frac{1}{P_{t-1}} \tag{4.51}
$$

Na dalších dvou stranách si ukážeme Taylorův rozvoj pro obě strany rovnice (4.51).

Taylorův rozvoj prvního řádu rovnice (4.51) pro levou stranu rovnice vypadá následovně: [\(Bergholt](#page-84-4), [2012](#page-84-4))

$$
\sum_{k=0}^{\infty} \theta^{k} \beta^{k} C^{1-\sigma} P^{\varepsilon-1} + \frac{1}{P} E_{t} \sum_{k=0}^{\infty} \theta^{k} \beta^{k} C^{1-\sigma} P^{\varepsilon-1} (P_{t}^{*} - P)
$$
\n
$$
- \frac{P}{P^{2}} E_{t} \sum_{k=0}^{\infty} \theta^{k} \beta^{k} C^{1-\sigma} P^{\varepsilon-1} (P_{t-1} - P)
$$
\n
$$
+ E_{t} \sum_{k=0}^{\infty} \theta^{k} \beta^{k} C^{1-\sigma} (\varepsilon - 1) P^{\varepsilon-2} (P_{t+k} - P)
$$
\n
$$
+ E_{t} \sum_{k=0}^{\infty} \theta^{k} \beta^{k} (1 - \sigma) C^{-\sigma} P^{\varepsilon-1} (C_{t+k} - C)
$$
\n
$$
= \sum_{k=0}^{\infty} \theta^{k} \beta^{k} C^{1-\sigma} P^{\varepsilon-1} + E_{t} \sum_{k=0}^{\infty} \theta^{k} \beta^{k} C^{1-\sigma} P^{\varepsilon-1} (p_{t}^{*} - p)
$$
\n
$$
- E_{t} \sum_{k=0}^{\infty} \theta^{k} \beta^{k} C^{1-\sigma} P^{\varepsilon-1} (p_{t-1} - p)
$$
\n
$$
+ E_{t} \sum_{k=0}^{\infty} \theta^{k} \beta^{k} C^{1-\sigma} P^{\varepsilon-1} (1 - \sigma) (c_{t+k} - c)
$$
\n
$$
+ C^{1-\sigma} P^{\varepsilon-1} E_{t} \sum_{k=0}^{\infty} \theta^{k} \beta^{k} [1 + (p_{t}^{*} - p) - (p_{t-1} - p) + (\varepsilon - 1) (p_{t+k} - p)
$$
\n
$$
+ (1 - \sigma) (c_{t+k} - c)]
$$
\n
$$
+ C^{1-\sigma} P^{\varepsilon-1} E_{t} \sum_{k=0}^{\infty} \theta^{k} \beta^{k} [1 + p_{t}^{*} - p_{t-1} + (\varepsilon - 1) (p_{t+k} - p)
$$
\n
$$
+ (1 - \sigma) (c_{t+k} - c)]
$$

Taylorův rozvoj prvního řádu rovnice (4.51) pro pravou stranu rovnice vypadá následovně: [\(Bergholt](#page-84-4), [2012](#page-84-4))

$$
\frac{\varepsilon}{\varepsilon-1} \sum_{k=0}^{\infty} \theta^k \beta^k C^{1-\sigma} P^{\varepsilon-1} M C^r - \frac{\varepsilon}{\varepsilon-1} E_t \sum_{k=0}^{\infty} \theta^k \beta^k C^{1-\sigma} P^s M C^r \frac{1}{P^2} (P_{t-1} - P)
$$
\n
$$
+ \frac{\varepsilon}{\varepsilon-1} E_t \sum_{k=0}^{\infty} \theta^k \beta^k C^{1-\sigma} \varepsilon P^{\varepsilon-1} M C^r \frac{1}{P} (P_{t+k} - P)
$$
\n
$$
+ \frac{\varepsilon}{\varepsilon-1} E_t \sum_{k=0}^{\infty} \theta^k \beta^k (1-\sigma) C^{-\sigma} P^s M C^r \frac{1}{P} (C_{t+k} - C)
$$
\n
$$
+ \frac{\varepsilon}{\varepsilon-1} E_t \sum_{k=0}^{\infty} \theta^k \beta^k C^{1-\sigma} P^{\varepsilon} \frac{1}{P} (M C_{t+k|t}^r - M C^r)
$$
\n
$$
= \frac{\varepsilon}{\varepsilon-1} \sum_{k=0}^{\infty} \theta^k \beta^k C^{1-\sigma} P^{\varepsilon-1} M C^r
$$
\n
$$
- \frac{\varepsilon}{\varepsilon-1} E_t \sum_{k=0}^{\infty} \theta^k \beta^k C^{1-\sigma} P^{\varepsilon-1} M C^r (p_{t-1} - p)
$$
\n
$$
+ \frac{\varepsilon}{\varepsilon-1} E_t \sum_{k=0}^{\infty} \theta^k \beta^k C^{1-\sigma} P^{\varepsilon-1} M C^r (p_{t+k} - p)
$$
\n
$$
+ \frac{\varepsilon}{\varepsilon-1} E_t \sum_{k=0}^{\infty} \theta^k \beta^k C^{1-\sigma} P^{\varepsilon-1} M C^r (m C_{t+k|t} - mc^r)
$$
\n
$$
= \frac{\varepsilon}{\varepsilon-1} C^{1-\sigma} P^{\varepsilon-1} M C^r E_t \sum_{k=0}^{\infty} \theta^k \beta^k (1 - (p_{t-1} - p) + \varepsilon (p_{t+k} - p)
$$
\n<math display="</math>
Obě upravené strany nyní dáme zpět do rovnosti:

$$
C^{1-\sigma} P^{\varepsilon-1} E_t \sum_{k=0}^{\infty} \theta^k \beta^k [1 + p_t^* - p_{t-1} + (\varepsilon - 1) (p_{t+k} - p) + (1 - \sigma) (c_{t+k} - c)]
$$
  
=  $C^{1-\sigma} P^{\varepsilon-1} E_t \sum_{k=0}^{\infty} \theta^k \beta^k [1 - p_{t-1} + \varepsilon p_{t+k} - (\varepsilon - 1)p + (1 - \sigma) (c_{t+k} - c)]$   
+  $(mc_{t+k|t}^r - mc^r)$ 

Dostaneme:

$$
E_{t} \sum_{k=0}^{\infty} \theta^{k} \beta^{k} (p_{t}^{*} - p_{t+k}) = E_{t} \sum_{k=0}^{\infty} \theta^{k} \beta^{k} (mc_{t+k|t}^{r} - mc^{r})
$$

$$
\frac{p_{t}^{*}}{1 - \theta \beta} = E_{t} \sum_{k=0}^{\infty} \theta^{k} \beta^{k} [(mc_{t+k|t}^{r} - mc^{r}) + p_{t+k}]
$$

$$
p_{t}^{*} = (1 - \theta \beta) E_{t} \sum_{k=0}^{\infty} \theta^{k} \beta^{k} [(mc_{t+k|t}^{r} - mc^{r}) + p_{t+k}]
$$

$$
p_{t}^{*} = \mu + (1 - \theta \beta) E_{t} \sum_{k=0}^{\infty} \theta^{k} \beta^{k} [mc_{t+k|t}^{r} + p_{t+k}]
$$
(4.52)

Z rovnice (4.52) můžeme vidět, že firmy svoje ceny nastavují dle požadované přirážky dané vztahem $\mu \equiv -mc^r,$ tak, že vážený průměr jejich současných a požadovaných nominálních mezních nákladů, přičemž váhy jsou dané pravděpodobnostmi, že cena v daném období odpovídá *θ k* . ([Bergholt,](#page-84-0) [2012](#page-84-0))

### **4.4 Equilibrium (rovnováha)**

**Equilibrium**, v překladu **rovnováha**, označuje stav, ve kterém se setkává nabídka s poptávkou. Tento stav nastává na všech trzích, včetně trhu práce, kapitálu a zboží. V DSGE modelech je rovnováha dynamická, což znamená, že se mění v čase v reakci na různé šoky (např. změny v technologiích, preferencích, vládní politice apod.). Zároveň je také stochastická právě díky náhodným složkám daných šoků.

Pokud je tedy trh v rovnováze, nastává situace zvaná **vyčištění trhu** (market clearing). To znamená, že všechno zboží nabízené na trhu je prodáno za určitou cenu, a neexistuje žádný přebytek ani nedostatek zboží. Jinými slovy, množství zboží, které prodávající chtějí prodat, přesně odpovídá množství zboží, které chtějí kupující koupit. Vyčištění trhu je zásadní předpoklad pro DSGE modelování. Firmy ceny přizpůsobují tak, aby vyrovnaly nabídku s poptávkou na všech trzích, a tím se zajišťuje, že se efektivně alokují zdroje - práce, kapitál, zboží. V realitě kvůli různým frikcím (náklady na změnu cen, nedokonalá informovanost agentů, regulace a zásahy vlády) vyčištění trhu nemusí vždy fungovat. Funkčnost vyčištění trhu předpokládáme pro zjednodušení analýzy ekonomických modelů. ([Drozdovica,](#page-84-1) [2023\)](#page-84-1)

Může se zdát, že equilibrium a vyčištění trhu jsou zaměnitelné pojmy. V ekonomii ale mají odlišný význam. Equilibrium je širší pojem, který popisuje situaci, kdy v ekonomice neexistují síly, které by způsobily změnu stávajícího (rovnovážného) stavu. Vyčištění trhu popisuje specifičtější situaci, kdy je každé zboží na trhu prodána za určitou cenu. Zjednodušeně by šlo i říci, že vyčištění trhu je mechanismus, kterým se dosahuje rovnováhy na konkrétních trzích.

#### **4.4.1 Vyčištění trhu**

Jak již bylo zmíněno, vyčištění trhu nastává, když se nabídka rovná poptávce. Vyčištění na trhu zboží vypadá tedy následovně: [\(Bergholt](#page-84-0), [2012](#page-84-0))

$$
Y_{it} = C_{it} \tag{4.53}
$$

Agregovaný výstup je definovaný jako:

$$
Y_t \equiv \left(\int_0^1 Y_{it}^{\frac{\varepsilon - 1}{\varepsilon}} di\right)^{\frac{\varepsilon}{\varepsilon - 1}}\tag{4.54}
$$

Vložíme rovnice (4.53) a (4.14)  $(C_{it} = \begin{pmatrix} P_t \\ P_t \end{pmatrix})$  $\frac{P_t}{P_t}\Big)^{-\varepsilon}C_t)$ do rovnice (4.54) a získáme tak celkovou podmínku vyčištění trhu:

$$
Y_{t} = \left(\int_{0}^{1} C_{it}^{\frac{\varepsilon - 1}{\varepsilon}} dt\right)^{\frac{\varepsilon}{\varepsilon - 1}} = \left\{\int_{0}^{1} \left[ \left(\frac{P_{it}}{P_{t}}\right)^{-\varepsilon} C_{t} \right]^{\frac{\varepsilon - 1}{\varepsilon}} dt\right\}^{\frac{\varepsilon}{\varepsilon - 1}}
$$

$$
= \left(\int_{0}^{1} P_{it}^{-\frac{\varepsilon - 1}{\varepsilon}} P_{t}^{\varepsilon} \frac{\varepsilon - 1}{\varepsilon} C_{t}^{\frac{\varepsilon - 1}{\varepsilon}} dt\right)^{\frac{\varepsilon}{\varepsilon - 1}} = \left(P_{t}^{\varepsilon - 1} C_{t}^{\frac{\varepsilon - 1}{\varepsilon}} \int_{0}^{1} P_{it}^{1 - \varepsilon} dt\right)^{\frac{\varepsilon}{\varepsilon - 1}}
$$

$$
= P_{t}^{\varepsilon} C_{t} \left(\int_{0}^{1} P_{it}^{1 - \varepsilon} dt\right)^{\frac{\varepsilon}{\varepsilon - 1}} = P_{t}^{\varepsilon} C_{t} \left[ \left(\int_{0}^{1} P_{it}^{1 - \varepsilon} dt\right)^{\frac{1}{1 - \varepsilon}} \right]^{-\varepsilon} = P_{t}^{\varepsilon} C_{t} P_{t}^{-\varepsilon} = C_{t}
$$

$$
Y_{t} = C_{t}
$$
(4.55)

Rovnici (4.55) vyjádříme pomocí logaritmů:

$$
y_t = c_t \tag{4.56}
$$

Rovnici (4.56) vložíme do (4.33) ( $c_t = E_t c_{t+1} - \frac{1}{\sigma}$  $\frac{1}{\sigma}$  (*i*<sub>t</sub> − *ρ* − *E*<sub>t</sub> $\pi$ <sub>*t*+1</sub>)) a dosta-</sub> neme:

$$
y_t = E_t y_{t+1} - \frac{1}{\sigma} (i_t - \rho - E_t \pi_{t+1})
$$
\n(4.57)

Vyčištění na trhu práce vypadá následovně:

$$
N_t = \int_0^1 N_{it} di \tag{4.58}
$$

Pokud bychom z rovnice (4.38) ( $Y_{it} = A_t N_{it}^{1-\alpha}$ ) vyjádřili  $N_{it}$ , dostaneme:

$$
N_{it} = \left(\frac{Y_{it}}{A_t}\right)^{\frac{1}{1-\alpha}}
$$

Pokud do rovnice (4.58) vložíme vyjádření pro *Nit*, podmínku vyčištění trhu v logaritmech (4.56) a poptávkovou funkci po zboží (4.14), dostaneme následující vztah:

$$
N_t = \int_0^1 \left(\frac{Y_{it}}{A_t}\right)^{\frac{1}{1-\alpha}} di = \int_0^1 \left(\frac{C_{it}}{A_t}\right)^{\frac{1}{1-\alpha}} di = \int_0^1 \left(\frac{\left(\frac{P_{it}}{P_t}\right)^{-\varepsilon} C_t}{A_t}\right)^{\frac{1}{1-\alpha}} di
$$

$$
= \left(\frac{Y_t}{A_t}\right)^{\frac{1}{1-\alpha}} \int_0^1 \left(\frac{P_{it}}{P_t}\right)^{-\frac{\varepsilon}{1-\alpha}} di \qquad (4.59)
$$

Rovnici (4.60) na obou stranách zlinearizujeme:

$$
n_t = \frac{1}{1 - \alpha} \left( y_t - a_t \right) + \ln \left[ \int_0^1 \left( \frac{P_{it}}{P_t} \right)^{-\frac{\varepsilon}{1 - \alpha}} dt \right]
$$
  

$$
y_t = a_t + (1 - \alpha) n_t - (1 - \alpha) \ln \left[ \int_0^1 \left( \frac{p_{it}}{p_t} \right)^{-\frac{\varepsilon}{1 - \alpha}} dt \right] = a_t + (1 - \alpha) n_t - d_t \quad (4.60)
$$
  
kde 
$$
d_t = (1 - \alpha) \ln \left[ \int_0^1 \left( \frac{p_{it}}{p_t} \right)^{-\frac{\varepsilon}{1 - \alpha}} dt \right].
$$

Člen  $\int_0^1 \left(\frac{p_{it}}{p_t}\right)$  $\left(\frac{p_{it}}{p_t}\right)^{-\frac{c}{1-\alpha}}di$  blíží jedné, pak dle výpočtu $\ln(1)=0$  se  $d_t$  bude blížit nule, a člen budeme moci úplně vypustit.

Předpokládáme, že do Taylorova rozvoje prvního řádu, platí: (důkaz viz materiál)

$$
\int_0^1 \left(\frac{P_{it}}{P_t}\right)^{-\frac{\varepsilon}{1-\alpha}} di \approx 1
$$

a tedy platí, že

$$
\ln\left[\int_0^1 \left(\frac{P_{it}}{P_t}\right)^{-\frac{\varepsilon}{1-\alpha}} di\right] \approx 0
$$

pak tedy:

$$
d_t = (1 - \alpha) \ln \left[ \int_0^1 \left( \frac{p_{it}}{P_t} \right)^{-\frac{\varepsilon}{1 - \alpha}} di \right] \approx (1 - \alpha) \ln 1 = 0
$$

Rovnici (4.60) přepíšeme bez členu *d<sup>t</sup>* :

$$
y_t = a_t + (1 - \alpha)n_t \tag{4.61}
$$

# **4.4.2 New Keynesian Phillipsova křivka a dynamická IS rovnice**

Nyní odvodíme výraz pro mezní náklady jednotlivých firem jako funkci průměrných reálných mezních nákladů ekonomiky.

Začneme s linearizovanou rovnicí pro reálné mezní náklady: [\(Bergholt](#page-84-0), [2012\)](#page-84-0)

$$
mc_t^r = w_t - p_t - mpn_t^n \tag{4.62}
$$

Linearizovaná proměnná mezní produktivita práce *mpn<sup>n</sup> t* je odvozena z výrazu pro mezní produktivitu práce:

$$
MPN_t^n = A_t(1-\alpha)N_t^{-\alpha}
$$

kde  $A_t$ reprezentuje technologii/efektivitu,  $\alpha$ je parametr ukazující elasticitu výstupu vůči změně v množství práce, a $N_t$ je množství práce. Linearizací  $MPN_t^n$ dostáváme:

$$
m p n_t^n = a_t + \ln(1 - \alpha) - \alpha n_t
$$

Dosadíme za proměnnou *mpn<sup>n</sup> <sup>t</sup>* do rovnice (4.62):

$$
mc_t^r = w_t - p_t - mpn_t^n = w_t - p_t - a_t - \ln(1 - \alpha) + \alpha n_t
$$

Výraz  $n_t$  odvodíme z produkční funkce  $Y_t = A_t N_t^{1-\alpha}$  a jejím linearizováním:

$$
Y_t = A_t N_t^{1-\alpha}
$$

$$
y_t = a_t + (1-\alpha)n_t
$$

$$
n_t = \frac{y_t - a_t}{1-\alpha}
$$

Nyní výraz dosadíme za *n<sup>t</sup>* :

$$
mc_t^r = w_t - p_t - a_t - \ln(1 - \alpha) + \alpha \frac{y_t - a_t}{1 - \alpha}
$$

a po úpravě dostáváme rovnici:

$$
mc_t^r = w_t - p_t - \frac{a_t - \alpha y_t}{1 - \alpha} - \ln(1 - \alpha)
$$
 (4.63)

Obdobně, reálné mezní náklady firmy v období *t+k* jsou:

$$
mc_{it+k|t}^r = w_{t+k} - p_{t+k} - mpn_{it+k|t}^n
$$

$$
mc_i t + k = w_{t+k} - p_{t+k} - \frac{a_{t+k} - \alpha y_{it+k|t}}{1 - \alpha} - \ln(1 - \alpha)
$$
(4.64)

Podmínka vyčištění trhu a poptávková funkce (4.14) znamenají, že výstup firmy je  $Y_{t+k|t} = \left(\frac{P_{t+k|t}}{P_{t+k}}\right)$ *Pt*+*<sup>k</sup> <sup>−</sup><sup>ε</sup> Yt*+*k*, což v linearizované verzi vypadá následovně:

$$
y_{t+k|t} = -\varepsilon \left( p_{t+k|t} - p_{t+k} \right) + y_{t+k}
$$

Nyní vyřešíme:

$$
mc_{it+kl}^r - mc_{t+k}^r = \left[ w_{t+k} - p_{t+k} - \frac{a_{t+k} - \alpha y_{t+k}}{1 - \alpha} - \ln(1 - \alpha) \right]
$$

$$
- \left[ w_{t+k} - p_{t+k} - \frac{a_{t+k} - \alpha y_{t+k}}{1 - \alpha} - \ln(1 - \alpha) \right]
$$

$$
= \frac{\alpha}{1 - \alpha} \left( y_{t+k|t} - y_{t+k} \right)
$$

$$
= \frac{\alpha}{1 - \alpha} \left[ -\varepsilon \left( p_t^* - p_{t+k} \right) + y_{t+k} + \varepsilon \left( p_{t+k} - p_{t+k} \right) - y_{t+k} \right]
$$

$$
= -\frac{\alpha \varepsilon}{1 - \alpha} \left( p_t^* - p_{t+k} \right)
$$

$$
mc_{it+kl}^r = mc_{t+k}^r - \frac{\alpha \varepsilon}{1 - \alpha} \left( p_t^* - p_{t+k} \right) \tag{4.65}
$$

Pokud by existovaly konstantní výnosy z rozsahu, proměnná *α* se rovná nule a poslední člen v rovnici (4.65) zmizí. Z toho dostaneme rovnici  $mc_{it+k|t}^r = mc_{t+k}^r$ což znamená, že mezní reálné náklady jsou nezávislé na úrovni produkce (stejné pro všechny firmy). ([Bergholt,](#page-84-0) [2012](#page-84-0))

Pro odvození inflace použijeme vztah (4.52), který přepíšeme jako:

$$
p_t^* - p_{t-1} = (1 - \theta \beta) E_t \sum_{k=0}^{\infty} \theta^k \beta^k \left[ mc_{t+k|t}^r - mc^r + p_{t+k} - p_{t-1} \right]
$$
(4.66)

a vložíme do něj (4.65):

$$
p_t^* - p_{t-1} = (1 - \theta \beta) E_t \sum_{k=0}^{\infty} \theta^k \beta^k \left[ mc_{t+k}^r - \frac{\alpha \varepsilon}{1 - \alpha} \left( p_t^* - p_{t+k} \right) - mc^r + p_{t+k} - p_{t-1} \right]
$$
  
\n
$$
= -\frac{\alpha \varepsilon}{1 - \alpha} p_t^* + (1 - \theta \beta) E_t \sum_{k=0}^{\infty} \theta^k \beta^k \left( \widehat{mc}_{t+k}^r + \frac{1 - \alpha + \alpha \varepsilon}{1 - \alpha} p_{t+k} - p_{t-1} \right)
$$
  
\n
$$
\frac{1 - \alpha + \alpha \varepsilon}{1 - \alpha} p_t^* - p_{t-1} = (1 - \theta \beta) E_t \sum_{k=0}^{\infty} \theta^k \beta^k \left( \widehat{mc}_{t+k}^r + \frac{1 - \alpha + \alpha \varepsilon}{1 - \alpha} p_{t+k} - p_{t-1} \right)
$$
  
\n
$$
p_t^* - \frac{1 - \alpha}{1 - \alpha + \alpha \varepsilon} p_{t-1}
$$
  
\n
$$
= -\frac{1 - \alpha}{1 - \alpha + \alpha \varepsilon} p_{t-1} + (1 - \theta \beta) E_t \sum_{k=0}^{\infty} \theta^k \beta^k \left( \frac{1 - \alpha}{1 - \alpha + \alpha \varepsilon} \widehat{mc}_{t+k}^r + p_{t+k} \right)
$$

Definujeme  $\Theta \equiv \frac{1-\alpha}{1-\alpha+\alpha\varepsilon} < 1$  a na obou stranách odečteme výraz  $(1-\Theta)p_{t-1}$ 

$$
p_{t}^{*} - p_{t-1} = -p_{t-1} + (1 - \theta \beta) E_{t} \sum_{k=0}^{\infty} \theta^{k} \beta^{k} (\Theta \widehat{m c}_{t+k}^{r} + p_{t+k})
$$
  
\n
$$
= (1 - \theta \beta) E_{t} \sum_{k=0}^{\infty} \theta^{k} \beta^{k} (\theta \widehat{m c}_{t+k}^{r} + p_{t+k} - p_{t-1})
$$
  
\n
$$
= (1 - \theta \beta) \Theta E_{t} \sum_{k=0}^{\infty} \theta^{k} \beta^{k} \widetilde{m c}_{t+k}^{r} + (1 - \theta \beta) E_{t} \sum_{k=0}^{\infty} \theta^{k} \beta^{k} (p_{t+k} - p_{t-1})
$$
  
\n
$$
= (1 - \theta \beta) \Theta E_{t} \sum_{k=0}^{\infty} \theta^{k} \beta^{k} \widehat{m}_{t+k}^{r}
$$
  
\n
$$
+ (1 - \theta \beta) E_{t} [\theta^{0} \beta^{0} (p_{t} - p_{t-1}) + \theta^{1} \beta^{1} (p_{t+1} - p_{t} + p_{t} - p_{t-1})
$$
  
\n
$$
+ \theta^{2} \beta^{2} (p_{t+2} - p_{t+1} + p_{t+1} - p_{t} + p_{t} - p_{t-1}) + ...]
$$
  
\n
$$
= (1 - \theta \beta) \Theta E_{t} \sum_{k=0}^{\infty} \theta^{k} \beta^{k} \widehat{m}_{t+k}^{r}
$$
  
\n
$$
+ (1 - \theta \beta) E_{t} [\theta^{0} \beta^{0} \pi_{t} + \theta^{1} \beta^{1} (\pi_{t+1} + \pi_{t}) + \theta^{2} \beta^{2} (\pi_{t+2} + \pi_{t+1} + \pi_{t}) + ...]
$$
  
\n
$$
= (1 - \theta \beta) \Theta E_{t} \sum_{k=0}^{\infty} \theta^{k} \beta^{k} \widehat{m c}_{t+k}^{r}
$$
  
\n
$$
+ E_{t} [\theta^{0} \beta^{0} \pi_{t} + \theta^{1} \beta^{1} (\pi_{t+1} + \pi_{t}) + \theta^{2} \beta^{2} (\pi_{t
$$

Začínáme výchozím bodem pro výpočet inflace, což je rozdíl mezi očekávanou cenou v aktuálním období $p_t^*$ a cenou v předchozím období  $p_{t-1}.$  Tento rozdíl pak vyjádříme jako vážený součet budoucích očekávaných mezních reálných nákladů a cenových úrovní, s váhami určenými parametry *θ* a *β*, což je diskontní faktor a míra, s jakou firmy upravují ceny. Dále vyjadřujeme, jak očekávání budoucích cenových změn (a tedy inflace) ovlivňují současné ceny, s každým členem série představující očekávanou inflaci v budoucích obdobích. Proměnné přepíšeme na inflace, dostaneme tedy sérii očekávaných inflací *π* v budoucích obdobích. Každý člen v této sérii zahrnuje očekávanou inflaci pro dané období *t+k*, kde *k* udává, o kolik let do budoucna se díváme. Tuto inflaci vážíme pravděpodobností úpravy

cen *θ <sup>k</sup>* a diskontním faktorem *β k* . To odráží, jak inflace v jednotlivých budoucích obdobích přispívá k očekávané celkové inflaci, s postupně klesající váhou pro vzdálenější budoucí období. [\(Bergholt](#page-84-0), [2012\)](#page-84-0)

Pokud vynecháme členy pro *k=0* z každé sumy, můžeme rovnici zapsat lépe jako diferenciální rovnici:

$$
p_t^* - p_{t-1} = (1 - \theta \beta) \Theta E_t \sum_{k=1}^{\infty} \theta^k \beta^k \widehat{mc}_{t+k}^r + E_t \sum_{k=1}^{\infty} \theta^k \beta^k \pi_{t+k} + (1 - \theta \beta) \Theta \widehat{mc}_t^r + \pi_t
$$

$$
= \theta \beta \left[ (1 - \theta \beta) \Theta E_t \sum_{k=0}^{\infty} \theta^k \beta^k \widehat{mc}_{t+k+1}^r + E_t \sum_{k=0}^{\infty} \theta^k \beta^k \pi_{t+k+1} \right] + (1 - \theta \beta) \Theta \widehat{mc}_t^r + \pi_t
$$

$$
p_t^* - p_{t-1} = \theta \beta E_t (p_{t+1}^* - p_t) + (1 - \theta \beta) \Theta \widehat{mc}_t^r + \pi_t
$$
(4.67)

Nyní do rovnice vložíme vztah  $(4.40)$   $(\pi_t = (1 - \theta)(p_t^* - p_{t-1}))$  a řešíme:

$$
p_t^* - p_{t-1} = \theta \beta E_t (p_{t+1}^* - p_t) + (1 - \theta \beta) \Theta \widehat{mc}_t^r + (1 - \theta) (p_t^* - p_{t-1})
$$

$$
\theta (p_t^* - p_{t-1}) = \theta \beta E_t (p_{t+1}^* - p_t) + (1 - \theta \beta) \Theta \widehat{mc}_t^r
$$

$$
p_t^* - p_{t-1} = \beta E_t (p_{t+1}^* - p_t) + \frac{(1 - \theta \beta)}{\theta} \Theta \widehat{mc}_t^r
$$

$$
(1 - \theta) (p_t^* - p_{t-1}) = \beta (1 - \theta) E_t (p_{t+1}^* - p_t) + \frac{(1 - \theta)(1 - \theta \beta)}{\theta} \Theta \widehat{mc}_t^r
$$
Definujeme  $\lambda \equiv \frac{(1 - \theta)(1 - \theta \beta)}{\theta} \Theta = \frac{(1 - \theta)(1 - \theta \beta)}{1 - \alpha + \alpha \varepsilon}$  a přepíšeme rovnici do tvaru:

$$
\pi_t = \beta E_t \pi_{t+1} + \lambda \widehat{mc}_t^r \tag{4.68}
$$

Z rovnice (4.68) vidíme, že inflace klesá s mírou cenové rigidity *θ*, mírou klesajících výnosů *α* a elasticitou poptávky *ε*. Tato rovnice říká, že současná inflace je funkcí očekávané budoucí inflace a současných mezních nákladů, přičemž každý z těchto faktorů je vážen faktory *β* a *λ*, které odrážejí diskontaci budoucnosti a vliv mezních nákladů. Jinými slovy, inflace nyní nezávisí pouze na očekávaných budoucích změnách cen, ale také na současných podmínkách nákladů. To ukazuje, jak očekávání a aktuální ekonomické podmínky společně určují cenový vývoj. ([Bergholt,](#page-84-0) [2012\)](#page-84-0)

Pokud definujeme průměrnou obchodní přirážku v ekonomice jako *<sup>−</sup>mc<sup>r</sup> t* , vidíme, že inflace dosáhne vyšších hodnot, když firmy očekávají, že průměrné obchodní přirážky budou pod jejich stálým stavem nebo požadovanou úrovní. V této situaci se firmy, které mohou upravit své ceny, rozhodnou nastavit ceny výše než je průměrná cenová úroveň trhu, aby si tak přiblížily svou marži k cílové hodnotě. V důsledku toho vzniká inflace jako souhrnný efekt cílených cenových strategií firem, reagujících na aktuální a očekávané nákladové podmínky. ([Bergholt,](#page-84-0) [2012\)](#page-84-0)

Nyní odvodíme vztah mezi reálnými mezními náklady ekonomiky a mírou agregátní ekonomické aktivity. Rovnice pro mezní produkt práce je definována jako

$$
m p n_t^n = a_t + \ln(1 - \alpha) - \alpha n_t
$$

Tato rovnice vyjadřuje, jak se mění produkce v důsledku malé změny v množství práce. Reálné mezní náklady jsou rozdílem mezi nominální mzdou *w<sup>t</sup>* a cenou *p<sup>t</sup>* , upravený o mezní produkt práce:

$$
mc_t^r = (w_t - p_t) - mpn_t^n
$$
\n(4.69)

Rovnice ukazuje, jak vysoké jsou náklady na vyrobení jednotky produktu vzhledem ke mzdě a produkci práce. Nyní využijeme rovnice pro agregátní výstup, která vyjadřuje celkovou produkci v ekonomice jako funkci technologie, práce a parametru *α*:

$$
y_t = a_t + (1 - \alpha)n_t
$$

Teď vložíme vztahy pro  $m p n_t^n$  a  $y_t$  do rovnice  $(4.69)$ :

$$
mc_t^r = (w_t - p_t) - mpn_t^n = (\sigma c_t + \varphi n_t) - [a_t + \ln(1 - \alpha) - \alpha n_t]
$$
  

$$
mc_t^r = (\sigma c_t + \varphi n_t) - [y_t - n_t + \ln(1 - \alpha)] \qquad (4.70)
$$

Dosadíme za  $n_t = \frac{y_t - a_t}{1 - \alpha}$ 1*−α*

$$
mc_t^r = \frac{\sigma(1-\alpha) + \varphi + \alpha}{1-\alpha} y_t - \frac{1+\varphi}{1-\alpha} a_t - \ln(1-\alpha) \tag{4.71}
$$

V případě s fexibilními cenami již víme, že *mc<sup>r</sup>* <sup>=</sup> *<sup>−</sup>µ*, a definujeme také přirozenou úroveň výstupu *y n t* jako rovnovážnou úroveň za plné flexibility cen. Můžeme tedy napsat:

$$
mc^{r} = -\mu = \frac{\sigma(1-\alpha) + \varphi + \alpha}{1-\alpha} y_t^n - \frac{1+\varphi}{1-\alpha} a_t - \ln(1-\alpha) \tag{4.72}
$$

Vyjádříme z rovnice  $y_t^n$ :

$$
\frac{\sigma(1-\alpha) + \varphi + \alpha}{1-\alpha} y_t^n = -\mu + \frac{1+\varphi}{1-\alpha} a_t + \ln(1-\alpha)
$$

$$
y_t^n = \frac{1 - \alpha}{\sigma(1 - \alpha) + \varphi + \alpha} \left[ -\mu + \frac{1 + \varphi}{1 - \alpha} a_t + \ln(1 - \alpha) \right]
$$
  
= 
$$
\frac{1 + \varphi}{\sigma(1 - \alpha) + \varphi + \alpha} a_t - \frac{(1 - \alpha)[\mu - \ln(1 - \alpha)]}{(1 - \alpha)\sigma + \varphi + \alpha}
$$
  

$$
y_t^n = \psi_{ya}^n a_t + \vartheta_y^n \tag{4.73}
$$

 $\text{kdy } \psi_{ya}^n = \frac{1+\varphi}{\sigma(1-\alpha)+\varphi}$  $\frac{1+\varphi}{\sigma(1-\alpha)+\varphi+\alpha}$  a  $\vartheta_y^n = -\frac{(1-\alpha)[\mu-\ln(1-\alpha)]}{(1-\alpha)\sigma+\varphi+\alpha}$  $\frac{(-\alpha)[\mu-\ln(1-\alpha)]}{(1-\alpha)\sigma+\varphi+\alpha}.$ 

Pokud odečteme (4.73) od (4.72), dostaneme velikost mezery reálných mezních nákladů  $\widehat{mc}_t^r = mc_t^r - mc^r$ jako funkci mezery výstupu od přirozeného výstupu  $\tilde{y}_t \equiv y_t - y_t^n$ :

$$
\widehat{mc}_t^r = mc_t^r - mc^r
$$

$$
= \left[ \frac{\sigma(1-\alpha) + \varphi + \alpha}{1-\alpha} y_t - \frac{1+\varphi}{1-\alpha} a_t - \ln(1-\alpha) \right]
$$

$$
- \left[ \frac{\sigma(1-\alpha) + \varphi + \alpha}{1-\alpha} y_t^n - \frac{1+\varphi}{1-\alpha} a_t - \ln(1-\alpha) \right]
$$

$$
= \frac{\sigma(1-\alpha) + \varphi + \alpha}{1-\alpha} (y_t - y_t^n)
$$

$$
\widehat{mc}_t^r = \frac{\sigma(1-\alpha) + \varphi + \alpha}{1-\alpha} \widetilde{y}_t
$$
(4.74)

Nakonec dosazením rovnice (4.74) do rovnice (4.68) dostaneme **New Keynesian Phillipsovu křivku** (NKPC):

$$
\pi_t = \beta E_t \pi_{t+1} + \lambda \widehat{mc}_t^r = \beta E_t \pi_{t+1} + \lambda \frac{\sigma (1 - \alpha) + \varphi + \alpha}{1 - \alpha} \tilde{y}_t
$$

$$
\pi_t = \beta E_t \pi_{t+1} + \kappa \tilde{y}_t
$$
(4.75)

V NKCP je inflace nejen funkcí očekávané budoucí inflace ale také mezery výstupu. To odráží myšlenku, že když je ekonomika nad její přirozenou úrovní výstupu (tedy kladná mezera výstupu), ceny a mzdy mají tendenci růst rychleji, což vede k vyšší inflaci. Naopak, když je ekonomika pod svou přirozenou úrovní (mezera výstupu je záporná), inflace má tendenci klesat. Parametr  $κ ≡ λ\frac{σ(1-α)+φ+α}{1-α}$ 1*−α* kvantifikuje, jak silně mezera výstupu ovlivňuje inflaci, parametr *β* odráží míru, s jakou se očekává budoucí inflace. NKCP bude hrát klíčovou roli v našem DSGE modelu. [\(Bergholt,](#page-84-0) [2012](#page-84-0))

Druhou klíčovou roli v našem modelu bude hrát dynamická IS křivka. Využijeme rovnice reálné úrokové míry $r_t \equiv i_t - E_t \pi_{t+1}$ a dosadíme ji do rovnice (4.57)  $y_t = E_t y_{t+1} - \frac{1}{\sigma}$  $\frac{1}{\sigma}$  (*i*<sub>t</sub> *−*  $\rho$  *−*  $E_t$  $\pi$ <sub>*t*+1</sub>), dostaneme

$$
y_t = E_t y_{t+1} - \frac{1}{\sigma} (r_t - \rho)
$$
\n(4.76)

Přirozený výstup vypadá následovně:

$$
y_t^n = E_t y_{t+1}^n - \frac{1}{\sigma} (r_t^n - \rho)
$$
\n(4.77)

Když odečteme rovnici (4.77) od rovnice (4.57), dostaneme mezeru z přirozeného výstupu, tedy rovnici dynamické IS křivky (dále jen DIS):

$$
\tilde{y}_t \equiv y_t - y_t^n = \left[ E_t y_{t+1} - \frac{1}{\sigma} \left( i_t - \rho - E_t \pi_{t+1} \right) \right] - \left[ E_t y_{t+1}^n - \frac{1}{\sigma} \left( r_t^n - \rho \right) \right]
$$

$$
\tilde{y}_t = E_t \tilde{y}_{t+1} - \frac{1}{\sigma} \left( i_t - E_t \pi_{t+1} - r_t^n \right) \tag{4.78}
$$

DIS představuje vztah mezi skutečným výstupem ekonomiky *y<sup>t</sup>* , očekávaným budoucím výstupem *Etyt*+1, skutečnou úrokovou mírou *i<sup>t</sup>* a očekávanou inflací  $E_t \pi_{t+1}$ .

Nyní máme odvozenou nepolitickou část našeho New Keynesian modelu: proces rovnováhy pro přirozenou úrokovou míru  $r_t^n$ , která obecně závisí na všech exogenních silách v modelu, NKCP určuje inflaci vzhledem k trajektorii mezery výstupu, DIS rovnice určuje mezeru výstupu vzhledem k trajektorii exogenní přirozené úrokové míry a reálné úrokové míry. Pro ukázání vlasnostni DIS předpokládejme podmínku transverzality  $\lim_{T\to\infty} E_t y_{t+T} = 0$  (podmínka transverzality říká, že v optimálním řešení by měla být současná hodnota nějaké proměnné nulová). Pak platí následující: [\(Bergholt](#page-84-0), [2012\)](#page-84-0)

$$
\tilde{y}_t = -\frac{1}{\sigma} E_t \sum_{k=0}^{\infty} (r_{t+k} - r_{t+k}^n)
$$
\n(4.79)

V rovnici (4.79) vidíme, že mezera výstupu je závislá na sumě aktuálních a očekávaných odchylek mezi reálnou úrokovou mírou a přirozenou úrokovou mírou.

Rovnice (4.57) říká, že platí  $E_t \Delta y_{t+1} = \frac{1}{\sigma}$ *σ* (*i<sup>t</sup> − ρ − Etπt*+1). Dále z rovnice (4.73)  $y_t^n = \psi_{ya}^n a_t + \vartheta_{y}^n$  spočítáme první diferenci a dostaneme  $E_t \Delta y_{t+1}^n =$  $\psi_{ya}^n E_t \Delta a_{t+1}$ . Nyní použijeme tyto dva vztahy a vyřešíme rovnici (4.78) pro  $r_t^n$ :

$$
r_t^n = i_t - E_t \pi_{t+1} - \sigma \left( E_t \tilde{y}_{t+1} - \tilde{y}_t \right)
$$
  
=  $i_t - E_t \pi_{t+1} - \sigma \left[ E_t \left( y_{t+1} - y_{t+1}^n \right) - \left( y_t - y_t^n \right) \right]$   
=  $i_t - E_t \pi_{t+1} - \sigma \left[ E_t \Delta y_{t+1} - E_t \Delta y_{t+1}^n \right]$ 

$$
= i_t - E_t \pi_{t+1} - \sigma \left[ \frac{1}{\sigma} \left( i_t - \rho - E_t \pi_{t+1} \right) - \psi_{ya}^n E_t \Delta a_{t+1} \right]
$$
  

$$
r_t^n = \rho + \sigma \psi_{ya}^n E_t \Delta a_{t+1}
$$
 (4.80)

Přirozená reálná úroková míra je funkcí diskontní sazby domácností a očekávaného technologického pokroku. V některých případech je výhodné pracovat s odchylkami v přirozené reálné sazbě od diskontní sazby, kterou definujeme jako:

$$
\hat{r}_t^n \equiv r_t^n - \rho = \sigma \psi_{ya}^n E_t \Delta a_{t+1} \tag{4.81}
$$

Pokud vypneme technologické šoky, reálná sazba se stane diskontní sazbou. Jakmile je proces technologického pokroku specifikován, lze identifikovat trajektorii reálné úrokové sazby v (4.80). Abychom uzavřeli model, doplňujeme (4.75) a (4.78) jednou nebo více rovnicemi určujícími, jak se nominální úroková sazba *i<sup>t</sup>* vyvíjí v čase, tj. s popisem, jak je prováděna měnová politika. Pozorujte z (4.79), že rovnovážná trajektorie reálných proměnných nemůže být určena nezávisle na měnové politice, když jsou ceny přilepené. Mezera výstupu je přímo určena mezerou reálné úrokové sazby, která je přímo určena nominální úrokovou sazbou stanovenou centrálními bankami. Tato důležitá vlastnost Novoklasicistického modelu je v kontrastu s klasickými modely, kde je měnová politika neutrální. ([Bergholt,](#page-84-0) [2012\)](#page-84-0)

# **4.5 Určení rovnováhy modelu**

Determinace rovnováhy odkazuje na soubor podmínek, které určují jedinečný a stabilní rovnovážný stav v ekonomickém modelu. Například v kontextu monetární politiky determinace rovnováhy odkazuje na to, jak pravidla nastavená centrální bankou (například pravidla pro nastavení úrokových sazeb) ovlivňují celkové ekonomické podmínky, včetně inflace a produkce, a zajišťují, že ekonomika směřuje ke stabilnímu a předvídatelnému vývoji. Stabilita znamená, že pokud je systém (model) v rovnováze narušen nějakým šokem, má tendenci se vrátit k tomuto rovnovážnému stavu. To, že určíme rovnováhu pak pomáhá ekonomům a politikům pochopit, zda a jak mohou určitá rozhodnutí vést k žádoucím ekonomickým výsledkům.

Při analýze rovnovážného stavu našeho modelu se budeme věnovat pravidlu monetární politiky. Předpokládáme, že centrální banka zodpovědná za monetární politiku se řídí pravidlem: ([Bergholt,](#page-84-0) [2012](#page-84-0))

$$
i_t = \rho + \phi_\pi \pi_t + \phi_y \tilde{y}_t + v_t \tag{4.82}
$$

Hodnoty parametrů *ϕ<sup>π</sup>* a *ϕ<sup>y</sup>* jsou nezáporné.

Musíme tedy zkontrolovat, zda naše politika vede k unikátnímu a stabilnímu rovnovážnému stavu. Využijeme k tomu rovnice (4.75) a (4.78). Nejdříve odvodíme forward-looking verzi dynamické IS rovnice. Vložíme rovnici (4.82) do rovnice (4.78) a poté (4.75) do (4.78) a dostaneme následující rovnici:

$$
\tilde{y}_t = E_t \tilde{y}_{t+1} - \frac{1}{\sigma} (i_t - E_t \pi_{t+1} - r_t^n)
$$
  
\n
$$
= E_t \tilde{y}_{t+1} - \frac{1}{\sigma} (\rho + \phi_\pi \pi_t + \phi_y \tilde{y}_t + v_t - E_t \pi_{t+1} - r_t^n)
$$
  
\n
$$
= E_t \tilde{y}_{t+1} - \frac{1}{\sigma} [\phi_\pi (\beta E_t \pi_{t+1} + \kappa \tilde{y}_t) + \phi_y \tilde{y}_t + v_t - E_t \pi_{t+1} - \tilde{r}_t^n]
$$
  
\n
$$
= E_t \tilde{y}_{t+1} + \frac{1 - \beta \phi_\pi}{\sigma} E_t \pi_{t+1} - \frac{\phi_\pi \kappa + \phi_y}{\sigma} \tilde{y}_t + \frac{\tilde{r}_t^n - v_t}{\sigma}
$$
  
\n
$$
\frac{\sigma + \phi_{\pi^k} \kappa + \phi_y}{\sigma} \tilde{y}_t = E_t \tilde{y}_{t+1} + \frac{1 - \beta \phi_\pi}{\sigma} E_t \pi_{t+1} + \frac{\tilde{r}_t^n - v_t}{\sigma}
$$
  
\n
$$
\tilde{y}_t = \frac{1}{\sigma + \phi_y + \kappa \phi_\pi} [\sigma E_t \tilde{y}_{t+1} + (1 - \beta \phi_\pi) E_t \pi_{t+1} + (\tilde{r}_t^n - v_t)] \tag{4.83}
$$

Rovnice (4.83) ukazuje mezeru výstupu jako funkci očekávané mezery výstupu, očekávané inflace a šoků. Nyní podobně vyjádříme reprezentaci současné inflace a to tak, že vložíme rovnici (4.83) do rovnice (4.75) a dostaneme:

$$
\pi_t = \beta E_t \pi_{t+1} + \kappa \tilde{y}_t
$$

$$
= \beta E_t \pi_{t+1} + \kappa \left\{ \frac{1}{\sigma + \phi_y + \kappa \phi_\pi} \left[ \sigma E_t \tilde{y}_{t+1} + (1 - \beta \phi_\pi) E_t \pi_{t+1} + (\hat{r}_t^n - v_t) \right] \right\}
$$

$$
= \frac{\sigma \kappa}{\sigma + \phi_y + \kappa \phi_\pi} E_t \tilde{y}_{t+1} + \frac{\kappa (1 - \beta \phi_\pi) + \beta (\sigma + \phi_y + \kappa \phi_\pi)}{\sigma + \phi_y + \kappa \phi_\pi} E_t \pi_{t+1}
$$

$$
+ \frac{\kappa}{\sigma + \phi_y + \kappa \phi_\pi} (\hat{r}_t^n - v_t)
$$

$$
= \frac{\sigma \kappa}{\sigma + \phi_y + \kappa \phi_\pi} E_t \tilde{y}_{t+1} + \frac{\kappa + \beta (\sigma + \phi_y)}{\sigma + \phi_y + \kappa \phi_\pi} E_t \pi_{t+1} + \frac{\kappa}{\sigma + \phi_y + \kappa \phi_\pi} (\hat{r}_t^n - v_t)
$$

$$
\pi_t = \frac{1}{\sigma + \phi_y + \kappa \phi_\pi} \left\{ \sigma \kappa E_t \tilde{y}_{t+1} + [\kappa + \beta (\sigma + \phi_y)] E_t \pi_{t+1} + \kappa (\hat{r}_t^n - v_t) \right\} \quad (4.84)
$$

Rovnice (4.83) a (4.84) můžeme přepsat do rovnicového tvaru jako systém forward-looking diferenčních rovnic:

$$
\begin{bmatrix}\n\tilde{y}_t \\
\pi_t\n\end{bmatrix} = \frac{1}{\sigma + \phi_y + \phi_\pi \kappa} \begin{bmatrix}\n\sigma & 1 - \beta \phi_\pi \\
\sigma \kappa & \kappa + \beta (\sigma + \phi_y)\n\end{bmatrix} \begin{bmatrix}\nE_t \tilde{y}_{t+1} \\
E_t \pi_{t+1}\n\end{bmatrix} + \frac{1}{\sigma + \phi_y + \phi_\pi \kappa} \begin{bmatrix}\n1 \\
\kappa\n\end{bmatrix} (\hat{r}_t^n - v_t)
$$
\n
$$
= \Omega \begin{bmatrix}\n\sigma & 1 - \beta \phi_\pi \\
\sigma \kappa & \kappa + \beta (\sigma + \phi_y)\n\end{bmatrix} \begin{bmatrix}\nE_t \tilde{y}_{t+1} \\
E_t \pi_{t+1}\n\end{bmatrix} + \Omega \begin{bmatrix}\n1 \\
\kappa\n\end{bmatrix} (\hat{r}_t^n - v_t)
$$
\n
$$
\begin{bmatrix}\n\tilde{y}_t \\
\pi_t\n\end{bmatrix} = \mathbf{A}_T \begin{bmatrix}\nE_t \tilde{y}_{t+1} \\
E_t \pi_{t+1}\n\end{bmatrix} + \mathbf{B}_T (\hat{r}_t^n - v_t) \tag{4.85}
$$

kde

$$
\mathbf{A}_{T} = \Omega \begin{bmatrix} \sigma & 1 - \beta \phi_{\pi} \\ \sigma \kappa & \kappa + \beta (\sigma + \phi_{y}) \end{bmatrix}
$$

$$
\mathbf{B}_{T} = \Omega \begin{bmatrix} 1 \\ \kappa \end{bmatrix}
$$

Model (4.85) je redukovaná reprezentace dynamické IS křivky a New Keynesian Phillipsovy křivky, která zohledňuje účinky z definované rovnice (4.82). Matice $A_T$ reprezentuje účinky očekávání současné mezery výstupu a inflace,  $B_T$ představje účinky z technologických šoků ˆ*r n t* a *v<sup>t</sup>* . Abychom zjednodušili zápis, definovali jsme  $\Omega \equiv \frac{1}{\sigma + \phi_y}$  $\frac{1}{\sigma + \phi_y + \phi_\pi \kappa}$ . ([Bergholt,](#page-84-0) [2012](#page-84-0))

#### **4.5.1 Podmínky Blancharda a Kahna**

Abychom mohli určit, za jakých podmínek má dynamický systém unikátní a stabilní rovnovážné řešení, využijeme podmínek Blancharda a Kahna. Blanchard a Kahn ([Blanchard & Kahn](#page-84-2), [1980](#page-84-2)) ve své práci ukázali, že pro lineární dynamický systém s očekáváními je možné určit počet rovnovážných stavů na základě počtu vlastních čísel matice systému, které leží uvnitř a vně jednotkového kruhu v komplexní rovině. Aby měl systém unikátní rovnovážnou trajektorii, počet vlastních čísel matice systému ležících uvnitř jednotkového kruhu musí odpovídat počtu forward-looking proměnných v modelu.

V našem případě uvažujeme dvě předem neurčené proměnné,  $\tilde{y}_{t+1}$  a  $\pi_{t+1}$ . Podle Blancharda a Kahna má systém (4.85) lokální unikátní rovnováhu právě tehdy, pokud obě vlastní čísla matice *A<sup>T</sup>* mají velikost menší než jedna, tedy jsou uvnitř jednotkového kruhu. Charakterizujeme tedy nezbytné a dostačující podmínky pro platnost této vlastnosti. Obecným řešením systému jsou dvě vlastní čísla (matice *A<sup>T</sup>* má rozměry 2*×*2), které značíme *λ*<sup>1</sup> a *λ*2. Matice *I* je jednotková matice. ([Bergholt,](#page-84-0) [2012\)](#page-84-0) Vlastní čísla vypočítáme vztahem:

$$
|A_T - \lambda I| = 0
$$

Náš systém tedy bude vypadat následovně:

$$
\begin{vmatrix}\n1 & \sigma & 1 - \beta \phi_{\pi} \\
\sigma + \phi_{y} + \phi_{\pi} \kappa \left[ \begin{array}{cc}\n\sigma & 1 - \beta \phi_{\pi} \\
\sigma \kappa & \kappa + \beta (\sigma + \phi_{y})\n\end{array}\right] - \lambda \left[ \begin{array}{cc} 1 & 0 \\
0 & 1\end{array}\right]\n= 0
$$
\n
$$
\begin{vmatrix}\n\sigma & \sigma_{\pi} \\
\sigma + \phi_{y} + \phi_{\pi} \kappa \\
\sigma \kappa & \sigma + \phi_{y} + \phi_{\pi} \kappa\n\end{array}\n\begin{vmatrix}\n\sigma & \frac{1 - \beta \phi_{\pi}}{\sigma + \phi_{y} + \phi_{\pi} \kappa} \\
\frac{\sigma \kappa}{\sigma + \phi_{y} + \phi_{\pi} \kappa} & \frac{\kappa + \beta (\sigma + \phi_{y})}{\sigma + \phi_{y} + \phi_{\pi} \kappa} - \lambda\n\end{vmatrix}
$$
\n
$$
= \frac{\sigma (\kappa + \beta (\sigma + \phi_{y}))}{(\sigma + \phi_{y} + \phi_{\pi} \kappa)^{2}} - \frac{\sigma}{\sigma + \phi_{y} + \phi_{\pi} \kappa} \lambda - \frac{\kappa + \beta (\sigma + \phi_{y})}{\sigma + \phi_{y} + \phi_{\pi} \kappa} \lambda + \lambda^{2} - \frac{\sigma \kappa (1 - \beta \phi_{\pi})}{(\sigma + \phi_{y} + \phi_{\pi} \kappa)^{2}}
$$
\n
$$
= \lambda^{2} - \frac{\sigma + \kappa + \beta (\sigma + \phi_{y})}{\sigma + \phi_{y} + \phi_{\pi} \kappa} \lambda + \frac{\sigma \beta (\sigma + \phi_{y} + \phi_{\pi} \kappa)}{(\sigma + \phi_{y} + \phi_{\pi} \kappa)^{2}} = \lambda^{2} - \frac{\sigma + \kappa + \beta (\sigma + \phi_{y})}{\sigma + \phi_{y} + \phi_{\pi} \kappa} \lambda + \frac{\sigma \beta}{\sigma + \phi_{y} + \phi_{\pi} \kappa} = 0
$$

Nyní použijeme pravidlo LaSalleho (1986), které říká, že obě řešení kvadratické rovnice  $x^2 + a_1x + a_0 = 0$  jsou menší než jedna, pokud platí  $|a_0| < 1$  a zároveň *|a*1*| <* 1 + *a*0. Pravidla pro náš systém vypadají následovně:

$$
\left| \frac{\sigma \beta}{\sigma + \phi_y + \phi_\pi \kappa} \right| < 1 \tag{4.86}
$$

$$
\left| \frac{\sigma + \kappa + \beta (\sigma + \phi_y)}{\sigma + \phi_y + \phi_\pi \kappa} \right| < 1 + \frac{\sigma \beta}{\sigma + \phi_y + \phi_\pi \kappa} \tag{4.87}
$$

Pojďme nyní odvodit podmínky pro parametry  $\phi_y$  a  $\phi_\pi,$  které musí splňovat, aby tyto dvě nerovnosti platily. Z první nerovnosti musí platit, že čitatel musí být menší než jmenovatel a víme, že hodnoty parametrů $\phi_{\pi}$  a  $\phi_{y}$  jsou nezáporné:

> $\bigg\}$  $\bigg\}$  $\bigg\}$  $\overline{\phantom{a}}$

$$
\left. \frac{\sigma \beta}{\sigma + \phi_y + \phi_\pi \kappa} \right| = \frac{\sigma \beta}{\sigma + \phi_y + \phi_\pi \kappa} < 1
$$
\n
$$
\sigma \beta < \sigma + \phi_y + \phi_\pi \kappa
$$
\n
$$
\sigma(\beta - 1) < 0 < \phi_y + \phi_\pi \kappa \tag{4.88}
$$

Podmínka (4.88), a tedy i první nerovnost (4.86) jsou splněny, pokud *β <* 1, což je ale náš předpoklad. Relevantní je pro nás tedy řešení druhé nerovnosti (4.87):

$$
\left| \frac{\sigma + \kappa + \beta (\sigma + \phi_y)}{\sigma + \phi_y + \phi_\pi \kappa} \right| = \frac{\sigma + \kappa + \beta (\sigma + \phi_y)}{\sigma + \phi_y + \phi_\pi \kappa} < 1 + \frac{\sigma \beta}{\sigma + \phi_y + \phi_\pi \kappa}
$$

$$
\sigma + \kappa + \beta (\sigma + \phi_y) < \sigma + \phi_y + \phi_\pi \kappa + \sigma \beta
$$

$$
\kappa + \beta \phi_y < \phi_y + \phi_\pi \kappa
$$

$$
\kappa (\phi_\pi - 1) + (1 - \beta) \phi_y > 0 \tag{4.89}
$$

Z podmínky (4.89) vidíme, že rovnováha je unikátní, pokud mají parametry *ϕ<sup>y</sup>* a *ϕ<sup>π</sup>* dostatečně vysoké hodnoty. To znamená, že centrální banka reagují na odchylky inflace a výstupu adekvátní silou. Dále naše předpoklady o ostatních parametrech naznačují, že *ϕ<sup>π</sup> >* 1 je dostatečná podmínka pro platnost nerovnosti (4.89). Představme si, že ekonomika je vystavena trvalé změně inflace *dπ*. Z rovnice (4.75) vidíme, že bez jakékoli politiky vede trvalá změna inflace k trvalé změně mezery výstupu, která je vyjádřená jako  $d\tilde{y} = \frac{1-\beta}{\kappa} d\pi$ . S tímto politickým

pravidlem můžeme najít reakci nominální úrokové míry vložením  $d\tilde{y} = \frac{1-\beta}{\kappa} d\pi$  do rovnice (4.82): [\(Bergholt](#page-84-0), [2012\)](#page-84-0)

$$
di = \phi_{\pi} d\pi + \phi_{y} d\tilde{y} = \phi_{\pi} d\pi + \phi_{y} \frac{1-\beta}{\kappa} d\pi = \left(\phi_{\pi} + \phi_{y} \frac{1-\beta}{\kappa}\right) d\pi \tag{4.90}
$$

Pokud vezmeme rovnici (4.89) a přeuspořádáme ji, dostaneme  $\phi_{\pi} + \phi_{y} \frac{1-\beta}{\kappa} > 1$ . To nám ukazuje, že změna inflace by měla být doprovázena větší změnou nominální úrokové sazby. Nakonec toto povede k nárůstu reálné úrokové sazby a bude působit jako stabilizující síla systému. Když tedy centrální banka dostatečně agresivně reaguje na změny v mezeře výstupu a inflaci, výstup je nucen vrátit se k přirozenému výstupu a inflace zpět k nule. ([Bergholt,](#page-84-0) [2012](#page-84-0))

# **4.6 Šoky**

### **4.6.1 Šok monetární politiky**

Monetární šok znamená náhlou změnu v monetární politice, která ovlivňuje chování ekonomiky. Jedná se například o změny v úrokových sazbách nastavených centrální bankou, měnovou zásobu a podobně.

V rovnici (4.82)  $i_t = \rho + \phi_\pi \pi_t + \phi_y \tilde{y}_t + v_t$  budeme předpokládat exogenní (vnější) autoregresní složku $v_t$ , kde $\rho_v \in [0,1)$ : ([Bergholt,](#page-84-0) [2012](#page-84-0))

$$
v_t = \rho_v v_{t-1} + \varepsilon_t^v \tag{4.91}
$$

#### **4.6.2 Technologický šok**

Technologický šok je náhlá změna nebo pokrok v technologii, který ovlivňuje produkční procesy a ekonomické podmínky. Technologický pokrok může zvýšit efektivitu výroby, produktivitu práce a kapitálu a měnit strukturu výroby a spotřeby.

Předpokládáme technologický autoregresní parametr *a<sup>t</sup>* : [\(Bergholt](#page-84-0), [2012\)](#page-84-0)

$$
a_t = \rho_a a_{t-1} + \varepsilon_t^a \tag{4.92}
$$

# **5. Modelování pomocí software**

Základní kroky pro modelování DSGE modelů zahrnují:

- 1. **Specifikace modelu**: zadání základních rovnic modelu, které popisují chování ekonomických agentů, technologické procesy, rovnováhy na trzích apod.;
- 2. **Odhad parametrů**: parametry mohou být kalibrovány na základě historických dat nebo odhadnuty pomocí statistických metod;
- 3. **Simulace modelu**: provedeme simulaci abychom zjistili, jak model reaguje na různé šoky nebo změny v politice;
- 4. **Analýza výsledků**: výsledky simulace a odhadu poté analyzujeme za účelem pochopení dynamiky modelu a dopadů různých politik.

# **5.1 Model**

#### **5.1.1 Rovnice modelu**

Výsledné rovnice modelu, které budeme používat ke specifikaci našeho modelu v Dynare a Python vypadají následovně: ([Bergholt](#page-84-0), [2012\)](#page-84-0)

• **výstupní mezera** (output gap):

$$
\tilde{y}_{t} = E_{t} \left( \tilde{y}_{t+1} \right) - \frac{1}{\sigma} \left[ \hat{i}_{t} - E_{t} \left( \pi_{t+1} \right) \right] + \psi_{ya}^{n} \left( \rho_{a} - 1 \right) a_{t}
$$

• **inflace**:

$$
\pi_t = \beta E_t \left( \pi_{t+1} \right) + \kappa \tilde{y}_t + \sigma_{\pi} \varepsilon_t^{\pi}
$$

• **nominální úroková sazba**:

$$
\hat{i}_t = \phi_\pi \pi_t + \phi_y \tilde{y}_t + v_t
$$

• **technologický šok**:

$$
a_t = \rho_a a_{t-1} + \sigma_a \varepsilon_t^a
$$

• **šok monetární politiky**:

$$
v_t = \rho_v v_{t-1} + \sigma_v \varepsilon_t^v
$$

Zmíněné parametry jsou dány následovně:

$$
\psi_{ya}^n = \frac{1+\varphi}{\sigma(1-\alpha)+\varphi+\alpha}
$$

$$
\kappa = \frac{(1-\theta)(1-\theta\beta)[\sigma(1-\alpha)+\varphi+\alpha]}{\theta(1-\alpha+\alpha\epsilon)}
$$

Dále potřebujeme vyjádřit očekávané proměnné v čase *t+1* jako proměnné času *t*. Vztah mezi očekávanými proměnnými a skutečnou hodnotou je očekávaná chyba *η*:

$$
\tilde{y}_{t+1} = ex_t^y + \eta_{t+1}^y
$$

$$
\pi_{t+1} = ex_t^{\pi} + \eta_{t+1}^{\pi}
$$

Předpokládáme, že výstupní mezera, inflace a úroková míra jsou pozorovatelné proměnné.

#### **5.1.2 Specifikace parametrů**

Parametry rozdělíme do dvou kategorií - ty, které budeme *kalibrovat* sami a ty, které budeme *odhadovat* pomocí našeho modelu a dat. Rozdíl mezi kalibrací a odhadem je ten, že při kalibraci se snažíme, aby model odpovídal určitým klíčovým charakteristikám nebo teoretickým předpokladům, a to i za cenu, že některé detaily reálných dat mohou být zjednodušeny. Oproti tomu odhad má za cíl najít parametry modelu tak, aby co nejvěrněji vysvětlovaly pozorovaná data a umožnily tak přesné předpovědi pro data nová.

Tabulka 1: Kalibrace parametrů

|                    | Kalibrace |
|--------------------|-----------|
| Parametr           | Hodnota   |
| $\alpha$ (alpha)   | 0,4       |
| $\beta$ (beta)     | 0,997805  |
| $\varphi$ (varphi) |           |

Zdroj: vlastní zpracování podle [\(Amarante](#page-84-3), [2019\)](#page-84-3), 2024

Ostatní parametry budeme Bayesovsky odhadovat pomocí metody Monte Carlo na bázi Markovových řetězců (dále jen MCMC).

Specifikujeme apriorní rozdělení pro naše odhadované parametry. Dostupná rozdělení jsou *Beta*, *Gamma*, *Inverzní Gamma*, *rovnoměrné* a *normální* rozdělení. *Beta* rozdělení použijeme pro parametry omezené na interval *⟨*0; 1*⟩*, *Gamma* rozdělení je vhodné pro kladné spojité veličiny, *Inverzní Gamma* rozdělení použijeme pro směrodatné odchylky, které jsou definované pouze pro kladné hodnoty, *rovnoměrné* rozdělení použijeme pro parametry, pro které nemáme dostatek předchozích informací k určení preferované hodnoty a *normální* rozdělení je vhodné pro flexibilní parametry. Specifikace rozdělení viz [Tab. 2.](#page-55-0)

<span id="page-55-0"></span>

|                           | Apriorní rozdělení Prior |        |                     |  |
|---------------------------|--------------------------|--------|---------------------|--|
| Parametr                  | Rozdělení                | Průměr | Směrodatná odchylka |  |
| $\sigma$ (sigma)          | Normální                 | 1,3    | 0,2                 |  |
| $\theta$ (theta)          | Beta.                    | 0,6    | 0,2                 |  |
| $\phi_{\pi}$ (phi_pi)     | Normální                 | 1,5    | 0,35                |  |
| $\phi_y$ (phi_y)          | Gamma                    | 0,25   | 0,1                 |  |
| $\rho_a$ (rho_a)          | Beta                     | 0,5    | 0,25                |  |
| $\rho_v$ (rho_v)          | Beta                     | 0,5    | 0,25                |  |
| $\sigma_a$ (sigma_a)      | Inverzní Gamma           | 0,5    | 0,25                |  |
| $\sigma_v$ (sigma_v)      | Inverzní Gamma           | 0,5    | 0,25                |  |
| $\sigma_{\pi}$ (sigma_pi) | Inverzní Gamma           | 0,5    | 0,25                |  |

Tabulka 2: Specifikace rozdělení odhadovaných parametrů

#### **5.1.3 Data**

Pro odhad parametrů budeme načítat externí data z připraveného xlsx souboru. Data mají strukturu tří sloupců s hodnotami pozorovatelných proměnných inflace, úroková míra a mezera výstupu. Sloupce nesou názvy *Inflation*, *Interest Rate* a *Output Gap*.

Obrázek 1: Struktura dat

| Inflation      | <b>Interest Rate</b> | <b>Output Gap</b> |  |
|----------------|----------------------|-------------------|--|
| -0,00439649037 | 0,00791389393        | 0,00393944068     |  |
| 0,00596550998  | 0,00794271604        | 0,01044340040     |  |
| -0,00489665919 | 0,00796524545        | 0,00837766531     |  |
| 0,01278788238  | 0,00726994640        | 0,01299519505     |  |
| 0,00461575422  | 0,00732530778        | 0,00781056017     |  |

Zdroj: vlastní zpracování, 2024

Obrázek 2: Vykreslená data

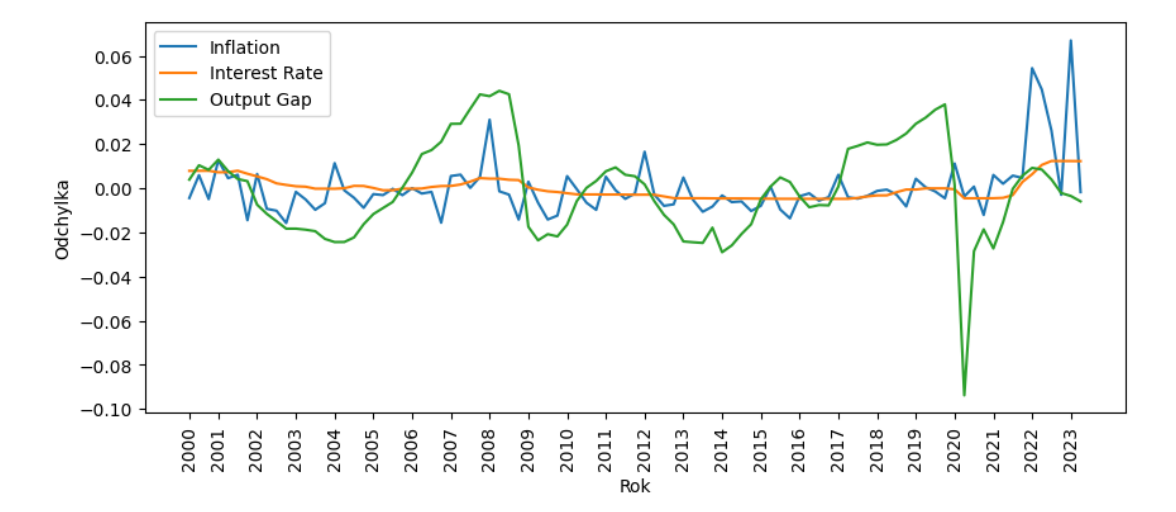

Zdroj: vlastní zpracování podle [\(Amarante](#page-84-3), [2019\)](#page-84-3), 2024

### **5.2 Dynare**

Dynare je softwarový balíček, který se používá k řešení, simulaci a odhadování DSGE modelů. Lze ho implementovat do programů jako je MATLAB či Octave GUI. V této práci je Dynare implementován do programu MATLAB verze R2024a (akademická licence), který má vyšší výpočetní kapacitu než Octave. Výhoda programu Octave je jeho typ licencování, a to jako freeware.

#### **5.2.1 Deklarace proměnných a parametrů**

Na začátku si deklarujeme endogenní var a exogenní varexo proměnné pro náš model. Tento typ deklarace určuje, které proměnné jsou součástí interní dynamiky systému a které jsou považovány za vnější šoky (vlivy). Za endogenní proměnné považujeme *y*, *π*, *i*, *a* a *v*. Do exogenních proměnných zahrnujeme  $\varepsilon_t^a$ ,  $\varepsilon_t^v$  a  $\varepsilon_t^{\pi}$ .

Zdrojový kód 5.1: Dynare: Deklarace proměnných

```
1 % DEKLARACE ENDOGENNICH PROMENNYCH
2 var y pi i a v;
3
4 % DEKLARACE EXOGENNICH PROMENNYCH
5 varexo eps_a eps_v eps_pi;
```
Zdroj: vlastní zpracování podle ([Dynare Team](#page-84-4), [2024b](#page-84-4)), 2024

Příkazem parameters deklarujeme, které proměnné modelu jsou parametry, které později budeme buď kalibrovat nebo odhadovat.

Zdrojový kód 5.2: Dynare: Deklarace parametrů

```
6 parameters sigma varphi alpha beta theta phi_pi phi_y rho_a sigma_a
       rho_v sigma_v sigma_pi psi_nya kappa
7 % KALIBRACE
8 sigma= 1.3; varphi= 1; alpha= 0.4; beta= 0.997805; theta= 0.75;
9 phi_pi= 1.5; phi_y= 0.2; rho_a= 0.9; sigma_a= 1.1; rho_v= 0.5;
10 sigma_v= 0.3; sigma_pi= 0.8;
11 psi_nya = (1 + varphi) / (sigma*(1-a1pha) + varphi + alpha);
12 kappa = (1 - \text{theta})*(1 - \text{theta} * \text{beta})*( \text{sigma}*(1-\text{alpha}) + \text{varphi} + \text{theta}alpha);
```
#### **5.2.2 Rovnice modelu**

Tento blok kódu definuje model našimi pěti odvozenými rovnicemi, které popisují dynamiku naší ekonomiky.

Zdrojový kód 5.3: Dynare: Rovnice modelu

```
13 model(linear);
14 % Eulerova rovnice
15 y = y(+1) - (1/sigma)*(i - pi(+1)) + psi_nya * (rho_a - 1) * a;16 % Phillipsova řkivka
17 pi = beta * pi(+1) + kappa * y + sigma_pi * eps_pi;
18 % Taylorovo pravidlo chování centrální banky
19 i = phi_pi * pi + phi_y * y + v;
20 % AR(1) proces produktivity
21 a = rho_a * a(-1) + sigma_a * eps_a;
22 % AR(1) proces nominální úrokové míry
23 \text{ v} = \text{rho}_v * \text{v}(-1) + \text{sigma}_v * \text{eps}_v;24 end;
```
Zdroj: vlastní zpracování podle ([Dynare Team](#page-84-4), [2024b](#page-84-4)), 2024

Abychom našli rovnovážný stav modelu (tedy stav, ve kterém se všechny endogenní proměnné modelu ustálí a nebudou se dále měnit v čase, pokud na systém nepůsobí další šoky), použijeme příkaz steady. Pokud je rovnovážný stav nalezen, je vhodné ověřit, zda je model správně nastaven a je schopen dosáhnout rovnováhy. K tomu slouží příkaz check, který ověří, zda model splňuje Blanchard-Kahnovy podmínky pro jedinečné a stabilní řešení. Pokud příkazem check odhladíme problémy, je potřeba se vrátit k modelu a zkontrolovat rovnice modelu a hodnoty parametrů a případně upravit model tak, aby splňoval požadavky pro stabilní rovnovážný stav.

Zdrojový kód 5.4: Dynare: Rovnovážný stav

```
25 % ROVNOVAZNY STAV
26 steady;
27 check;
```
To, jestli má model rovnovážný stav, nám Dynare napíše do *Command Window* v MATLAB, a to do sekce *EIGENVALUES* (vlastní čísla) a informuje nás větou, zda je podmínka rovnovážného stavu splněna. Výpis může vypadat jako na [Obr. 3:](#page-59-0)

<span id="page-59-0"></span>Obrázek 3: Dynare: Výpis vlastních čísel a splnění Blanchard-Kahnovy podmínky

| EIGENVALUES: |       |           |  |  |  |
|--------------|-------|-----------|--|--|--|
| Modulus      | Real  | Imaginary |  |  |  |
| 0.5          | 0.5   |           |  |  |  |
| 0.9          | 0.9   |           |  |  |  |
| 1.147        | 1.131 | 0.1899    |  |  |  |
| 1.147        | 1.131 | $-0.1899$ |  |  |  |

There are 2 eigenvalue(s) larger than 1 in modulus for 2 forward-looking variable(s) The rank condition is verified.

Zdroj: vlastní zpracování podle ([Dynare Team](#page-84-4), [2024b](#page-84-4)), 2024

Určíme také velikost náhodných šoků $\varepsilon_t^a, \, \varepsilon_t^v$ a $\varepsilon_t^\pi.$ Tuto sekci začneme příkazem shocks a ukončíme příkazem end.

Zdrojový kód 5.5: Dynare: Šoky

```
38 % SPECIFIKACE VELIKOSTI SOKU
39 shocks;
40 var eps_v=0.25;
41 var eps_pi=0.05;
42 var eps_a=0.05;
43 end;
```
#### **5.2.3 Simulace**

Pomocí příkazu stoch\_simul provedeme stochastickou simulaci modelu. Příkaz nemá žádné specifikace, použije se tedy výchozí nastavení Dynare pro simulaci.

Zdrojový kód 5.6: Dynare: Stochastická simulace

<sup>44</sup> % SIMULACE S SOKY <sup>45</sup> stoch\_simul;

Zdroj: vlastní zpracování podle ([Dynare Team](#page-84-4), [2024b](#page-84-4)), 2024

#### **5.2.4 Specifikace parametrů**

Pro jednotlivé parametry, které chceme odhadovat, je potřeba specifikovat jejich apriorní rozdělení a vlastnosti daného rozdělení. Viz [Tab. 2.](#page-55-0)

Zdrojový kód 5.7: Dynare: Specifikace rozdělení parametrů

```
46 % SPECIFIKACE ROZDELENI PARAMETRU
47 estimated_params;
48 sigma , normal_pdf , 1.3, .2;
49 theta , beta_pdf , .6, .2;
50 phi_pi , normal_pdf , 1.5, .35;
51 phi_y , gamma_pdf , .25, .1;
52 rho_a , beta_pdf , .5, .25;
53 sigma_a , inv_gamma_pdf , .5, .25;
54 rho_v , beta_pdf , .5, .25;
55 sigma_v , inv_gamma_pdf , .5, .25;
56 sigma_pi , inv_gamma_pdf , .5, .25;
```
Zdroj: vlastní zpracování podle ([Dynare Team](#page-84-4), [2024b](#page-84-4)), 2024

Příkaz varobs slouží k určení proměnných, které jsou pozorovány v reálných datech a které budou tedy použity při odhadování parametrů modelu.

Zdrojový kód 5.8: Dynare: Pozorovatelné proměnné

```
57 % POZOROVATELNE PROMENNE
58 varobs pi i y;
```
#### **5.2.5 Odhad parametrů a funkce impulsních odezev**

Nakonec zavoláme příkaz estimation, který slouží k odhadu parametrů použitím bayesovské metody a zobrazí nám funkce impulsních odezev (IRF). Příkaz má různé parametry, kterými můžeme nastavit chování příkazu. Parametr datafile určuje soubor s daty, který se má použít pro odhad, xls\_sheet a xls\_range specifikují list a rozmezí, ve kterém má Dynare hledat naše data, mode\_compute nastaví metodu, která se má použít pro výpočet maximální aposteriorní pravděpodobnosti (hodnota 6 odkazuje na ), filtered\_vars požádá Dynare, aby vypočítal a uložil filtrované odhady proměnných modelu, forecast=4 po odhadu parametrů provede čtyřkrokovou prognózu pro pozorované proměnné, mh\_replic=10000 nastaví počet replikací Metropolis-Hastings (MH) algoritmu na 10 000, mh\_nblocks=2 rozděluje MH řetězec na 2 bloky pro zlepšení efektivity vzorkování, mh\_drop=0.1 určuje, že prvních 10 % vygenerovaných vzorků bude "zahozeno" (tzv. *burn-in* perioda), mh\_jscale nastavuje skokový škálovací faktor pro MH algoritmus, což ovlivňuje velikost kroků v řetězci, conf\_sig=.90 specifikuje úroveň významnosti pro výpočet intervalů spolehlivosti (zde 90 %), bayesian\_irf požádá o výpočet bayesovských funkcí impulzních odezev (IRF) a irf nastaví, že IRF se mají vypočítat pro horizont 12 období. ([Dynare Team](#page-84-4), [2024b](#page-84-4))

Zdrojový kód 5.9: Dynare: Odhad parametrů pomocí reálných dat

```
59 estimation(datafile='data_nk.xlsx',xls_sheet='List1', xls_range=A1:
     C94, mode_compute=6,filtered_vars ,forecast=4,mh_replic=10000,
     mh_1blocks=2, mh_drop=0.1, mh_jscale=0.2, conf_sige=0.9, bayesian_irf,irf=12);
```
# **5.3 Python**

Jako alternativu pro modelování DSGE modelů pomocí Dynare v MATLAB jsem zvolila programovací jazyk Python. Jeho syntaxe je velmi přehledná a intuitivní. Python má velkou komunitu vývojářů, kteří vytvářejí různé knihovny pro všechny možné obory. Python také podporuje implementaci Dynare, v této práci se ale zaměříme právě na knihovnu **DSGEpy** od vývojáře Gustava Amarante ([Amarante,](#page-84-3) [2019](#page-84-3)).

Tato knihovna zahrnuje specifikaci, kalibraci, řešení, simulaci, odhad a analýzu linearizovaných DSGE modelů. Knihovna je inspirována právě Dynare, což umožňuje symbolické deklarace parametrů, proměnných a rovnic. Symbolická deklarace představuje definování proměnných pomocí symbolů namísto konkrétních hodnot. To nám umožňuje zachovat systémy rovnic a můžeme tak vyjadřovat matematické vztahy a strukturu modelu na vyšší, abstraktnější úrovni. [\(Amarante](#page-84-3), [2019\)](#page-84-3)

Nevýhodou knihovny DSGEpy je funkčnost pouze do verze Pythonu 3.8 (nejnověší verze Pythonu při publikování této práce je 3.12). Pro jednoduchou práci s verzemi Pythonu doporučuji pracovat se software Anaconda, který snadno umožňuje vytvořit prostředí pro různé verze Pythonu. Dále je potřeba nainstalovat modifikovanou knihovnu **pykalman**, která obsahuje Kalmanův filtr a také využijeme knihovny **sympy**, která nám umožní deklarovat symbolické proměnné.

#### **5.3.1 Deklarace proměnných a parametrů**

Nyní si popíšeme jednotlivé části kódu představující náš NK model.

Na začátku si deklarujeme všechny endogenní proměnné v čase *t*, všechny endogenní proměné pro čas $t$ -1, exogenní šoky $\varepsilon_t^a, \, \varepsilon_t^v$ a $\varepsilon_t^\pi$ a očekávané chyby  $\eta$ jako symbolické proměnné a z každé skupiny vytvoříme matici:

Zdrojový kód 5.10: DSGEpy: Deklarace proměnných

```
1 # DEKLARACE SYMBOLICKYCH PROMENNYCH
2 # Endogenni promenne v case t
3 y, pi, i, a, v, exp_y , exp_pi = symbols('y, pi, i, a, v, exp_y ,
     exp_pi')
4 endog = Matrix([y, pi, i, a, v, exp_y , exp_pi])
5 # Endogenni promenne v case t-1
6 yl, pil, il, al, vl, exp_yl , exp_pil = symbols('yl, pil, il, al, vl,
      exp_yl , exp_pil')
7 endogl = Matrix([yl, pil, il, al, vl, exp_yl , exp_pil])
8 # Exogenni soky
9 eps_a , eps_v , eps_pi = symbols('eps_a , eps_v , eps_pi')
10 exog = Matrix ([eps a, eps v, eps pi])
11 # Ocekavane chyby
12 eta_y, eta_pi = symbols('eta_y, eta_pi')
13 expec = Matrix([eta_y, eta_pi])
```
Zdroj: vlastní zpracování podle [\(Amarante](#page-84-3), [2019\)](#page-84-3), 2024

Nyní deklarujeme parametry jako symbolické proměnné a vyjádříme parametry  $ψ_{ya}^n$  a  $κ$ :

```
Zdrojový kód 5.11: DSGEpy: Deklarace parametrů
```

```
14 # Parametry
15 sigma, varphi, alpha, beta, theta, phi_pi, phi_y, rho_a, sigma_a,
      rho_v , sigma_v , sigma_pi = symbols('sigma , varphi , alpha , beta ,
      theta, phi_pi, phi_y, rho_a, sigma_a, rho_v, sigma_v, sigma_pi')
16
17 psi_nya = (1 + varphi) / (sigma*(1-alpha) + varphi + alpha)
18 kappa = (1 - \text{theta})*(1 - \text{theta} * \text{beta}*)(\text{sigma}*(1-\text{alpha}) + \text{varphi} + \text{theta}alpha)
```
#### **5.3.2 Rovnice modelu**

Oproti syntaxi v Dynare musíme v Pythonu vyjádřit rovnice modelu tak, aby na levé straně rovnice byla "nula". Z rovnic modelu poté opět vytvoříme matici:

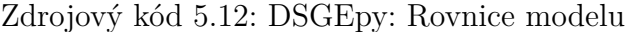

```
19 # Eulerova rovnice
20 eq1 = y - exp_y + (1/sigma)*(i - exp_pi) - psi_nya * (rho_a - 1) * a
21 # Phillipsova krivka
22 eq2 = pi - beta * exp_pi - kappa * y - sigma_pi * eps_pi
23 # Taylorovo pravidlo Centrální banky
24 eq3 = i - phi_pi * pi - phi_y * y - v
25 # AR(1) proces produktivity
26 eq4 = a - rho_a * al - sigma_a * eps_a
27 # AR(1) proces nominální úrokové sazby
28 eq5 = v - rho_v * vl - sigma_v * eps_v
29 # Ocekavana mezera vystupu
30 eq6 = y - exp yl - eta y
31 # Ocekavana inflace
32 eq7 = pi - exp\_pi1 - eta\_pi33
34 # Matice rovnic modelu
35 equations = Matrix([eq1, eq2, eq3, eq4, eq5, eq6, eq7])
```
Zdroj: vlastní zpracování podle [\(Amarante](#page-84-3), [2019\)](#page-84-3), 2024

Dále si určíme pozorovatelné proměnné, které budeme dále zkoumat a opět je vložíme do matice. Ihned jim i přiřadíme názvy, které dále použijeme pro identifikaci dat v našem xlsx souboru s reálnými daty.

#### Zdrojový kód 5.13: DSGEpy: Pozorovatelné proměnné

```
36 # Pozorovatelne promenne
37 obs01 = y38 obs02 = pi39 obs03 = 1/beta - 1 + i
40 obs_equations = Matrix([obs01 , obs02 , obs03])
41 # Nazvy pozorovatelnych promennych
42 obs_names = ['Output Gap', 'Inflation', 'Interest Rate']
```
#### **5.3.3 Kalibrace a odhad parametrů**

Nejprve načteme externí data z připraveného xlsx souboru, které budeme používat k odhadu parametrů modelu.

Zdrojový kód 5.14: DSGEpy: Načtení dat z xlsx souboru

```
43 data = pd.read_excel('data_nk.xlsx') #cestu upravim
44 data.plot(figsize=(5, 2))
```
Zdroj: vlastní zpracování podle [\(Amarante](#page-84-3), [2019\)](#page-84-3), 2024

Nyní provedeme kalibraci a odhad parametrů.

Zdrojový kód 5.15: DSGEpy: Kalibrace parametrů

```
45 # KALIBRACE PARAMETRU
46 calib_param = {varphi: 1, alpha: 0.4, beta: 0.997805}
47 # ODHAD PARAMETRU
48 estimate_param = Matrix([sigma , theta , phi_pi , phi_y , rho_a , sigma_a
     , rho_v , sigma_v , sigma_pi])
49 prior_dict = {sigma: {'dist': 'normal', 'mean': 1.30,
     'std': 0.20, 'label': '$\\sigma$'},
50 theta: {'dist': 'beta', 'mean': 0.60,
     'std': 0.20, 'label': '$\\theta$'},
51 phi_pi: {'dist': 'normal', 'mean': 1.50,
     'std': 0.35, 'label': '$\\phi_{\\pi}$'},
52 phi_y: {'dist': 'gamma', 'mean': 0.25,
     'std': 0.10, 'label': '$\\phi_{y}$'},
53 rho_a: {'dist': 'beta', 'mean': 0.50,
     'std': 0.25, 'label': '$\\rho_a$'},
54 sigma_a: {'dist': 'invgamma', 'mean': 0.50,
      'std': 0.25, 'label': '$\\sigma_a$'},
55 rho_v: {'dist': 'beta', 'mean': 0.50,
      'std': 0.25, 'label': '$\\rho_v$'},
56 sigma_v: {'dist': 'invgamma', 'mean': 0.50,
     'std': 0.25, 'label': '$\\sigma_v$'},
57 sigma_pi: {'dist': 'invgamma', 'mean': 0.50,
      'std': 0.25, 'label': '$\\sigma_{\\pi}$'}}
```
Pomocí třídy DSGE a určením jejích parametrů vytvoříme instanci objektu s vlastnotmi této třídy. Třída DSGE obsahuje metody, které budeme dále používat - *simulate*, *estimate*, *irf* a další. Jako argumenty funkce zadáváme endog (matice symbolických endogenních proměnných v čase *t*), endog1 (matice symbolických endogenních proměnných v čase *t-1*, exog (matice symbolických proměnných exogenních šoků), expec (matice symbolických proměnných očekávaných šoků), state\_equations (matice symbolicky vyjádřených rovnic podmínek rovnováhy, které na levé straně obsahují "nulu"), calib\_dict (parametry, které budou odhadovány), obs\_equations (matice rovnic pozorovatelných proměnných) a obs\_names (matice s názvy pozorovatelných proměnných).

<sup>58</sup> # MODEL dsge = DSGE(endog=endog , endogl=endogl , exog=exog, expec=expec , state\_equations=equations , estimate\_params=estimate\_param , calib\_dict=calib\_param , obs\_equations=obs\_equations , prior\_dict=prior\_dict , obs\_data=data, # nase externi data obs\_names=obs\_names , verbose=True)

Zdrojový kód 5.16: DSGEpy: Specifikace modelu

Zdroj: vlastní zpracování podle [\(Amarante](#page-84-3), [2019\)](#page-84-3), 2024

Model je řešen pomocí metody Christophera A. Simse ([Sims,](#page-85-0) [2002\)](#page-85-0) *Řešení lineárních modelů s racionálními očekáváními*. Tato metoda je známá pod názvem **gensys** algoritmus a poskytuje systematický způsob, jak určit, zda má daný model unikátní řešení, a pokud ano, jak toto řešení najít.

Funkce estimate odhaduje parametry modelu pomocí MCMC metody na základě načtených externích dat. Funkce eval\_chains slouží k evaluaci řetězců (chains), které byly generovány během MCMC odhadu parametrů ve funkci estimate našeho DSGE modelu. Funkce analyzuje výsledky MCMC simulace, aby určila, jak dobře model pasuje na naše externí data, a kalibruje model s použitím posteriorního módu. Na začátku funkce "zahodí" první část vygenerovaných řetězců, protože nejsou reprezentativní pro skutečné posteriorní rozdělení. Tomuto kroku se říká *burn-in*. To, jak velkou část funkce zahodí, určuje argument burnin. Pokud zvolíme hodnotu z intervalu *⟨*0; 1*⟩*, vynechá funkce daný podíl řetězců, pokud zvolíme číslo větší než 1, vynechá funkce zmíněný počet řetězců. ([Amarante,](#page-84-3) [2019](#page-84-3))

Zdrojový kód 5.17: DSGEpy: Odhad parametrů

```
72 # ODHAD PARAMETRU
73 dsge.estimate(file_path='bnkm.h5', nsim=3000, ck=0.2)
74 dsge.eval_chains(burnin=0.1, show_charts=True, conf=0.99)
75 dsge.posterior_table
```
Zdroj: vlastní zpracování podle [\(Amarante](#page-84-3), [2019\)](#page-84-3), 2024

Autor zvolil ukládání generovaných MCMC dat do *hdf* souboru (bnkm.h5) z důvodu rychlého čtení a zapisování dat. Jeho nevýhodou je velmi rychle rostoucí velikost s rostoucím počtem simulací.

Následující funkce eu nám napíše, zda má model řešení a zda je toto řešení jedinečné. Pokud řešení existuje, hodnota na prvním místě se bude rovnat 1, pokud je řešení jedinečné, hodnota na druhém místě se bude rovnat také 1.

Zdrojový kód 5.18: DSGEpy: Rovnovážný stav

<sup>71</sup> print(dsge.eu)

Zdroj: vlastní zpracování podle [\(Amarante](#page-84-3), [2019\)](#page-84-3), 2024

Nakonec vygenerujeme funkce impulsních odezev (IRF).

Zdrojový kód 5.19: DSGEpy: IRF

<sup>76</sup> df\_irf = dsge.irf(periods=24, show\_charts=True)

# **6. Zhodnocení výsledků**

Nyní si srovnáme výsledky odhadovaných parametrů pomocí knihoven Dynare a DSGEpy. I přes to, že je knihovna DSGEpy inspirována právě knihovnou Dynare (deklarace symbolických proměnných, parametrů a rovnic), narazíme na několik zásadních rozdílů, jako je rozdílnost hodnot odhadnutých parametrů či jiná časová náročnost. Dále zhodnotím uživatelskou zkušenost při modelování DSGE.

# **6.1 Rozdílnost odhadnutých parametrů**

Nejzásadnějším rozdílem jsou získané hodnoty odhadovaných parametrů na základě stejných inicializačních podmínek. Hodnoty jednotlivých parametrů se pro obě knihovny tak zásadně liší, že nelze odlišnost přisuzovat náhodnému šumu. První možnou příčinou rozdílů je způsob implementace numerických algoritmů v každé knihovně. Zatímco DSGEpy využívá Python a jeho robustní ekosystém pro numerické výpočty, Dynare spoléhá na MATLAB, což může vést k rozdílům v numerické nepřesnosti nebo v použitých optimalizačních technikách.

|                | Prior  |                | Posterior - průměr |               |
|----------------|--------|----------------|--------------------|---------------|
| Parametr       | Průměr | Směr. odchylka | Dynare             | <b>DSGEpy</b> |
| $\sigma$       | 1,3    | 0,2            | 0,0340             | 1,277613      |
| $\theta$       | 0,6    | 0,2            | 0,7203             | 0,308064      |
| $\phi_{\pi}$   | 1,5    | 0,35           | 1,0395             | 1,674390      |
| $\phi_y$       | 0,25   | 0,1            | 1,4394             | 0,208987      |
| $\rho_a$       | 0,5    | 0,25           | 0,9652             | 0,928349      |
| $\rho_v$       | 0,5    | 0,25           | 0,2269             | 0,390903      |
| $\sigma_a$     | 0,5    | 0,25           | 1,6695             | 0,264661      |
| $\sigma_{v}$   | 0,5    | 0,25           | 0,1171             | 0,342331      |
| $\sigma_{\pi}$ | 0,5    | 0,25           | 0,1163             | 0,322270      |

Tabulka 3: Odhadnuté parametry pomocí Dynare a DSGEpy, 20 000 simulačních kroků

Zdroj: vlastní zpracování, 2024

Dynare a DSGEpy nám poskytnou tabulku s výpisem hodnot parametrů. Nás zajímají dvě hodnoty, a to *Posterior mode* (posteriorní modus) a *Posterior mean* (posteriorní průměr). *Posterior mode* je hodnota parametru, pro kterou je pravděpodobnost nejvyšší, pokud je posteriorní rozdělení multi-modální (s více vrcholy), modus ukáže na hodnotu s největší lokální pravděpodobností. Na [Obr. 4](#page-69-0) tuto hodnotu vidíme vyznačenou zelenou barvou. DSGEpy nám tuto hodnotu v grafu nevyznačí, objeví se pouze v tabulce. *Posterior mean* představuje střední hodnotu, která bere v úvahu celou strukturu posteriorního rozdělení a poskytuje "průměrný" odhad parametru na základě všech dostupných informací. Tato hodnota není vyznačená v grafu ani jedné knihovny, je pouze vypsaná v posteriorní tabulce.

<span id="page-69-0"></span>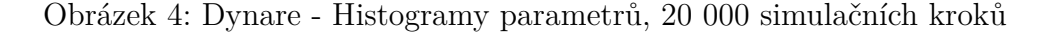

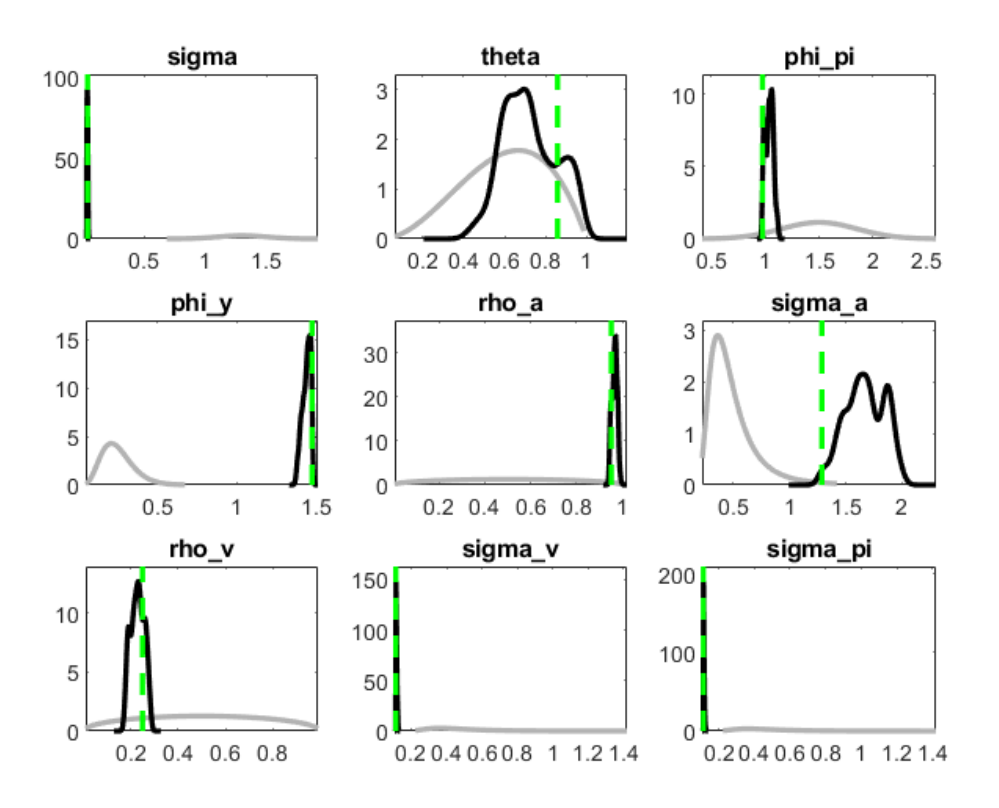

Zdroj: vlastní zpracování podle ([Dynare Team](#page-84-4), [2024b](#page-84-4)), 2024

Šedá křivka v Dynare grafech nám ukazuje apriorní (námi zvolené) rozdělení daného parametru a černá křivka představuje posteriorní rozdělení. [\(Pfeifer](#page-85-1), [2014\)](#page-85-1)

V knihovně DSGEpy jsou apriorní rozdělení zobrazena červenou křivkou, posteriorní rozdělení je ukázano tmavě modrým histogramem. Viz [Obr. 5](#page-70-0).

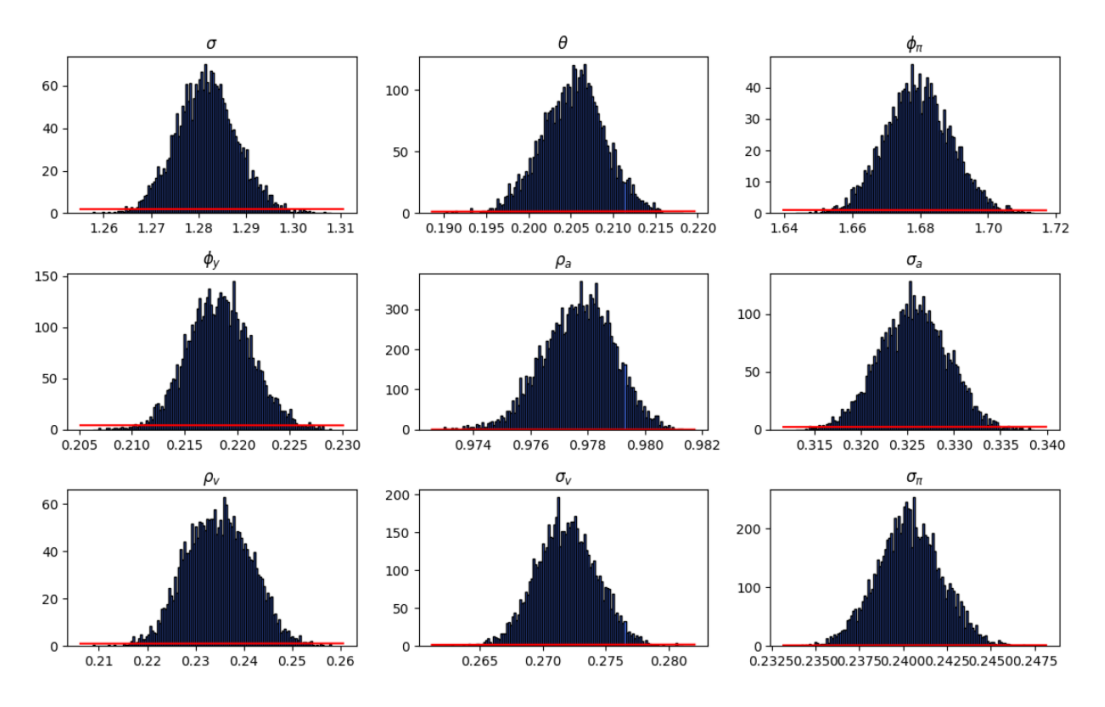

<span id="page-70-0"></span>Obrázek 5: DSGEpy - Histogramy parametrů, 20 000 simulačních kroků

Zdroj: vlastní zpracování podle [\(Amarante](#page-84-3), [2019\)](#page-84-3), 2024

## **6.2 Kvalita odhadu parametrů**

Abychom mohli ověřit kvalitu odhadu, knihovna Dynare nám při zadání hodnot parametru mh\_blocks větší než 1 a mh\_replics (počet simulací) větší než 2000 vygeneruje grafy tzv. *univariační diagnostiky Monte Carlo Markovských řetězců* od Brooks a Gelman (1998). Tyto diagnostiky se využívají k ověření, že simulované řetězce vzorků odhadů parametrů modelu konvergují k jejich stacionární distribuci, což je základní předpoklad pro validní bayesovskou inferenci. [Pfeifer](#page-85-1) ([2014](#page-85-1))

Na obrázku [Obr. 6](#page-71-0) vidíme *univariační MCMC diagnostiku* pro jednotlivé parametry, kde první sloupec grafů ukazuje interval pro 80% interval spolehlivosti pro Brooks a Gelmanovu metodu diagnostiky konvergence. Modrá křivka poskytuje grafické znázornění rozptylu v odhadech parametrů. Červená křivka představuje rozdíl mezi dolním a horním kvantilem 80% intervalu spolehlivosti pro odhady parametrů z každého jednotlivého MCMC řetězce. [\(Pfeifer,](#page-85-1) [2014](#page-85-1))

<span id="page-71-0"></span>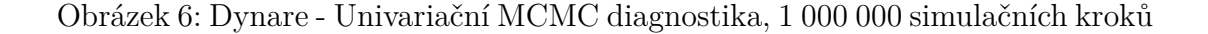

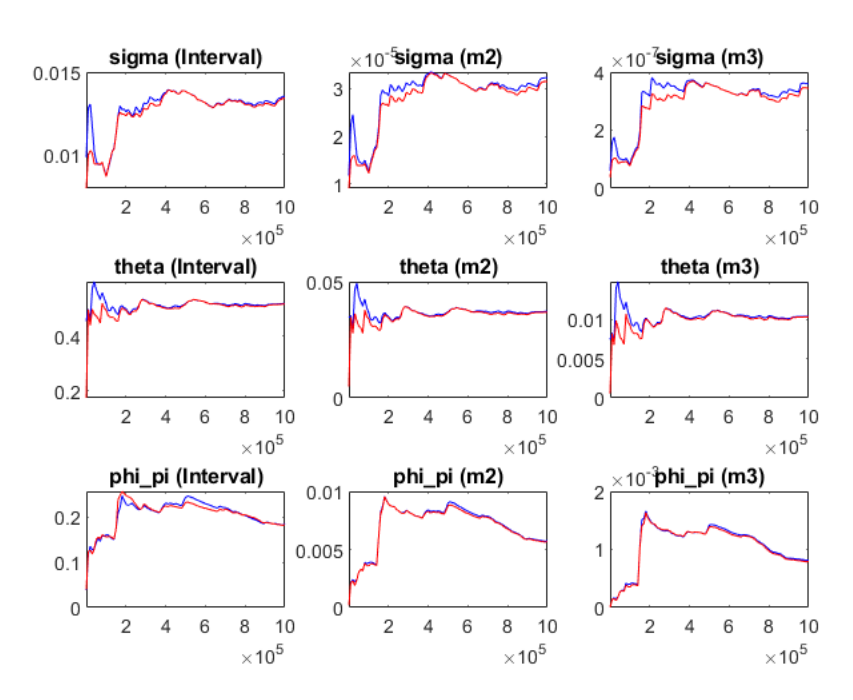

Zdroj: vlastní zpracování podle ([Dynare Team](#page-84-4), [2024b](#page-84-4)), 2024
Dále se nám při stejném nastavení vygeneruje *multivariační diagnostika konvergence* (viz [Obr. 7,](#page-72-0) která je podobná té univariační MCMC diagnostice na [Obr. 6,](#page-71-0) akorát s tím rozdílem, že statistiky jsou nyní založeny na rozsahu posteriorní funkce pravděpodobnosti namísto individuálních parametrů.

<span id="page-72-0"></span>Obrázek 7: Dynare - Multivariační MCMC diagnostika, 1 000 000 simulačních kroků

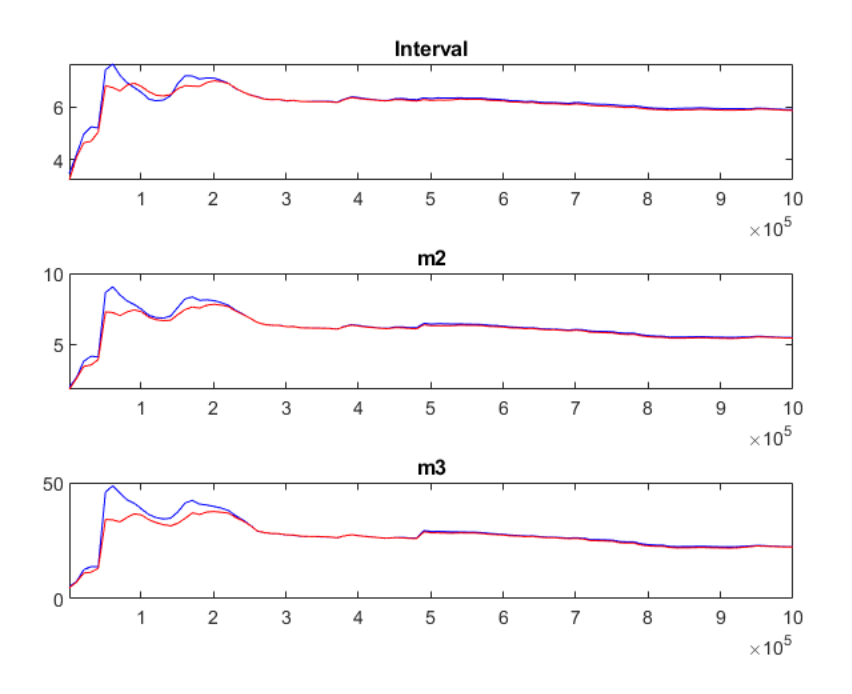

Zdroj: vlastní zpracování podle ([Dynare Team](#page-84-0), [2024b](#page-84-0)), 2024

Dále v obou obrázcích vidíme grafy označené jako *m2* a *m3*. Graf *m2* odkazuje na druhý centrální moment, což je statistická míra rozptylu. Graf *m3* zobrazuje třetí centrální moment, tedy míru asymetrie distribuce. [\(Pfeifer,](#page-85-0) [2014](#page-85-0))

Stabilita a blízkost červené křivky k modré křivce znamená, že rozdíl mezi odhady parametrů ve vnějších a vnitřních částech řetězce není velký, což je dobrý indikátor konvergence. To znamená, že rozdíly v odhadech parametrů mezi různými řetězci (multivariační rozsah) a uvnitř samotných řetězců (univariační rozsah) jsou si podobné a model dobře odhaduje parametry. ([Pfeifer,](#page-85-0) [2014\)](#page-85-0)

Bohužel knihovna DSGEpy nám takto detailní diagnostiku nenabízí. Funkce eval\_chains nám pouze zobrazí univariační MCMC diagnostiku pro první centrální moment, kde nám vykreslí, jak jednotlivé parametry konvergují ke své cílové hodnotě. Viz [Obr. 8](#page-73-0):

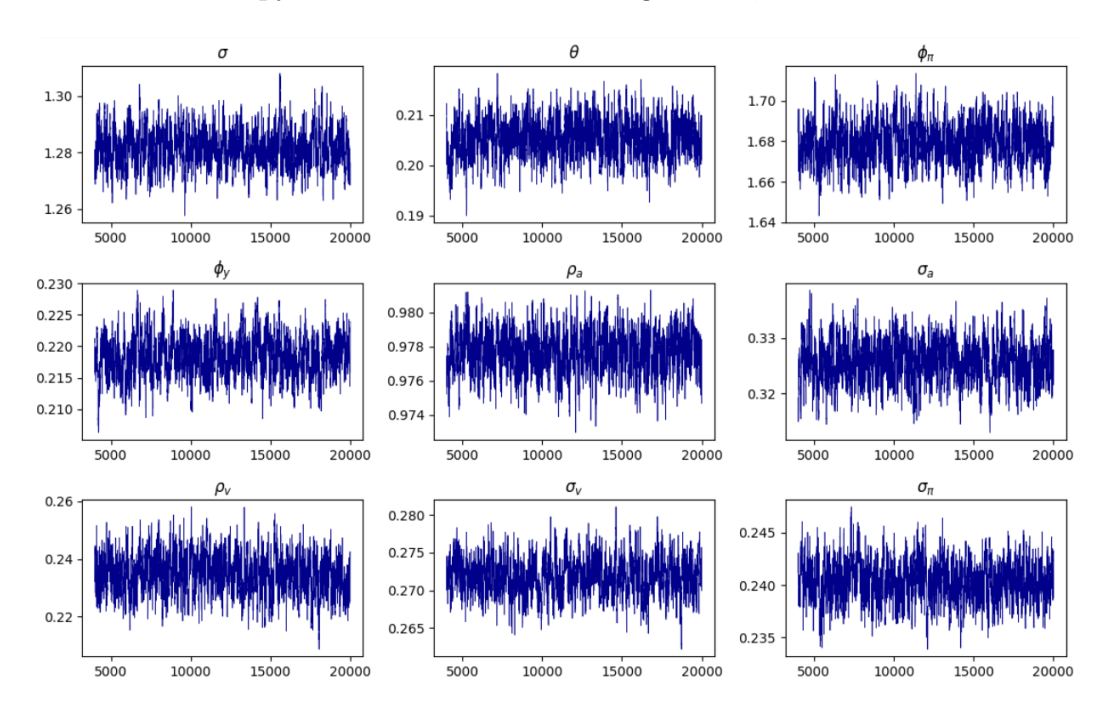

<span id="page-73-0"></span>Obrázek 8: DSGEpy - Univariační MCMC diagnostika, 20 000 simulačních kroků

Zdroj: vlastní zpracování podle [\(Amarante](#page-84-1), [2019\)](#page-84-1), 2024

Vzhledem k poskytnutým grafům obou knihoven budeme věřit odhadům knihovny Dynare, která nám v grafech jasně ukazuje konvergenci parametrů.

### **6.3 Funkce impulzních odezev**

Funkce impulzní odezvy (*Impulse Response Function* dále jen IRF) popisuje, jak se (v našem případě) ekonomické proměnné v čase mění v reakci na šoky (impulsy), které ovlivňují ekonomiku. Pro náš model nás zajímají IRF pro tři ortogonalizované šoky: $\varepsilon_t^a,~\varepsilon_t^v$ a $\varepsilon_t^\pi.$ Ortogonalizovaný šok je takový šok, který je statisticky nezávislý na ostatních šocích v modelu. Použití IRF nám umožní analyzovat dynamiku ekonomiky po jednotlivých šocích a zjistit, jak různé ekonomické proměnné reagují a postupně se vrací do svého výchozího stavu (v grafech označeno nulou). Podíváme se z blízka na IRF proměnných *y* (výstupní mezera), *π* (inflace) a *i* (úroková míra) po technologickém šoku $\varepsilon_t^a$ .

Následující Dynare grafy jsou výsledkem parametru bayesian\_irf ve funkci estimation. Bayesovské IRF jsou výsledkem průměrných impulzních odezev. Šedě vyznačené oblasti poskytují intervaly nejvyšší posteriorní hustoty (HPDI), což jsou intervaly spolehlivosti pro odhady IRF. ([Pfeifer](#page-85-0), [2014\)](#page-85-0)

<span id="page-74-0"></span>pi  $10<sup>°</sup>$ -6  $-1.5$ -4 -8  $-2$  $-6$  $-2.5$  $-10$  $-3$ -8  $-12$  $-3.5$ 6 8  $\overline{4}$ 6 10  $\overline{2}$ 10  $12$  $\overline{4}$ 6  $\overline{2}$ 8 12 4  $\overline{2}$ 8 10 -12 a  $0.6$  $0.4$  $0.2$  $\overline{2}$  $\overline{4}$ 6 8 10  $12$ 

Obrázek 9: Dynare - IRF pro $\varepsilon_t^a{=}0{,}05,$ 12 období

Zdroj: vlastní zpracování podle ([Dynare Team](#page-84-0), [2024b](#page-84-0)), 2024

V grafech IRF můžeme vidět reakce jednotlivých proměnných, a to buď negativní, jako v případě proměnných *y*, *π* a *i*, nebo pozitivní, jako u proměnné *a*. To, jestli je reakce pozitivní nebo negativní je zobrazeno tím, zda se počáteční hodnota křivky pohybuje nad nebo pod horizontální osou definovanou nulou,

<span id="page-75-0"></span>tedy zda je hodnota na vertikální ose kladná nebo záporná.

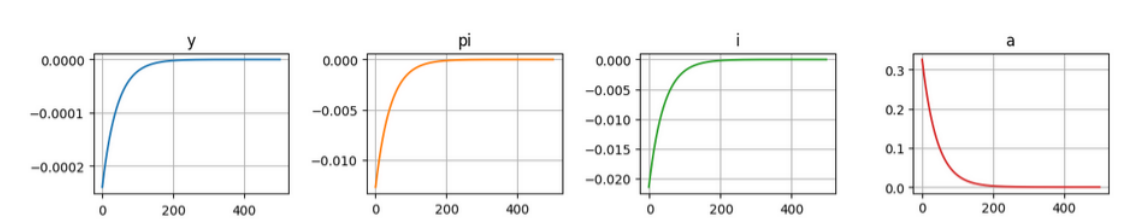

Obrázek 10: DSGEpy - IRF pro $\varepsilon_t^a{=}0{,}05,$ 500 období

Zdroj: vlastní zpracování podle [\(Amarante](#page-84-1), [2019\)](#page-84-1), 2024

I přes odlišné odhady parametrů modelu obou knihoven, mají IRF pro jednotlivé proměnné stejný směr reakce (i když s odlišnými hodnotami).

Hodnotu technologického šoku $\varepsilon_t^a$ jsme v obou případech nastavili na 0,05 (tedy pozitivní). Pozitivní technologický šok znamená, že se technologie v ekonomice zlepšila (inovace, zlepšení výrobních procesů). Na začátku se nová technologie rychle v ekonomice adoptuje, ale jak se postupně šíří, stává se běžnou součástí výrobního procesu, a proto se vrací zpátky do výchozího stavu (viz graf *a* v [Obr. 9](#page-74-0) a [Obr. 10](#page-75-0)). Pozitivní šok v technologii zvedá potenciální HDP (hrubý domácí produkt) a tím, že skutečný výstup (HDP) vyroste pomaleji a v jiném rozsahu než potenciální výstup, prohlubuje se výstupní mezera a to právě v negativním směru (viz graf *y* v [Obr. 9](#page-74-0) a [Obr. 10](#page-75-0)). Pozitivní technologický šok může také snižovat výrobní náklady, což umožňuje firmám snížit ceny svých výrobků a služeb bez ztráty na maržích. Toto snížení cen se může projevit jako nižší inflace (viz graf *pi* v [Obr. 9](#page-74-0) a [Obr. 10\)](#page-75-0). Se snížením inflačního tlaku díky pozitivnímu technologickému šoku může Centrální banka v reakci na nižší očekávanou inflaci snížit úrokovou míru, aby podpořila další ekonomický růst bez rizika vyvolání inflace (viz graf *i* v [Obr. 9](#page-74-0) a [Obr. 10\)](#page-75-0).

### **6.4 Časová náročnost**

Nepříjemným rozdílem při testování modelů byla odlišnost ve výpočetní rychlosti knihoven. Při stejných inicializačních podmínkách Dynare v MATLAB počítal 10 000 simulačních kroků přibližně 3 minuty, zatímco DSGEpy stejný počet simulačních kroků počítal 1 hodinu 3 minuty. Při 40 000 simulačních kroků byla časová náročnost pro DSGEpy 4,5 hodiny, zatímco Dynare/MATLAB měl hotovo za 5 minut. Časová náročnost byla pro každý počet simulačních kroků naměřena 10x, časy zobrazené v tabulce jsou průměrné časy pro dané kategorie. Pro knihovnu DSGEpy byl poslední odhad parametrů spuštěn pro 40 000 simulačních kroků, a to z důvodu velké časové náročnosti.

<span id="page-76-0"></span>

|             | Časová náročnost [hh:mm:ss] |               |
|-------------|-----------------------------|---------------|
| Počet       |                             |               |
| simulačních | Dynare                      | <b>DSGEpy</b> |
| kroků       |                             |               |
| 1 000       | 00:02:56                    | 00:05:46      |
| 2 000       | 00:02:36                    | 00:13:32      |
| 4 000       | 00:04:14                    | 00:24:29      |
| 10 000      | 00:03:04                    | 01:08:39      |
| 20 000      | 00:03:31                    | 02:06:28      |
| 40 000      | 00:05:14                    | 04:33:35      |
| 100 000     | 00:05:45                    | neměřeno      |
| 150 000     | 00:07:38                    | neměřeno      |
| 200 000     | 00:10:14                    | neměřeno      |
| 250 000     | 00:17:31                    | neměřeno      |
| 300 000     | 00:24:14                    | neměřeno      |

Tabulka 4: Časová náročnost Dynare a DSGEpy

Zdroj: vlastní zpracování, 2024

V [Tab. 4](#page-76-0) můžeme pro Dynare v rozmezí od 1 000 do 20 000 simulačních kroků vypozorovat mírou fluktuaci času, od 20 000 a dál je ale čas už pouze rostoucí pro rostoucí počet simulačních kroků. DSGEpy knihovna má čas pouze rostoucí.

<span id="page-77-0"></span>Porovnání časových náročností je vidět i v grafech v [Obr. 11](#page-77-0) *Časová náročnost Dynare vs. DSGEpy*.

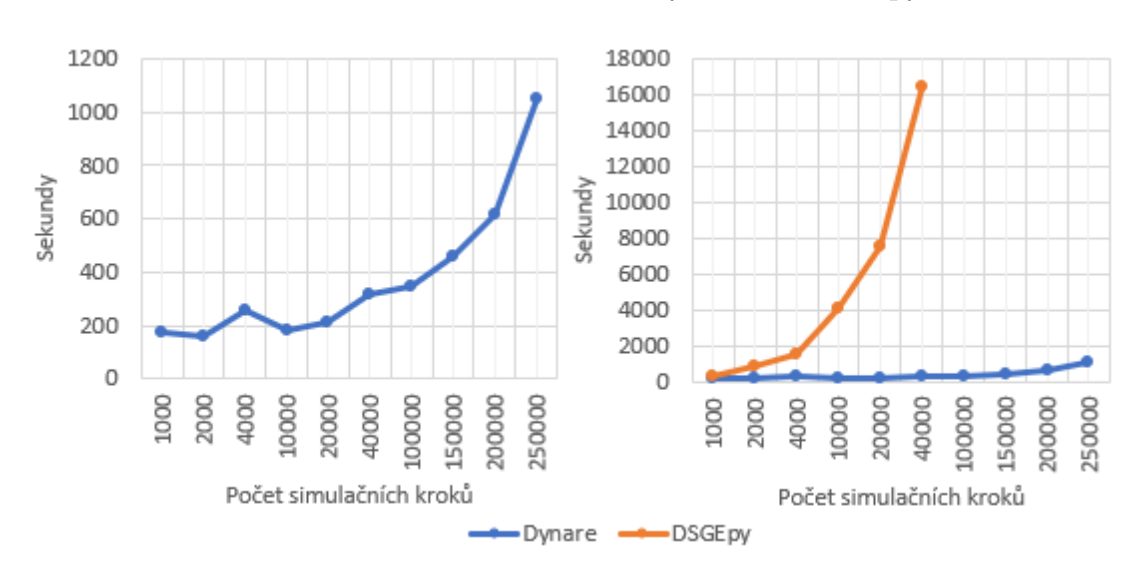

Obrázek 11: Časová náročnost Dynare vs. DSGEpy

Zdroj: vlastní zpracování, 2024

Od pohledu můžeme usoudit, že časová složitost Dynare je pravděpodobně kvadratická *O*(*n* 2 ) (kde *n* je počet simulačních kroků) ale s velmi malým koeficientem, protože se časová náročnost znatelně zvyšuje až od 100 000 simulačních kroků (graf vlevo). Pokud ale porovnáme časové náročnosti Dynare a DSGEpy (graf vpravo), vidíme, že složitost DSGEpy může být sice také kvadratická *O*(*n* 2 ), ale s mnohonásobně větším koeficientem. Křivka časové složitost DSGEpy se zdá být tak ostrá, že bychom mohli uvažovat i o kubické *O*(*n* 3 ) nebo dokonce o exponenciální *O*(2*<sup>n</sup>* ) časové složitosti. Pro přesné určení časové složitosti bychom museli provést důkladnou analýzu samotného kódu.

Tento fakt je velmi omezující pro modelování a odahodvání parametrů za pomoci DSGEpy knihovny, protože jak můžeme vidět z dalšího obrázku [Obr. 12,](#page-78-0) ve kterém je zobrazena postupná konvergence hodnot parametrů k cílové hodnotě, hodnoty přestaly značně oscilovat až od 150 000 - 200 000 simulačních kroků.

<span id="page-78-0"></span>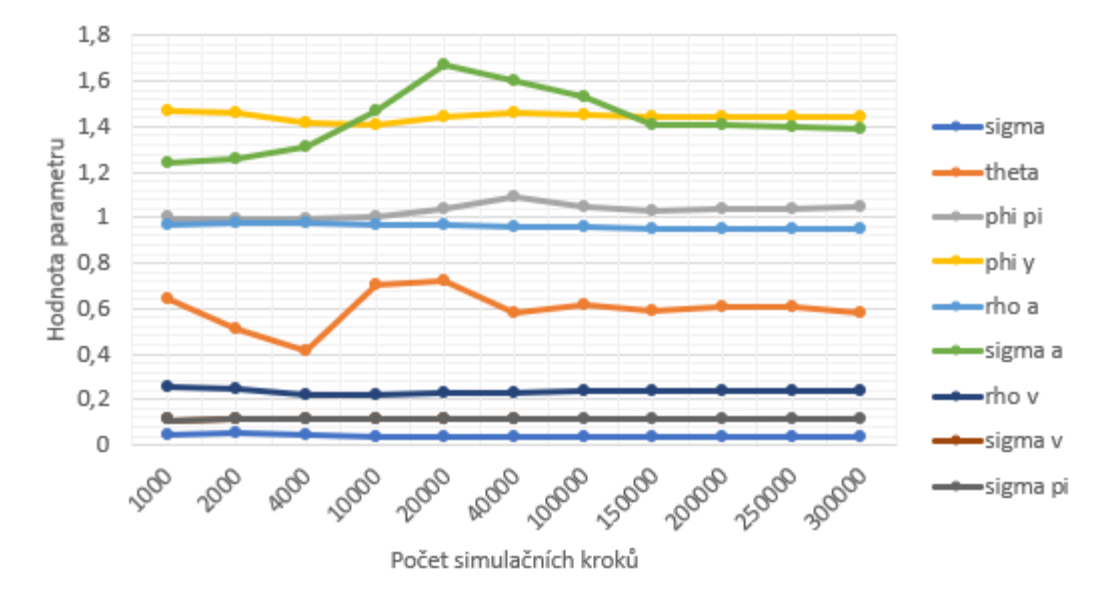

Obrázek 12: Dynare - vývoj parametrů

Zdroj: vlastní zpracování, 2024

MATLAB (který využíváme pro implementaci knihovny Dynare) je obecně považován za jeden z nejrychlejších software pro určité typy výpočtů, zejména v oblastech jako jsou lineární algebra či numerická analýza, a to hned z několika důvodů. MATLAB byl od základu navržen pro vědecké a inženýrské výpočty. Jeho prostředí a funkcionalita jsou navrženy pro rychlé prototypování a komplexní matematické operace, což umožňuje efektivní práci s velkými datovými sadami a složitými algoritmy. V neposlední řadě MATLAB podporuje vektorizaci, což umožňuje uživatelům psát kód, který efektivně využívá vektorové a maticové operace, místo používání pomalých smyček. Zároveň poskytuje nástroje pro snadné paralelizování kódu, což umožňuje využít vícejádrové procesory a výpočetní systémy pro další zvýšení výkonu. Výhodou je také skutečnost, že MATLAB převádí svůj kód do strojového kódu, který je mnohem rychlejší, protože přímo interaguje s hardwarem počítače a efektivně pracuje s cashe pamětí, což minimalizuje zpoždění způsobené právě přístupem k paměti.([MathWorks,](#page-85-1) [2024\)](#page-85-1) Python na druhou stranu kompiluje (překládá) svůj kód do *bytecode* (mezikód). Bytecode ale není strojový kód, je to jazyk nízké úrovně, který reprezentuje program nezávisle na konkrétním hardware. [\(Python Software Foundation,](#page-85-2) [2024](#page-85-2))

### **6.5 Uživatelská zkušenost**

MATLAB i Python se ve vědecké sféře staly základními nástroji pro vědecké bádání a datové analýzy. Každý z nich má své jedinečné přednosti a volba mezi MATLAB a Python často závisí nejen na technických specifikacích, ale také na osobních preferencích a uživatelských zkušenostech. Na závěr bych tedy chtěla porovnat mojí uživatelskou zkušenost s oběma prostředími.

### **6.5.1 Instalace, implementace**

Instalace programu MATLAB (v našem případě verze R2024a) je velmi jednoduchá, stačí následovat pokyny v instalačním okně. Dále si nainstalujeme balíček Dynare (v našem případě verzi 6.0) - pouze spuštění *exe* souboru a opět následujeme instalační pokyny na obrazovce. Abychom implementovali Dynare do MATLAB, musíme při každém spuštění MATLAB spustit příkaz na přidání složky, kam jsme Dynare nainstalovali, ale není to nic složitého. Návod na instalaci MATLAB naleznete na [\(MathWorks](#page-85-1), [2024](#page-85-1)) a na instalaci a implementaci Dynare na stránkách ([Dynare Team,](#page-84-2) [2024a](#page-84-2)).

Pro spuštění Pythonu a knihovny DSGEpy jsem zvolila Jupyter Notebook, který jsem nainstalovala zároveň s prostředím Anaconda. Návod na instalaci Anaconda naleznete na [\(Anaconda Inc.](#page-84-3), [2024](#page-84-3)). Jedná se o open-source projekt, který velmi usnadňuje práci s knihovnami, umožňuje přístup k mnoha analytickým nástrojům a dovolí nám snadno vytvořit izolované prostředí pro nižší verzi Pythonu, než je ta aktuální. To potřebujeme z důvodu funkčnosti knihovny DSGEpy pouze ve verzi Python 3.8 (aktuální verze je 3.12). Postup pro vytvoření prostředí Python 3.8 najdete na ([Saturn Cloud](#page-85-3), [2024\)](#page-85-3). Instalace potřebných knihoven je velmi jednoduchá, stačí zadat příkaz pro instalaci dané knihovny. Takto nainstalujeme i knihovnu DSGEpy a Anaconda se o vše postará.

### **6.5.2 Uživatelské rozhraní**

Uživatelské rozhraní MATLAB je navrženo tak, aby podporovalo komplexní výpočetní úlohy a snaží se klást i důraz na interaktivitu a vizualizaci dat. Pro příkazy využíváme *Command Window*, ve kterém MATLABu říkáme, který script má spustit, kterou hodnotu nám má vypsat apod. Zde spouštíme i náš script ve formátu *.mod*. Abychom případně mohli script upravit, využíváme k tomu okno Editor. Zde se nám zobrazí zdrojový kód a můžeme ho snadno upravovat. My využíváme i funkce, které nám zobrazují různé grafy. Grafy se zobrazují v samostatném malém okně (každý graf ve svém vlastním), kde je i možnost uložení obrázku jak v rastrovém tak i vektorovém formátu. Pokud script generuje nějaké textové výstupy, vypisuje vše do *Command Window*.

Jupyter Notebook se otevírá v prohlížeči, ale pro běh programu není nutné být připojeni k internetu. Jupyter nám nabízí dvě možnosti, jak psát náš Python kód, a to buď do *.py* souboru, který má pouze podobu klasického scriptu (např. jako v MATLAB), nebo si můžeme zvolit formát *ipynb*, který můžeme rozdělit do menších buněk, které poté samostatně spouštíme. To je výhoda, pokud chceme upravit jen nějakou část kódu a nechceme kvůli tomu spouštět celý script znovu. Tyto buňky nemusí mít pouze podobu kódu, ale můžou zobrazovat i nadpisy, text, tabulky či rovnice (pomocí kódu LaTeX). Výstupy jednotlivých buněk se zobrazují přímo pod spuštěnou buňkou, vidíme tak přesně co se v danou chvíli stalo. Kód tak můžeme přehledněji okomentovat a může tak být přehlednější pro začátečníky. Já jsem zvolila možnost formátu *ipynb*.

### **6.5.3 Syntaxe**

Syntaxe MATLAB a Python má i přes některé rozdíly velmi podobná pravidla, což ulehčuje učící proces pro nováčky nebo pro někoho, kdo se setkal pouze s jedním z použitých jazyků. V našem případě byly rozdíly v pravidlech psaní kódu téměř nepostřehnutelné. To bylo způsobeno tím, že byly použity dvě knihovny, které mají jasné funkce a příkazy. Pokud bychom sami programovali složitější kódy, narazili bychom na určité rozdílnosti, jako je například indexování a práce s maticemi. Za nás toto všechno řeší funkce uvnitř knihoven, do kterých jako běžný uživatel nezasahujeme.

### **6.5.4 Doporučení**

Pro začátečníky, kteří mají zkušenost s jazykem Python bych doporučila vyzkoušet knihovnu DSGEpy v jazyce Python, který může sloužit jako přívětivé prostředí pro analýzu a vizualizaci dat. Jupyter Notebook také nabízí přehledné uspořádání kódu, který umožňuje zobrazení klasického textu mezi zdrojovým kódem. Bohužel knihovna DSGEpy neslouží jako spolehlivý nástroj pro realistickou analýzu ekonomických modelů, ale může posloužit jako jednodušší základ pro vstup do této problematiky. Výhodou této kombinace je open-source licencování. Pokud by měl někdo motivaci vytvořit vlastní knihovnu na řešení DSGE modelů, Python je určitě vhodná cesta.

Spolehlivým a rychlým společníkem je Dynare implementovaný do softwaru MATLAB. Tato kombinace se široce využívá jak ve vědeckém, tak i v komerčním odvětví pro nejpřesnější modelování ekonomických modelů. Uživateli stačí i jen základy programování, aby se v Syntaxi Dynare a MATLAB snadno zorientoval. Zvládne to ale i úplný začátečník.

Pokud je pro uživatele překážkou získání licence MATLAB, nabízí se pro něj možnost implementace Dynare do open-source software Octave, ale ten bohužel nemá stejnou výpočetní kapacitu jako MATLAB a je u něj vyšší časová náročnost.

### **Závěr**

Závěrem této práce lze konstatovat, že vývoj a aplikace DSGE modelů hraje klíčovou roli v našem porozumění a predikci budoucího vývoje ekonomiky a chování. Práce se zaměřila na porovnání významného nástroje Dynare pro modelování DSGE modelů implementovaného v software MATLAB a alternativního přístupu s využitím knihovny DSGEpy (inspirované knihovnou Dynare) v jazyce Python.

Ačkoli Python s knihovnou DSGEpy představuje zajímavou a z hlediska uživatelské zkušenosti přívětivou alternativu pro modelování, avšak není není zatím vhodný pro realistické modelování, ať už z důvodu nepřesnosti v odhadech parametrů, tak ve velké časové náročnosti. Dynare společně s MATLAB zůstává díky své optimalizovanosti, přesnosti v odhadech parametrů modelu a časové efektivitě neporažen.

Při odvozování rovnic zvoleného *Basic New Keynesian* modelu se ukázalo, jak je studium DGSE modelů multioborovým problémem. Nejen, že je nutností mít mikroekonomické a makroekonomické základy, ale je také potřeba pokročilejších matematických znalostí při úpravách rovnic a při analýze stability modelu zasahujeme dokonce do světa kybernetiky.

Začátečníci, kteří mají zájem a motivaci studovat odvětví DSGE modelů, mohou tuto práci využít jako užitečného průvodce k pochopení základních prvků DGSE modelování a jaké možnosti a omezení mají při výběru správného softwarového nástroje. Práce může také motivovat nadšence jazyka Python k vlastnímu vytvoření knihovny pro DSGE modelování, která bude více optimalizovaná a schopna více konkurovat nástroji Dynare.

## **Seznam použitých zkratek**

**DSGE** Dynamické stochastické modely všeobecné rovnováhy

**FOC** Podmínky prvního řádu

- **IRF** Funkce impulsní odezvy
- **MCMC** Monte Carlo Markovské řetězce

### **Literatura**

- <span id="page-84-1"></span>Amarante, G. (2019). Dsgepy. <https://github.com/gusamarante/dsgepy>. Dostupné online 01.04.2024.
- <span id="page-84-3"></span>Anaconda Inc. (2024). Anaconda. <https://www.anaconda.com/>. Dostupné online 01.04.2024.
- Beavis, Brian; Dobbs, I. M. (1990). *Optimization and Stability Theory for Economic Analysis*. Press Syndicate of the University of Cambridge.
- Bergholt, D. (2012). The basic new keynesian model. [https:](https://bergholt.weebly.com/uploads/1/1/8/4/11843961/the_basic_new_keynesian_model_-_drago_bergholt.pdf) [//bergholt.weebly.com/uploads/1/1/8/4/11843961/the\\_basic\\_new\\_](https://bergholt.weebly.com/uploads/1/1/8/4/11843961/the_basic_new_keynesian_model_-_drago_bergholt.pdf) keynesian model - drago bergholt.pdf. Dostupné online 01.04.2024.
- Blanchard, O. (2017). The need for different classes of macroeconomic models. [https://www.piie.com/blogs/realtime-economic-issues-watch/](https://www.piie.com/blogs/realtime-economic-issues-watch/need-different-classes-macroeconomic-models) [need-different-classes-macroeconomic-models](https://www.piie.com/blogs/realtime-economic-issues-watch/need-different-classes-macroeconomic-models). Dostupné online 01.04.2024.
- Blanchard, O. J. & Kahn, C. M. (1980). The solution of linear difference models under rational expectations. *The Econometric Society*.
- Christiano, L. J., Eichenbaum, M. S., & Trabandt, M. (2018). On dsge models. *Journal of Economic Perspective*, 14(32),113–140.
- De Vroey, M. & Malgrange, P. (2012). From the keynesian revolution to the klein– goldberger model: Klein and the dynamization of keynesian theory. *History of Economic Ideas*.
- Drozdovica, J. (2023). What is market clearing? [https://capital.com/](https://capital.com/market-clearing-definition) [market-clearing-definition](https://capital.com/market-clearing-definition). Dostupné online 01.04.2024.
- <span id="page-84-2"></span>Dynare Team (2024a). Dynare - quick start. [https://www.dynare.org/](https://www.dynare.org/resources/quick_start/) [resources/quick\\_start/](https://www.dynare.org/resources/quick_start/). Dostupné online 01.04.2024.
- <span id="page-84-0"></span>Dynare Team (2024b). The dynare reference manual. [https://www.dynare.](https://www.dynare.org/manual/) [org/manual/](https://www.dynare.org/manual/). Dostupné online 01.04.2024.
- Galí, J. (2015 ed.). *Monetary policy, inflation, and the business cycle: an introduction to the new Keynesian framework*. Princeton University Press.
- Gulan, A. (2018). Paradise lost? a brief history of dsge macroeconomics. *Bank of Finland Research Discussion Papers*.
- Knowledge at Wharton Staff (2013). Lawrence klein: Honoring and remembering a model economist. [https://www.zcu.cz/rest/cmis/document/workspace:](https://www.zcu.cz/rest/cmis/document/workspace:/SpacesStore/020d0c73-f903-48eb-a665-07bccbee8041;1.0/content) [/SpacesStore/020d0c73-f903-48eb-a665-07bccbee8041;1.0/content](https://www.zcu.cz/rest/cmis/document/workspace:/SpacesStore/020d0c73-f903-48eb-a665-07bccbee8041;1.0/content). Dostupné online 01.04.2024.
- Masarykova Univerzita (2005). Klasické funkční tvary v teorii produkce. [https:](https://is.muni.cz/el/1456/jaro2005/D_KE/TPpart33r.pdf?lang=en) [//is.muni.cz/el/1456/jaro2005/D\\_KE/TPpart33r.pdf?lang=en](https://is.muni.cz/el/1456/jaro2005/D_KE/TPpart33r.pdf?lang=en). Dostupné online 01.04.2024.
- <span id="page-85-1"></span>MathWorks (2024). Matlab help center. [https://www.mathworks.com/help/](https://www.mathworks.com/help/index.html) [index.html](https://www.mathworks.com/help/index.html). Dostupné online 01.04.2024.
- Muth, J. F. (1961). Rational expectations and the theory of price movements. *The Econometric Society*.
- <span id="page-85-0"></span>Pfeifer, J. (2014). An introduction to graphs in dynare. [https://sites.google.](https://sites.google.com/site/pfeiferecon/dynare) [com/site/pfeiferecon/dynare](https://sites.google.com/site/pfeiferecon/dynare). Dostupné online 01.04.2024.
- <span id="page-85-2"></span>Python Software Foundation (2024). Python documentation. [https://www.](https://www.python.org/doc/) [python.org/doc/](https://www.python.org/doc/). Dostupné online 01.04.2024.
- <span id="page-85-3"></span>Saturn Cloud (2024). Downgrading python version using conda: A guide. [https://saturncloud.io/blog/](https://saturncloud.io/blog/downgrading-python-version-using-conda-a-guide/) [downgrading-python-version-using-conda-a-guide/](https://saturncloud.io/blog/downgrading-python-version-using-conda-a-guide/). Dostupné online 01.04.2024.
- Sbordone, A., Tambalotti, A., Rao, K., & Walsh, K. (2010). Policy analysis using dsge models: An introduction. *FRBNY Economic Policy Review*.
- Sims, C. A. (2002). Solving linear rational expectations models. [https://dge.](https://dge.repec.org/codes/sims/linre3a/) [repec.org/codes/sims/linre3a/](https://dge.repec.org/codes/sims/linre3a/). Dostupné online 01.04.2024.

Stadler, G. W. (1994). Real business cycles. *Journal of Economics Literatute*.

- Storm, S. (2017). Cordon of conformity: Why dsge models are not the future of macroeconomics. *International Journal of Political Economy*.
- Vermeylen, K. (n.d.). The neoclassical growth model and ricardian equivalence.
- Vitek, F. (2017). Policy, risk and spillover analysis in the world economy: A panel dynamic stochastic general equilibrium approach. *International Monetary Fund*.
- Zietz, J. (2006). Log-linearizing around the steady state: A guide with examples. *SSRN Electronic Journal*.

## **Seznam obrázků**

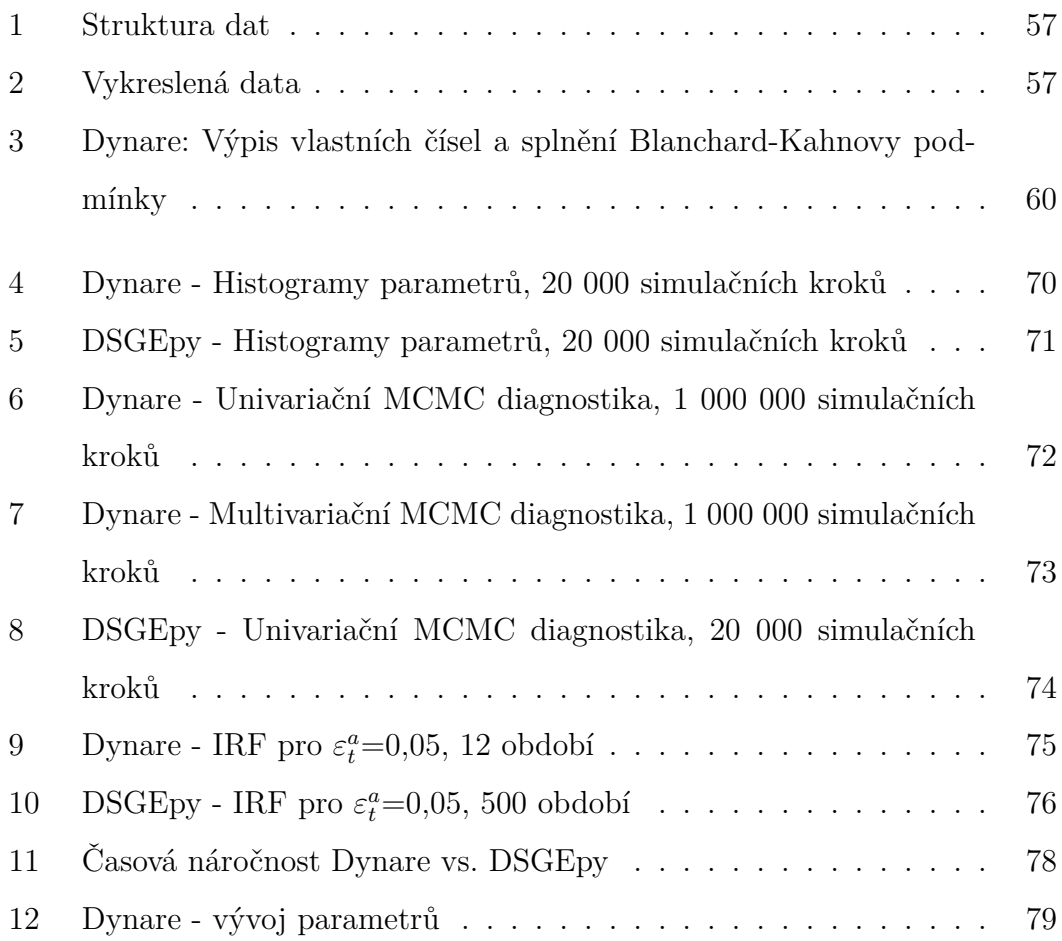

## **Seznam tabulek**

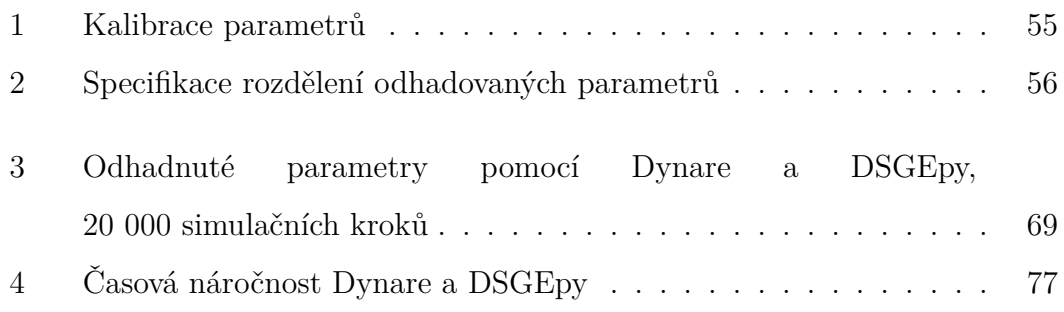

# **Seznam zdrojových kódů**

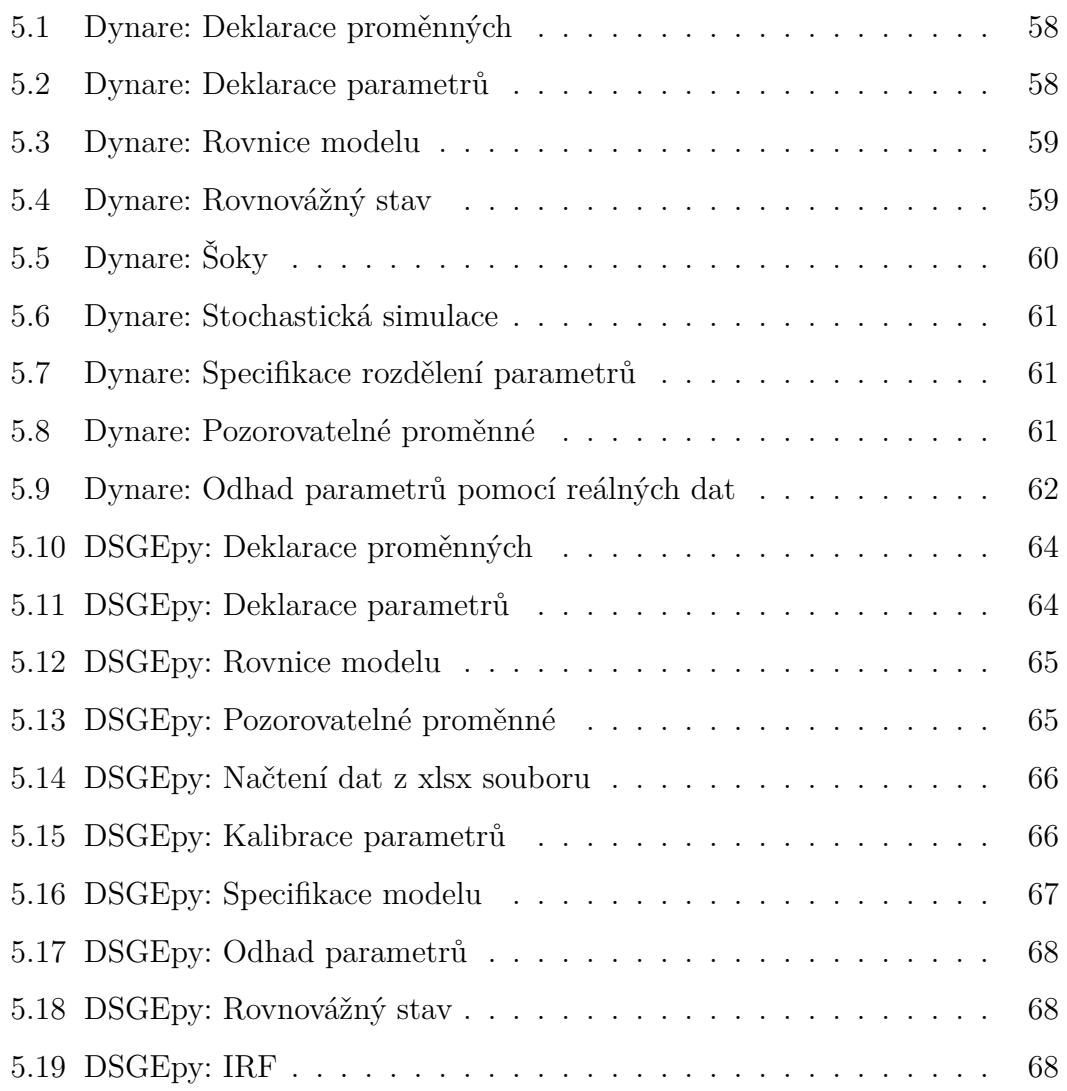

#### **Abstrakt**

Rottenbornová, L. (2024). *Dynamické forward-looking systémy - simulace a odhady* [Diplomová práce, Západočeská univerzita v Plzni].

**Klíčová slova:** DSGE; MATLAB; Dynare; Python; DSGEpy; simulace; odhady

Tato diplomová práce se zabývá modelováním DSGE modelů s použitím knihoven Dynare v prostředí MATLAB a DSGEpy v jazyce Python. Cílem práce je prozkoumat a porovnat tyto dvě knihovny z hlediska jejich použitelnosti, přesnosti odhadu parametrů, časové náročnosti a celkové uživatelské zkušenosti. Na základě srovnání jsme došli k závěru, že i když Python s knihovnou DSGEpy představuje pro uživatele zajímavou alternativu s intuitivním rozhraním, není vhodný pro modelování s cílem realistických odhadů. Hlavními nedostatky DSGEpy jsou nepřesnosti v odhadech parametrů a výrazně vyšší časová náročnost oproti Dynare v MATLAB. Práce poskytuje užitečného průvodce pro začátečníky v oblasti DSGE modelování, kde jsou představeny základní principy a ukázky modelování v obou vývojových prostředích.

#### **Abstract**

Rottenbornová, L. (2024). *Dynamic Forward-Looking Systems - Simulation and Estimation* [Master's Thesis, University of West Bohemia].

**Key words:** DSGE; MATLAB; Dynare; Python; DSGEpy; simulation; estimation

This thesis deals with the modelling of DSGE models using the Dynare library in MATLAB and DSGEpy in Python. The aim of the thesis is to investigate and compare these two libraries in terms of their usability, accuracy of parameter estimation, time consumption and overall user experience. Based on the comparison, we conclude that although Python with the DSGEpy library presents an interesting alternative for users with an intuitive interface, it is not suitable for modelling with the aim of realistic estimation. The main shortcomings of DSGEpy are inaccuracies in parameter estimates and significantly higher time consumption compared to Dynare in MATLAB. This paper provides a useful beginner's guide to DSGE modelling, presenting the basic principles and examples of modelling in both development environments.